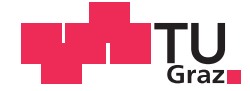

Markus Dohr, BSc

# **Optimierung und Regelung der Leistungsverteilung bei zweistufigen Peltier-Temperiersystemen mit Luftgegenkühlung**

## **MASTERARBEIT**

zur Erlangung des akademischen Grades

Diplom-Ingenieur

Masterstudium Elektrotechnik

eingereicht an der

## **Technischen Universität Graz**

Betreuer

Ao.Univ.-Prof. Dipl.-Ing. Dr.techn. tit.Univ.-Prof. Anton Hofer

Institut für Regelungs- und Automatisierungstechnik

Ing. Andreas Krugfahrt Anton Paar GmbH

## **EIDESSTATTLICHE ERKLÄRUNG AFFIDAVIT**

Ich erkläre an Eides statt, dass ich die vorliegende Arbeit selbstständig verfasst, andere als die angegebenen Quellen/Hilfsmittel nicht benutzt, und die den benutzten Quellen wörtlich und inhaltlich entnommenen Stellen als solche kenntlich gemacht habe. Das in TUGRAZonline hochgeladene Textdokument ist mit der vorliegenden Masterarbeit identisch.

I declare that I have authored this thesis independently, that I have not used other than the declared sources/resources, and that I have explicitly indicated all material which has been quoted either literally or by content from the sources used. The text document uploaded to TUGRAZonline is identical to the present master's thesis.

02.2015

Datum / Date

Unterschrift / Signature

## Danksagung

Als erstes möchte ich mich bei Herrn Ing. Andreas Krugfahrt und Herrn Dipl.-Ing. Michael Eberle für die große Unterstützung während des letzten Jahres bedanken. Insbesondere bedanke ich mich, dass ich die Gelegenheit hatte, die Masterarbeit in Kooperation mit der Anton Paar GmbH durchzuführen und mir so ein Einblick in das aufstrebende, moderne Unternehmen gewährt wurde.

Ebenso bedanke ich mich bei Herrn Ao.Univ.-Prof. Dipl.-Ing. Dr.techn. tit.Univ.-Prof. Anton Hofer für die Betreuung am Institut für Regelungs- und Automatisierungstechnik und für die zahlreichen Diskussionen, welche für die erfolgreiche Absolvierung der Masterarbeit unumgänglich waren.

Der größte Dank gebührt Kerstin, die mich in den letzten Jahren des Studiums ermutigte, und meinen Eltern, ohne deren Unterstutzung das Studium an der Technischen ¨ Universität Graz nicht möglich gewesen wäre.

## Kurzfassung

Die vorliegende Arbeit, die in Kooperation mit der Anton Paar GmbH durchgefuhrt ¨ wurde, behandelt die Modellbildung und den Entwurf der Regelung eines bereits vorhandenen thermischen Systems.

Die Temperierung eines Probenbehälters erfolgt durch zwei kaskadierte Peltier-Elemente. Als Gegenkühlung wird eine Kühlkörper-Lüfter Kombination eingesetzt. Die Stellgrößen des Systems sind die zwei Peltier-Ströme und die Drehzahl des Lüfters.

Die Aufgabe des Reglers soll sein, die drei vorhandenen Stellgrößen so zu wählen, dass einerseits die Kühl- bzw. Heizleistung während der Regelung auf die Sollwertvorgabe maximal ist, andererseits der elektrische Leistungsverbrauch im Betriebspunkt, d.h. bei Solltemperatur, minimal ist.

Es besteht die Notwendigkeit, die Regelung möglichst effizient in Hinblick auf die Rechenzeit zu gestalten, da die dem Temperatur-Regler zur Verfugung gestellte Re- ¨ chenleistung gering ist.

Im Abschnitt Modellbildung wird ein elektrisches und thermisches Modell der Regelstrecke entwickelt. Es wird jede Systemkomponente für sich betrachtet und anschließend zu einem Simulationsmodell des Gesamtsystems vereint. Anhand von verschiedenen Testreihen wird gezeigt, dass das Modell die Wirklichkeit mit hoher Genauigkeit abbildet. Die Modellbildung bildet die Grundlage für den Reglerentwurf.

Das Kapitel Reglerentwurf beschreibt den Optimierungsalgorithmus, der die optimalen Stellgrößen aus der Kenntnis der zur Verfügung gestellten Messgröße und der vom Regler geforderten Kühlleistung berechnet. Das Ergebnis des Algorithmus sind drei Look-Up Tables, welche die Stellgrößen ausgeben. Außerdem wird auf den Entwurf des Temperatur-Reglers näher eingegangen.

Ergebnisse des Reglerentwurfs werden am realen System erprobt und im Abschnitt Validierung ausgewertet. Die Ergebnisse zeigen eine Verringerung der Ausregelzeiten. Im stationären Betrieb wird anhand von Simulationsdaten festgestellt, dass der Leistungsverbrauch minimal ist.

Ein Vergleich mit einer optimalen Vorsteuerung zeigt, dass das entworfene Regelungskonzept die beste Lösung darstellt.

Abschließend wird uber Verbesserungspotentiale zum Senken der Ausregelzeit disku- ¨ tiert.

# Abstract

This thesis is processed in cooperation with Anton Paar GmbH. The presented work deals with the modelling and control-design for an existing thermal system with three control variables.

The temperature control of a sample container is done with cascaded Peltier-devices. The produced heat is removed by a combination of a heat sink and a fan. The control variables are the Peltier-currents and the speed of the fan.

The task of the controller is to choose the control variables in a way, that on the one hand the cooling/heating-power is maximized during the control to the setpoint, on the other hand the controller must assure minimum power-consumption if the setpoint is reached, i.e. in the operating point.

It is also necessary to design the controller as efficient as possible in terms of computational time, because of low processing power provided by the implemented microcontroller.

In the first chapter *Modelling* an electrical and thermal model of the system is developed. The modelling is done separately for each component. Finally they are combined to a simulation-model of the entire system. Different tests show a good accuracy between model and reality. The modelling of the thermal system is the basis for the control-design.

The chapter Controller Design describes the basics of the developed optimizationalgorithm, which calculates the optimal control signals based on the knowledge of the measured temperature and the cooling-power required by the controller itself. The result of the algorithm is given by three independent look-up tables, which determine the control variables. The design of the temperature controller is discussed as well in this section.

The control-algorithm is validated on the real system and results are shown in section Validation. Comparisions show that the setpoint is reached faster. Based on simulation data, it is proved, that the power-consumption at the setpoint is minimal.

A comparison with an optimal feed-forward control shows that the developed control concept represents the best solution with respect to the requirements.

Finally, potential improvements to maximize the cooling/heating power are discussed.

# Inhaltsverzeichnis

## [Abbildungsverzeichnis](#page-12-0)

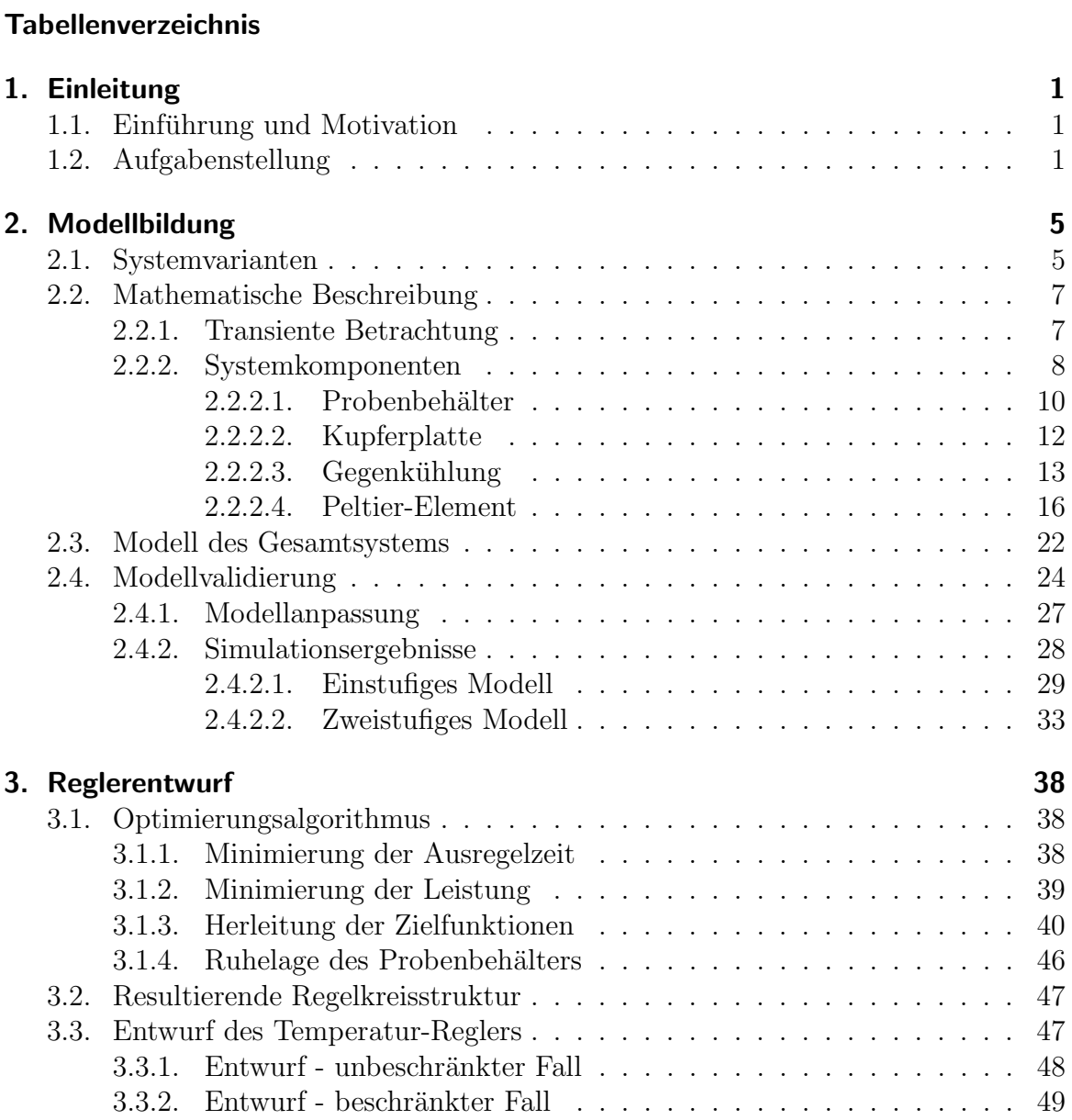

## Inhaltsverzeichnis

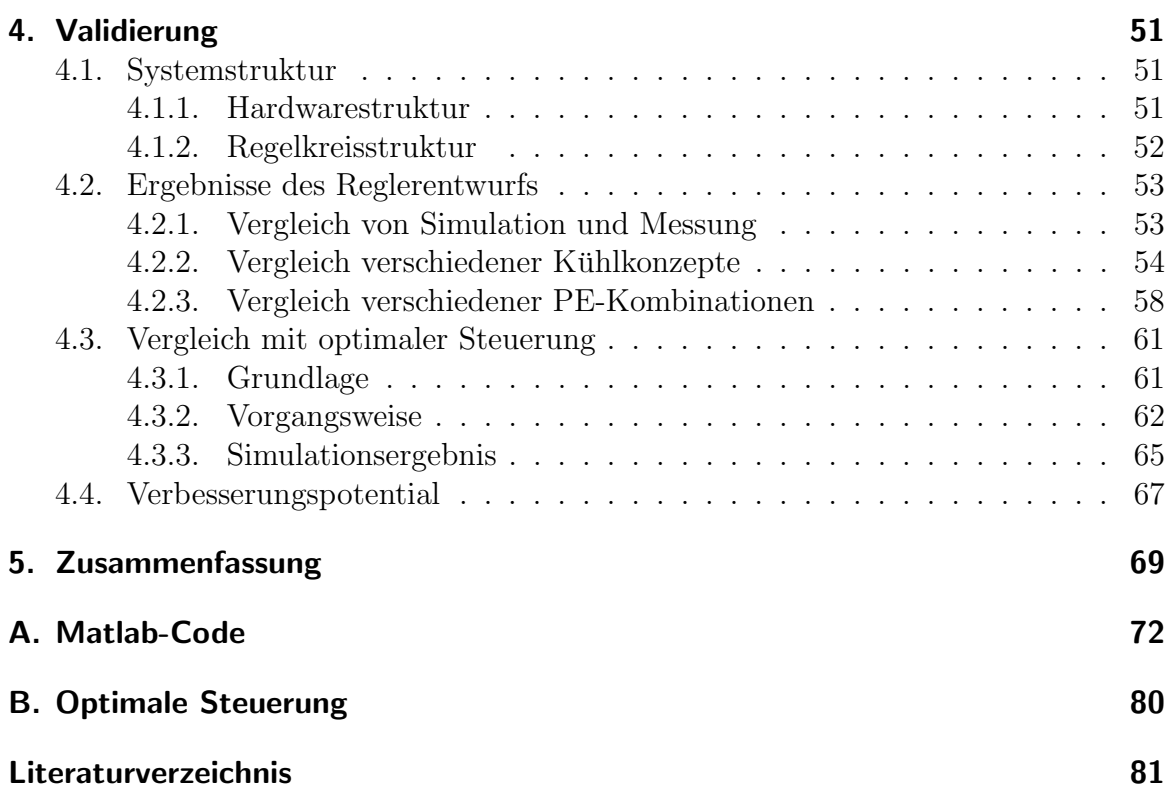

# <span id="page-12-0"></span>Abbildungsverzeichnis

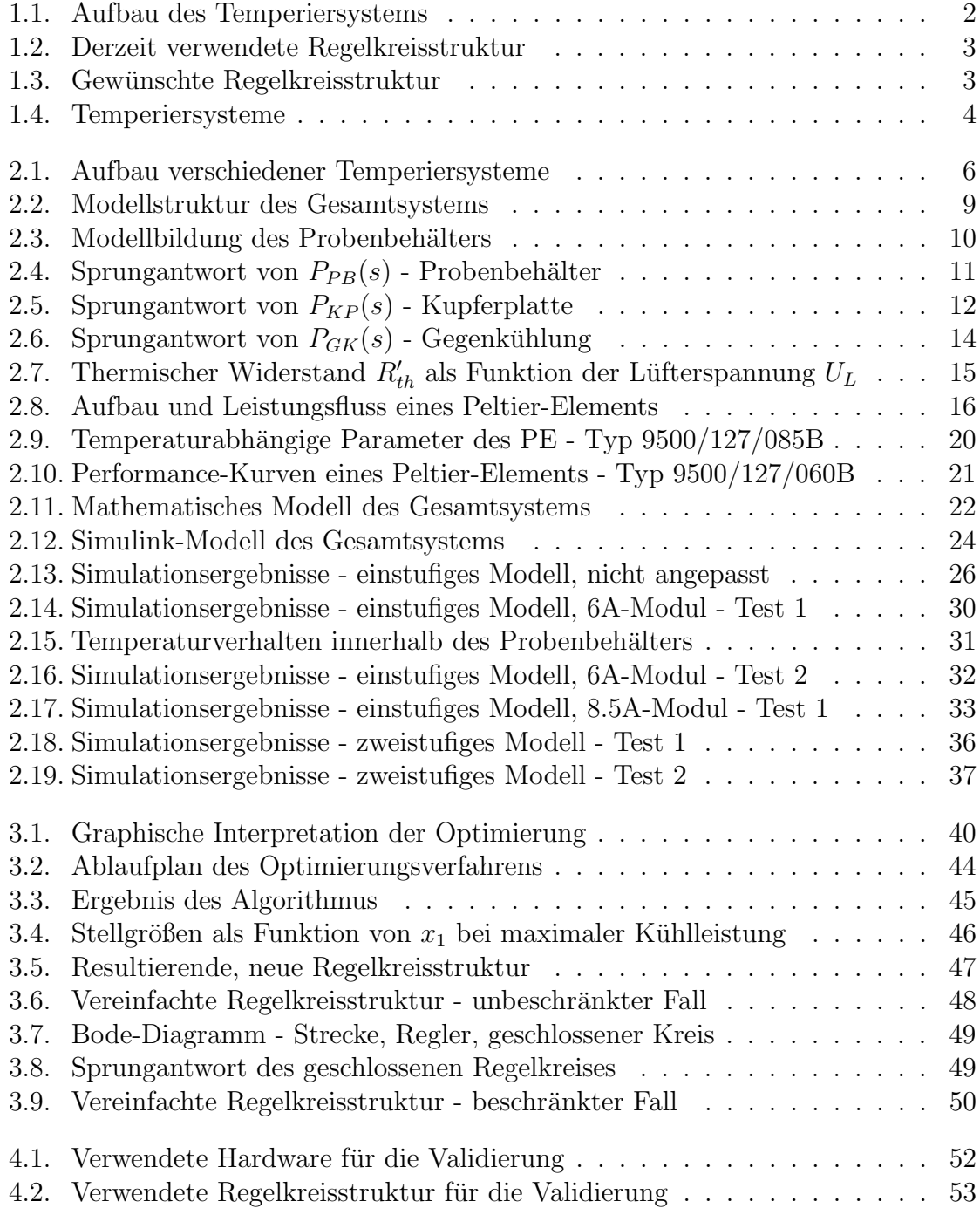

## Abbildungsverzeichnis

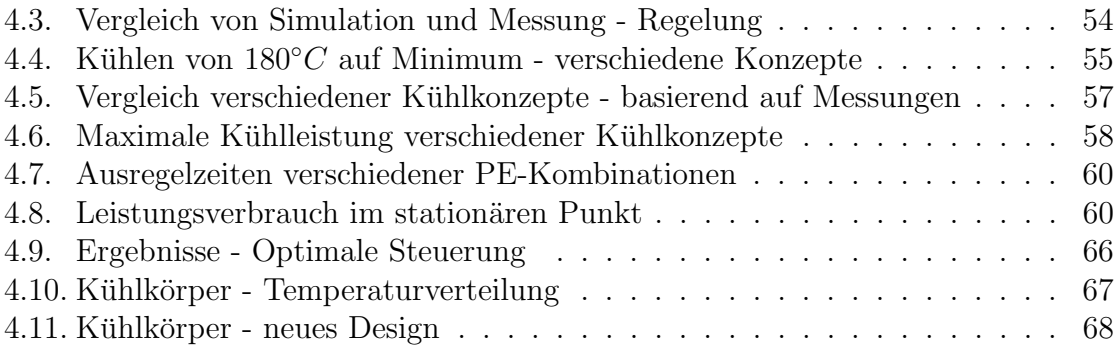

# <span id="page-14-0"></span>Tabellenverzeichnis

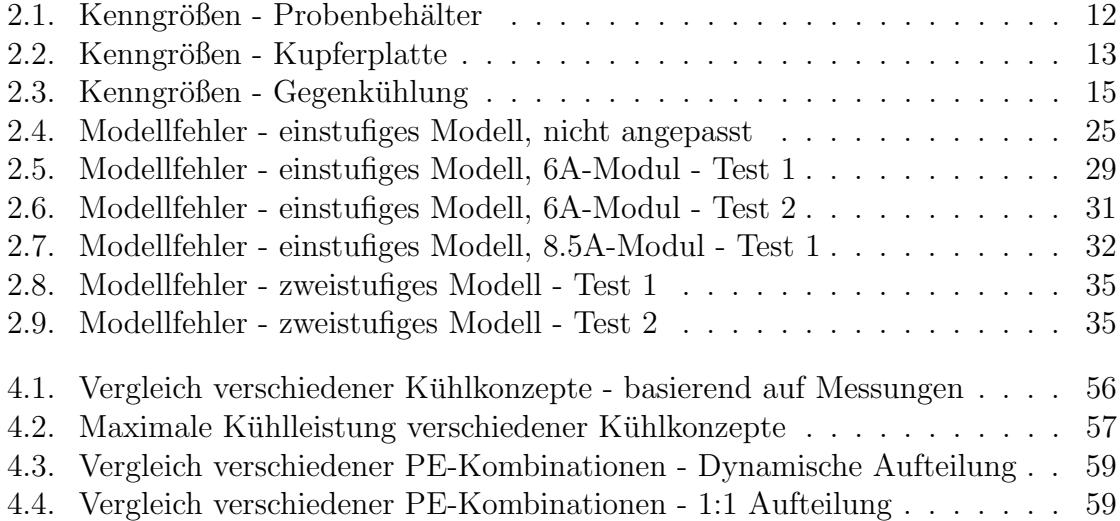

# <span id="page-15-0"></span>1. Einleitung

In diesem Kapitel wird die Aufgabenstellung der vorliegenden Arbeit definiert und die Idee des neuen Regelungskonzepts vorgestellt.

## <span id="page-15-1"></span>1.1. Einführung und Motivation

Die Anton Paar GmbH beschäftigt sich mit der Entwicklung und Produktion verschiedenster Messgeräte. Unter anderem werden Rheometer entwickelt, die zur Bestimmung von Schmiereigenschaften, zur Konsistenzbestimmung und zur Materialcharakterisierung Verwendung finden. Die Proben werden dazu bei verschiedenen Temperaturen vermessen. Um diese Materialien auf die notwendige Temperatur zu bringen, ist in Relation zur anschließenden Dauer der Messung viel Zeitaufwand notwendig. Die Reduktion der Ausregelzeit spielt immer mehr eine größere Rolle, da durch eine Erhöhung der Regelgeschwindigkeit an Arbeitszeit eingespart und somit auch Kosten reduziert werden können.

Ein erklärtes Ziel ist es, für die bestehende Hardware durch Software-Maßnahmen die Ausregelzeiten zu reduzieren, d.h. die Sollvorgabe schnellstmöglich zu erreichen. Die Masterarbeit soll dieses Thema genauer behandeln und ein Regelungskonzept entwerfen, das eine bestmögliche Regelung mit der bestehenden Hardware gewährleistet.

## <span id="page-15-2"></span>1.2. Aufgabenstellung

Zum Temperieren eines Probenbehälters werden zwei kaskadierte Peltier-Elemente verwendet. Der Einsatz kaskadierter Elemente hat den Vorteil eines größeren Temperaturhubs. Die Gegenkühlung der Peltier-Elemente erfolgt über einen Lüfter, dessen Drehzahl steuerbar ist. Abbildung [1.1](#page-16-0) zeigt die Anordnung des Systems.

Ziel dieser Arbeit ist es, die elektrische Leistung der einzelnen Peltier-Elemente und die Drehzahl des Lufters so vorzugeben, dass das gesamte System mit optimalem Wir- ¨ kungsgrad arbeitet.

Folgende Punkte sind zu bearbeiten:

- Elektrische und thermische Modellierung des Temperiersystems
- Bestimmung der maximal möglichen Heiz- bzw. Kühlleistung in einem Arbeitspunkt
- Ansteuerung der Peltier-Elemente, sodass ein Aufheizen bzw. Abkühlen in kürzester Zeit möglich ist. Dazu müssen die Peltier-Elemente in jedem Betriebspunkt optimal bestromt werden.
- Regelung des Lüfters, damit die Peltier-Elemente optimal arbeiten können.
- <span id="page-16-0"></span>• Die Rechenleistung, die der Mikrocontroller der Temperaturregelung zur Verfu- ¨ gung stellt, ist gering. Daher darf die Regelung nicht rechenzeitintensiv ausfallen.

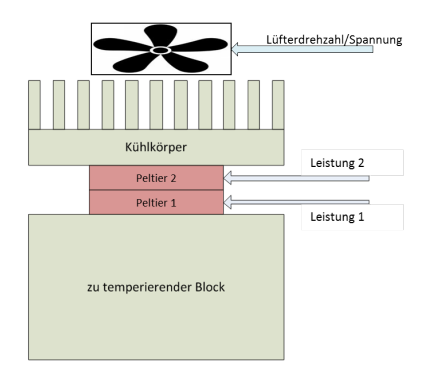

Abbildung 1.1.: Aufbau des Temperiersystems

Die aktuelle Regelkreis-Struktur ist in Abbildung [1.2](#page-17-0) dargestellt. Als einzige Messgröße steht dem Regler die Temperatur des Probenbehälters  $T_c$  zur Verfügung. Der Temperatur-Regler  $R_{T_c}$  liefert als Stellgröße einen Strom I. Das Peltier-Element 2 (Element am Kühlkörper) wird mit diesem Strom angesteuert ( $I_2 = I$ ). Der Wert des Stroms  $I_1$  ergibt sich aus einem definierten Verhältnis. Dieses Verhältnis ist davon abhängig, ob gekühlt oder geheizt wird und berechnet sich wie folgt:

$$
T_{c_{soll}} \le T_c : I_1 = \frac{1}{2}I
$$
  
\n
$$
T_{c_{soll}} > T_c : I_1 = I
$$
\n(1.1)

 $I_{soll}$  ist der vom Regler geforderte Strom. Diese Größe unterliegt aufgrund der verwendeten Leistungsstufe, welche die Peltier-Ströme ausgibt, einer Stellgrößenbeschränkung  $I_{max} = 4A$ . Der Strom I ist demnach:

$$
|I_{soll}| \le I_{max} : I = I_{soll}
$$
  

$$
|I_{soll}| > I_{max} : I = I_{max} \cdot sign(I_{soll})
$$
  
(1.2)

Bei manchen Systemen werden die Peltier-Elemente in Serie geschaltet, d.h. durch beide Elemente fließt derselbe Strom. Die Stellgrößenbeschränkung wird bei dieser Lösung üblicherweise mit  $I_{max} = 2.8A$  festgelegt.

$$
I_1 = I_2 = I \tag{1.3}
$$

Diese Stromaufteilung wurde empirisch, anhand von verschiedenen Testläufen, ermittelt.

Die Ansteuerung des Lüfters erfolgt durch eine separate Steuerung. Der Lüfter wird beim Kühlen mit maximaler Spannung (maximale Drehzahl) angesteuert, beim Heizen wird er deaktiviert.

<span id="page-17-0"></span>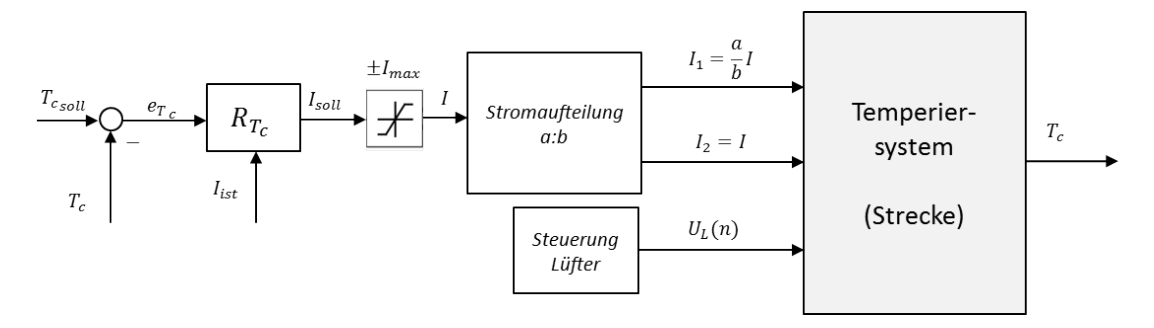

Abbildung 1.2.: Derzeit verwendete Regelkreisstruktur

Die wesentliche Aufgabe liegt nun darin, diese Stromaufteilung dynamisch zu gestalten, d.h. die Wahl der Stellgrößen  $I_1$ ,  $I_2$  und  $U_L$  in Abhängigkeit der aktuellen Werte von  $T_c$ ,  $T_m$  (Temperatur zwischen den Peltier-Elementen) und  $T_h$  (Temperatur der Gegenkühlung) zu gestalten. Die gewünschte Struktur des Regelkreises ist in Abbildung [1.3](#page-17-1) dargestellt. Mit dieser neuen Struktur soll erreicht werden, dass die Peltier-Elemente so bestromt werden, dass einerseits die Regelung schnellstm¨oglich arbeitet, andererseits soll im stationären Punkt (Solltemperatur ist erreicht) möglichst wenig Energie verbraucht werden.

Als Stellgröße soll der Regler nicht den Strom  $I_{soll}$  vorgeben, sondern die Kühlleistung  $q_{c_{soll}}$  liefern. Grund dafür ist, dass der mathematische Zusammenhang zwischen  $q_c$  und  $T_c$  wesentlich einfacher ist, als der zwischen I und  $T_c$ .

<span id="page-17-1"></span>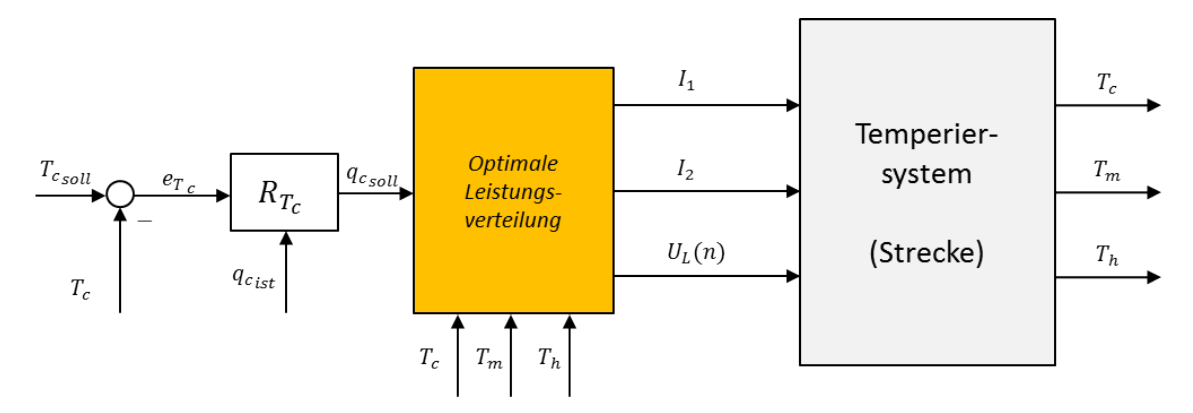

Abbildung 1.3.: Gewünschte Regelkreisstruktur

Für die Umsetzung dieser Regelkreisstruktur soll vorab ein genaues Modell des Gesamtsystems erstellt werden, um ein gutes Simulationswerkzeug zur Verfügung zu stellen. Die Regelung soll vorerst am Simulationsmodell getestet werden, bevor sie schließlich am realen System implementiert wird. Das System arbeitet mit einer Abtastrate von  $T_{d_T} = 1s$  für Temperaturmessungen und  $T_{d_{UI}} = 0.1s$  für Strom- und Spannungsmessungen.

Die für die Modellbildung und Reglervalidierung verwendeten Temperiersysteme sind in Abbildung [1.4](#page-18-0) zu sehen.

Die linke Darstellung zeigt das System, bei dem als Gegenkühlung ein Thermostat eingesetzt wird. Das Bild zeigt den Aufbau ohne Isolierung. Der linke Block soll den Probenbehälter repräsentieren. Die Temperatur des Blocks liegt bei etwas  $T_c = -20°C$ . In diesem Temperaturbereich bildet sich an der Oberfläche eine Oxidationsschicht, wie im Bild zu sehen ist. Bei genauerer Betrachtung ist die Kupferplatte erkennbar, die dazu dient, die Temperatur zwischen den Peltier-Elementen mittels Pt100-Messfuhler ¨ zu messen. Am Bild sind vier solcher Temperatursensoren zu sehen.

Die rechte Abbildung zeigt das Temperiersystem mit Luftgegenkühlung. Es handelt sich um ein geschlossenes, isoliertes System. Der Probenbehälter ist im obersten Teil des Bildes zu sehen. Im unteren Teil des Systems befindet sich der Kühlkörper. An diesem liegt das äußere Peltier-Element auf - hier nicht erkennbar.

<span id="page-18-0"></span>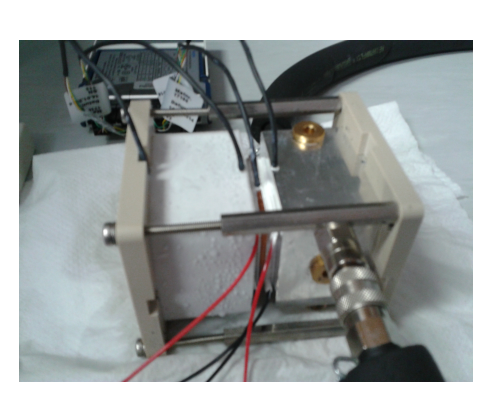

(a) System mit Wassergegenkühlung (b) System mit Luftge-

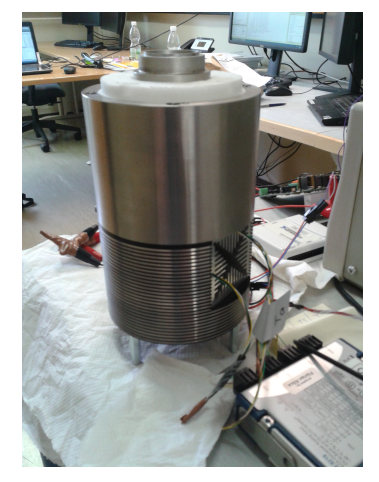

genkühlung

Abbildung 1.4.: Temperiersysteme

Anmerkung: Die Messgrößen  $T_m$  und  $T_h$  stehen nur für Versuchszwecke zur Verfügung. Der Algorithmus, welcher die optimale Leistungsaufteilung berechnet, soll schließlich nur durch Kenntnis der Temperatur  $T_c$  die optimalen Stellgrößen berechnen.

# <span id="page-19-0"></span>2. Modellbildung

Ein wichtiger Punkt der Aufgabenstellung ist die elektrische und thermische Modellbildung des Gesamtsystems. Das Modell bildet die Grundlage für den Reglerentwurf und muss dementsprechend die Wirklichkeit hinreichend genau abbilden.

Zusätzlich eignet sich ein gutes Modell zur Dimensionierung eines Temperiersystems. Es stellt oft ein großes Problem dar, bereits vorab zu sagen, welche Typen von Peltier-Elementen fur ein gegebenes System die beste Performance erzielen. Durch Vergleiche ¨ von Simulationsdaten ist dies sehr leicht möglich und spart außerdem sehr viel an Zeit.

## <span id="page-19-1"></span>2.1. Systemvarianten

In Abhängigkeit der Größe des Temperiersystems, der Umgebungsbedingungen, des Einsatzgebiets usw. werden Varianten mit verschiedenen Gegenkuhlungen angeboten. ¨ Die Gegenkühlung kann einerseits durch eine Wasserkühlung erfolgen, andererseits durch eine Luftgegenkühlung. Der größte Vorteil der Wasserkühlung ist der wesentlich schnellere Abtransport der Wärme. Dagegen spricht die Notwendigkeit eines Thermostaten, der entsprechend viel Platz benötigt. Dieses Problem ist bei Verwendung einer Luftgegenkühlung nicht vorhanden. Die Dimension des Gesamtsystems kann in diesem Fall sehr klein gehalten werden. Im Zuge der Arbeit wird mit beiden Systemen gearbeitet.

Abbildung  $2.1(a)$  zeigt das System mit Wassergegenkühlung (Thermostat), welches unter anderem für die Modellbildung benötigt wird, da mehrere Temperaturmesspunkte vorhanden sind. Konkret gibt es folgende Messpunkte:

- $T_1$ : Temperatur des Probenbehälters nahe am Peltier-Element
- $T_2$ : Temperatur der Gegenkühlung nahe am Peltier-Element
- $T_3$ : Temperatur des Probenbehälters am gegenüberliegenden Ende des Körpers
- $T_4$ : Temperatur der Gegenkühlung am gegenüberliegenden Ende des Körpers
- $T_5$ : Temperatur der Kupferplatte

Die Massen der Körper sind so gewählt, dass sie denen des Systems mit Luftgegenkühlung gleichen, um ein ähnliches Verhalten zu garantieren.

In Abbildung [2.1\(b\)](#page-20-2) ist das System mit Luftgegenkuhlung zu sehen, welches als Se- ¨ rienprodukt eingesetzt wird und das eigentlich zu behandelnde System dieser Arbeit darstellt. Dieser Aufbau wird fur die Validierung des Regelalgorithmus verwendet. Das ¨ Temperiersystem stellt nur eine Temperaturmessung bereit. Der Messpunkt befindet sich nahe der Probe im Probenbehälter. Für Validierungszwecke werden zwei weitere Messpunkte an der Gegenkuhlung angebracht. Ein weiterer Unterschied zum System ¨ mit Wasserkuhlung ist, dass keine Kupferplatte zwischen den Peltier-Elementen vor- ¨ handen ist. Diese liegen direkt aufeinander. Eine Wärmeleitpaste gewährleistet eine gute Wärmeübertragung.

<span id="page-20-2"></span><span id="page-20-1"></span><span id="page-20-0"></span>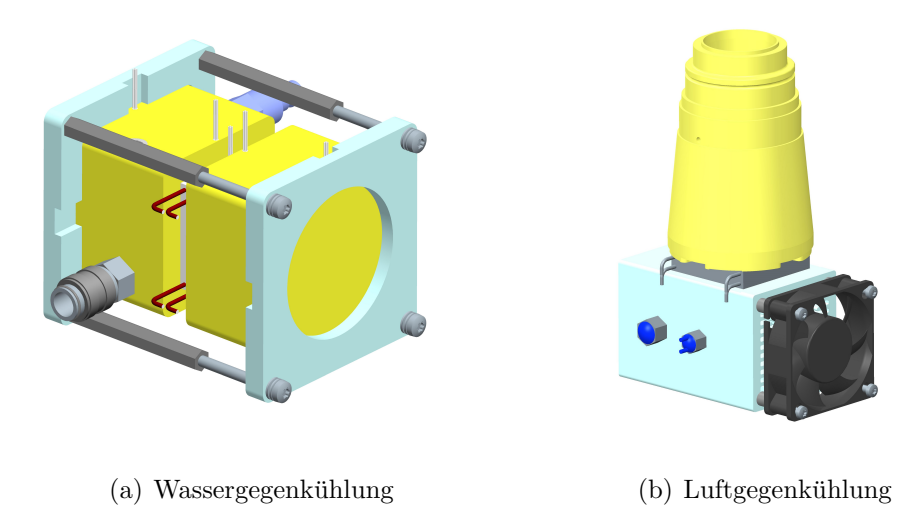

Abbildung 2.1.: Aufbau verschiedener Temperiersysteme

Anhand von Messungen am System soll ein genaues Modell generiert werden. Für die Messungen steht folgende Hardware zur Verfügung:

- NI-6009: Wird eingesetzt, um die Spannung am Peltier-Element zu messen. Zusätzlich wird der Spannungsabfall an einem Shunt  $(0.1\Omega)$  gemessen, um über das ohm'sche Gesetz den durch das Element fließenden Strom zu berechnen.
- NI-9162: Mit dieser Messkarte werden die Temperaturen gemessen. Dazu werden Pt100-Messfühler in 4-Leiter-Technik angeschlossen.
- Netzgerät: Dient als Stromquelle für die Ansteuerung der Peltier-Elemente.
- Thermostat: Wird als Gegenkühlung verwendet.

Für die Temperierung werden folgende Peltier-Elemente verwendet:

- Peltier Cooler Model 9500/127/060B: Peltier-Element 1 FerroTec Thermo-Modul, siehe [\[1\]](#page-95-1)
- Peltier Cooler Model 9500/127/085B: Peltier-Element 2 FerroTec Thermo-Modul, siehe [\[2\]](#page-95-2)

Die Messungen werden mit der Software LabView von National Instruments aufgezeichnet.

## <span id="page-21-0"></span>2.2. Mathematische Beschreibung

In diesem Abschnitt wird der mathematische Zusammenhang zwischen aufgebrachter Wärmeleistung und der Temperatur eines Körpers beschrieben. Es werden Modelle jeder Systemkomponente fur sich erstellt bzw. identifiziert und zu einem Gesamtsy- ¨ stem zusammengesetzt.

Um das Gesamtmodell zu validieren, werden anschließend Simulationen und Messungen verglichen.

### Verweis

Die Masterarbeit [\[3\]](#page-95-3) beschäftigt sich unter anderem mit der Modellbildung einer thermischen Regelstrecke, die ein Peltier-Element zum Kühlen und Heizen einsetzt.

Relevante Information zur Modellbildung von Peltier-Elementen findet sich auch in den wissenschaftlichen Arbeiten [\[4\]](#page-95-4) und [\[5\]](#page-95-5).

## <span id="page-21-1"></span>2.2.1. Transiente Betrachtung

Die Temperatur T eines Körpers kann durch die folgende Differentialgleichung beschrieben werden:

<span id="page-21-2"></span>
$$
\frac{dT}{dt} = \frac{1}{m c_p} (P_{in} - P_{out})
$$
\n(2.1)

 $P_{in}$  ist dabei die zugeführte und  $P_{out}$  die abgeführte Wärmeleistung. Ist beispielsweise die eingebrachte Leistung  $P_{in}$  größer als die abgeführte Leistung  $P_{out}$ , ergibt das eine positive zeitliche Ableitung  $\frac{dT}{dt}$ . Die Temperatur steigt demnach.

Je größer die Masse m und die spezifische Wärmekapazität  $c_p$  des Körpers sind, desto mehr W¨armeenergie kann gespeichert werden. Die logische Konsequenz ist eine langsamere Temperaturänderung - die Temperatur des Körpers steigt bzw. sinkt bei gleichbleibender Wärmezufuhr langsamer.

Die Konvektion ist der Grund, warum die Temperatur bei konstanter Leistungszufuhr nach oben und nach unten hin beschränkt ist. Sie beschreibt den Wärmeaustausch zwischen Körper und Umgebung und wird im Allgemeinen durch nachfolgenden Zusammenhang beschrieben:

$$
P_{Konvektion} = h A (T - T_a)
$$
\n
$$
(2.2)
$$

h ist dabei der Wärmeübergangskoeffizient in  $\frac{W}{m^2}$  $\frac{W}{m^2K}$ , A die Oberfläche des Körpers zur Umgebung in  $m^2$  und  $T_a$  die Umgebungstemperatur in K. Je größer die Temperaturdifferenz zwischen Körper und Umgebung ist, desto mehr Wärme wird ausgetauscht.

Die Leistung  $P_{Konvektion}$  kann sowohl positiv als auch negativ sein. Wird für  $P_{out}$ 

in Gleichung [2.1](#page-21-2) der Ausdruck für  $P_{Konvektion}$  eingesetzt und wählt man als neue Zustandsgröße  $x = T - T_a$ , ergibt sich folgende Gleichung:

$$
\dot{x} = \frac{dx}{dt} = \frac{1}{m c_p} (P_{in} - h \, A \, x) \tag{2.3}
$$

Durch die Laplace-Transformation obiger Differentialgleichung lässt sich auf das Ubertragungsverhalten schließen. Die Ausgangsgröße ist in diesem Fall der Zustand x und als Eingangsgröße wird die zugeführte Leistung  $P_{in}$  definiert. Im Bildbereich sieht der Zusammenhang wie folgt aus:

$$
\dot{x}(t) = \frac{1}{m c_p} (P_{in}(t) - h \, A \, x(t)) \circ \bullet \bullet \, x(s) = \frac{1}{m c_p} (P_{in}(s) - h \, A \, X(s)) \tag{2.4}
$$

Wird dieser Zusammenhang nach  $\frac{X(s)}{P_{in}(s)}$  umgeformt, ergibt sich die Übertragungsfunktion zu:

$$
\frac{X(s)}{P_{in}(s)} = \frac{1}{m c_p s + h A} = \frac{\frac{1}{h A}}{\frac{m c_p}{h A} s + 1}
$$
\n(2.5)

Der Zusammenhang zeigt, dass das System einem PT1-Glied gleicht.  $\frac{1}{hA}$  ist dabei der Verstärkungsfaktor K,  $\frac{mc_p}{hA}$  die Zeitkonstante T des Systems. Die Temperatur eines Körpers lässt sich demnach durch ein PT1-Glied der Form

<span id="page-22-1"></span>
$$
\frac{X(s)}{P_{in}(s)} = \frac{K}{T s + 1} \tag{2.6}
$$

beschreiben, bei dem  $X(s)$  der Temperaturdifferenz zwischen Körper und Umgebung und  $P_{in}$  der eingebrachten Wärmeleistung entsprechen.

Anmerkung: Ob dem System Leistung zugeführt oder abgeführt wird, ist nur vom Vorzeichen von  $P_{in}$  abhängig. Ist  $P_{in}$  negativ, wird dem Körper Wärme entzogen, ist die Leistung positiv, wird dem System Wärme zugeführt.

## <span id="page-22-0"></span>2.2.2. Systemkomponenten

Der gesamte Aufbau, zusammengesetzt aus den einzelnen Komponenten, ist in Abbildung [2.2](#page-23-0) dargestellt. Durch das links abgebildete Peltier-Element (inneres PE) soll dem Probenbehälter Wärme im Falle eines Kühlvorgangs entzogen werden, bei einem Heizvorgang soll Wärme zugeführt werden. Um den Temperaturbereich zu vergrößern, wird ein zweites Peltier-Element (rechts dargestellt, äußeres PE) verwendet, welches im Serienprodukt direkt am linken Peltier-Element aufliegt.

Um die Temperatur zwischen diesen Peltier-Elementen während verschiedener Temperiervorgänge zu messen, wird eine Kupferplatte eingebracht. Es wird darauf geachtet, dass die Masse der Platte klein ist, damit diese möglichst wenig Einfluss auf das Verhalten des Systems hat.

Die Gegenkühlung liegt am äußeren Peltier-Element an. Sie hat die Aufgabe, die

<span id="page-23-0"></span>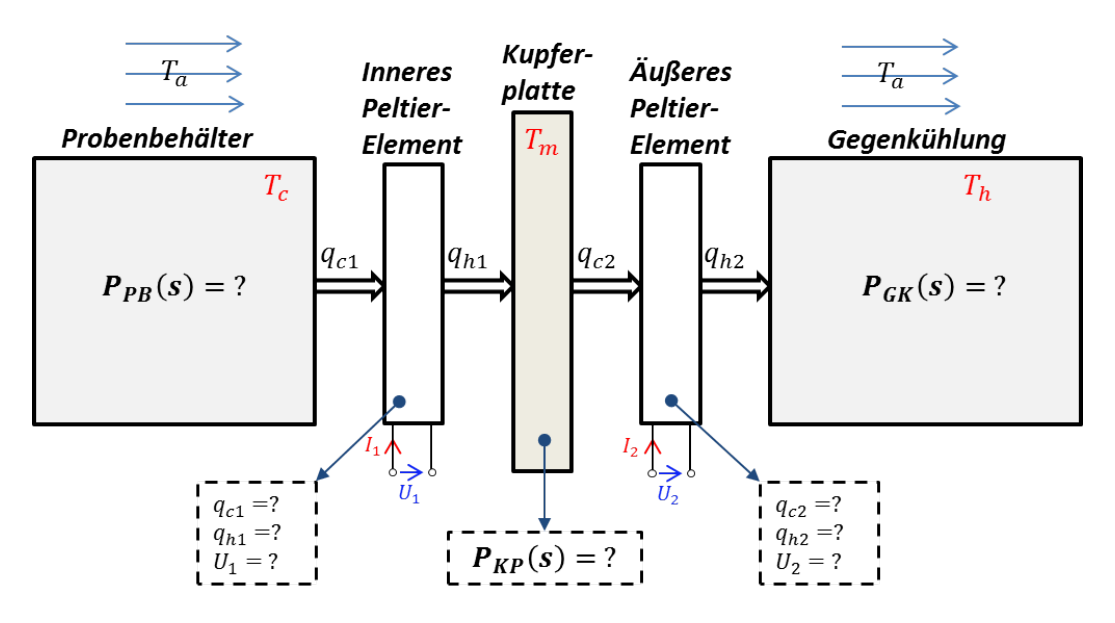

Abbildung 2.2.: Modellstruktur des Gesamtsystems

Wärme, welche beim Kühlen des Probenbehälters erzeugt wird, abzuführen. Die Gegenkühlung wird entweder durch eine Kühlkörper/Lüfter-Kombination oder durch einen Thermostaten (Wasserkühlung) ausgeführt - siehe Abbildung [2.1.](#page-20-0) Zusammenfassend besteht das Modell des Temperiersystems aus folgenden Elementen:

- 1. Probenbehälter
- 2. Inneres Peltier-Element
- 3. Kupferplatte
- 4. Außeres Peltier-Element
- 5. Gegenkühlung

#### Betrachtung des Leistungsflusses anhand eines Beispiels

Es wird angenommen, dass die Außentemperatur bei  $T_a = 21 °C$  liegt und eine Temperatur des Probenbehälters von  $T_c = 0°C$  gefordert wird. Durch die Bestromung des inneren Peltier-Elements wird dem Behälter die Wärme  $q_{c1}$  entzogen und die Wärme  $q_{h1}$  der Kupferplatte zugeführt - es ist zu beachten, dass  $q_{c1}$  nicht gleich  $q_{h1}$  ist. Das hat einerseits ein Absinken der Temperatur des Probenbeh¨alters zur Folge, andererseits steigt die Temperatur der Kupferplatte an. Durch die Bestromung des äußeren Peltier-Elements wird von der Kupferplatte die Wärme  $q_{c2}$  abgeführt und dem Kühlkörper wird die Wärme  $q_{h2}$  zugeführt. Die Gegenkühlung muss gewährleisten, dass die entstandene Wärme über eine geeignete Kühlung abtransportiert wird. Die Schnelligkeit des Kühlvorgangs ist wesentlich von der Wahl der Ströme  $I_1$ ,  $I_2$  und von der Gegenkühlung abhängig.

Die Aufgabe der Modellbildung liegt darin, ein virtuelles Abbild des Systems zu entwerfen, welches für Simulationszwecke und in späterer Folge auch für den Reglerentwurf (inkludiert auch die optimale Leistungsverteilung) Verwendung finden soll. Die Genauigkeit des Modells spielt dabei ein große Rolle. Eine genaue Modellbildung bildet die Basis für einen vernünftigen Reglerentwurf.

Nachfolgend wird jede Komponente fur sich modelliert und abschließend ein Modell ¨ des Gesamtsystems entwickelt.

### <span id="page-24-0"></span>2.2.2.1. Probenbehälter

<span id="page-24-1"></span>Um ein genaues Modell des Probenbehälters zu generieren, wird der Behälter mittels Heizfolie erwärmt. Eine Isolierung sorgt dafür, dass kein Wärmeaustausch zwischen Heizfolie und Luft während der Messungen existiert (Konvektion ist vernachlässigbar) - die gesamte Wärmeleistung wird dem Probenbehälter zugeführt. Abbildung [2.3](#page-24-1) zeigt den Aufbau, welcher für die Modellbildung verwendet wird.

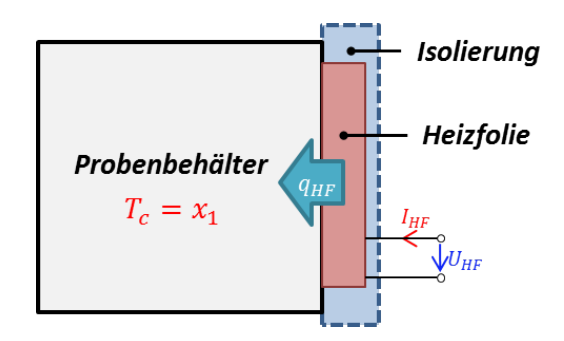

Abbildung 2.3.: Modellbildung des Probenbehälters

Der Vorteil der Heizfolie liegt darin, dass die Wärmeleistung  $q_c$  über den gesamten Temperaturbereich konstant und bekannt ist. Die Leistung berechnet sich zu:

$$
q_{HF} = U_{HF} I_{HF} \tag{2.7}
$$

Die verwendete Heizfolie liefert eine Leistung von  $q_{HF} = 2.5W$ .

Wie in Abschnitt [2.2.1](#page-21-1) erläutert, kann das Aufwärmverhalten eines Körpers durch ein PT1-Glied beschrieben werden - siehe Gleichung [2.6.](#page-22-1) Uber die Sprungantwort las- ¨ sen sich die Größen K (Verstärkung) und T (Zeitkonstante) des Systems auf einfache und effektive Weise ermitteln (Diese Größen definieren das gesamte dynamische Verhalten des Probenbehälters). Dabei wird dem System eine konstante Eingangsgröße zugeführt - hier 2.5W. Aus dem Temperaturverlauf können die erwähnten Größen berechnet bzw. herausgelesen werden.

In Abbildung [2.4](#page-25-0) ist die Sprungantwort des Systems dargestellt. Die rote Kurve ist dabei die gemessene Temperaturdifferenz zwischen dem Probenbehälter und der Umgebung. Im Kurvenverlauf entspricht K dem Wert der Ausgangsgröße  $T_c - T_a$  im eingeschwungenen Zustand. In diesem Fall ist  $K = 10.43$ . Die Zeitkonstante T wird an dem Punkt abgelesen, an dem die Ausgangsgröße 63% ihres Endwerts erreicht hat  $(K \cdot 0.63 = 6.57)$ . Die Zeitkonstante ist  $T = 3448s$ .

Zu beachten ist, dass die gesuchten Größen aus der Antwort des Systems auf den Einheitssprung  $\sigma(t)$  identifiziert werden. In diesem Fall muss man daher die gemessenen Temperatur mit  $\frac{T_c - T_a}{2.5}$  normieren, da dem Probenbehälter 2.5W Heizleistung zugeführt wurden.

<span id="page-25-0"></span>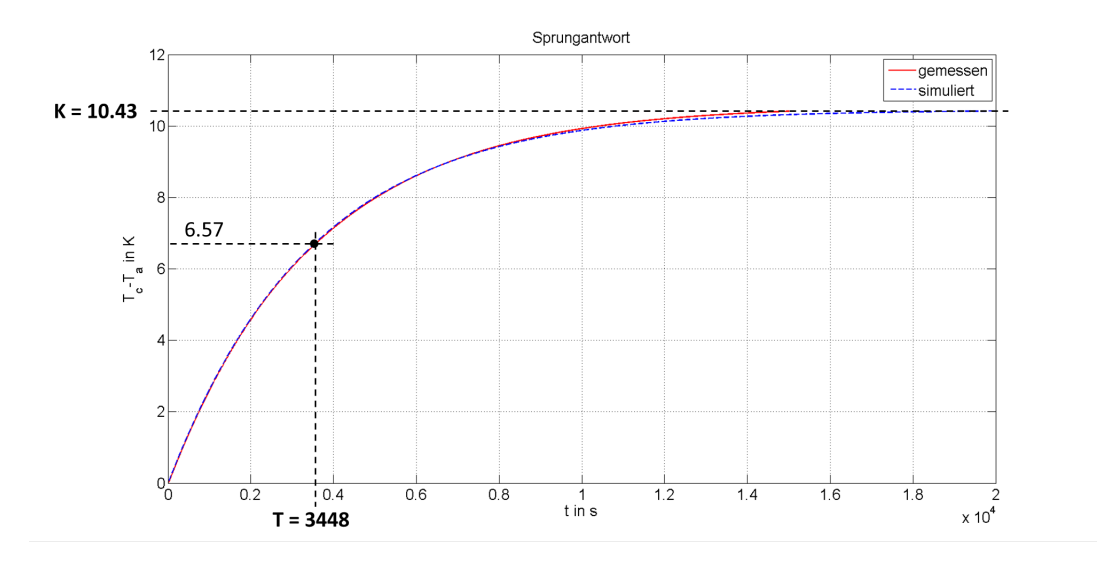

Abbildung 2.4.: Sprungantwort von  $P_{PB}(s)$  - Probenbehälter

Die beschriebene Identifikation ergibt folgende Übertragungsfunktion:

$$
P_{PB}(s) = \frac{T_c(s) - T_a(s)}{q_{HF}(s)} = \frac{K}{T s + 1} = \frac{10.43}{3448s + 1}
$$
\n(2.8)

Die Sprungantwort des Modells ist ebenfalls in Abbildung [2.4](#page-25-0) als blaue Kurve zu sehen. Der Vergleich zwischen gemessener und simulierter Temperatur zeigt eine sehr gute Übereinstimmung.

Mit den Beziehungen

$$
K = \frac{1}{h_{Al} A_1} \quad und \quad T = \frac{m_1 c_{p_{Al}}}{h_{Al} A_1} \tag{2.9}
$$

und der Kenntnis, dass die Masse des Körpers  $m_1 = 0.370 \ kg$  und der Wärmeübergangskoeffizient  $h_{Al} = 15 \frac{W}{m^2 K}$  betragen, lassen sich die Oberfläche  $A_1$ , welche zur Konvektion beiträgt, und die spezifische Wärmekapazität  $c_{pA}$  eindeutig berechnen.

$$
A_1 = \frac{1}{h_{Al} K} = \frac{1}{15 \cdot 10.43} m^2 = 0.0064 m^2 = 64 cm^2
$$
  

$$
c_{p_{Al}} = \frac{h_{Al} A_1 T}{m_1} = \frac{15 \cdot 0.0064 \cdot 3448}{0.370} \frac{J}{kg K} = 895 \frac{J}{kg K}
$$
 (2.10)

<span id="page-26-2"></span>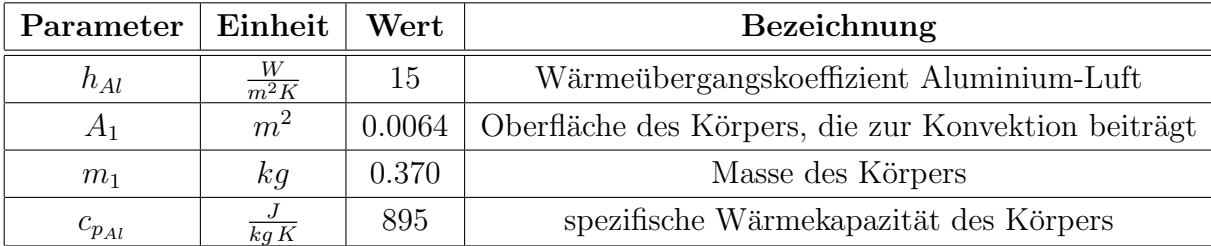

In Tabelle [2.1](#page-26-2) sind abschließend nochmals alle physikalischen Größen, die zur eindeutigen Beschreibung des Probenbehälters notwendig sind, aufgelistet.

Tabelle 2.1.: Kenngrößen - Probenbehälter

Anmerkung: Bei komplexeren Übertragungsfunktionen ist es oft sehr schwer bzw. nicht möglich, die Koeffizienten der Übertragungsfunktion aus der Sprungantwort des Systems herauszulesen. Eine Identifikation des Systems mit Hilfe der Least-Squares-Methode ist bei solchen Problemen sinnvoll.

### <span id="page-26-0"></span>2.2.2.2. Kupferplatte

Die Parameteridentifikation der Kupferplatte erfolgt auf die gleiche Art und Weise. Abbildung [2.5](#page-26-1) zeigt die Antwort des Systems auf den Einheitssprung  $\sigma(t)$ . Ebenso wie vorhin, wird das reale Verhalten sehr gut abgebildet.

<span id="page-26-1"></span>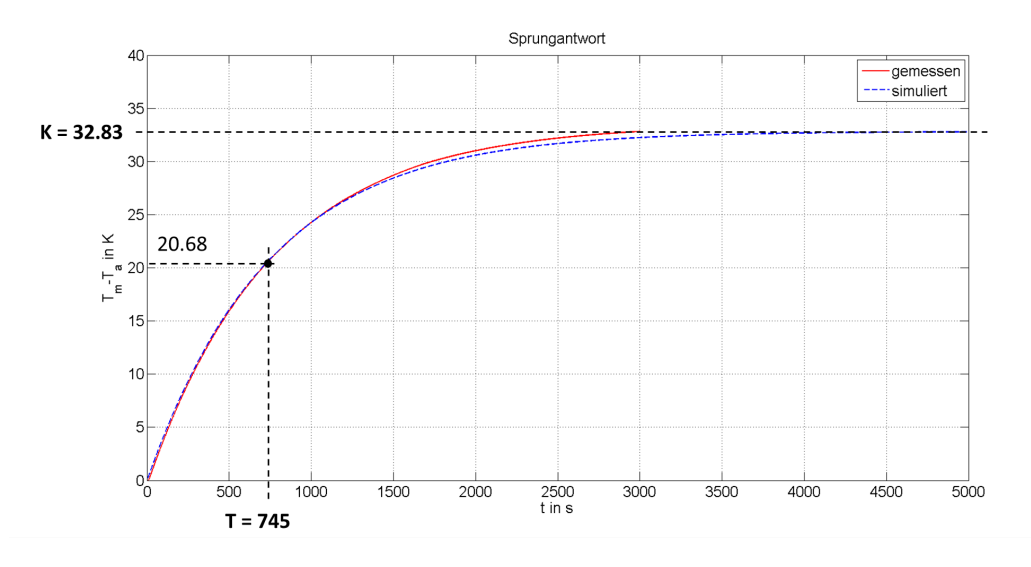

Abbildung 2.5.: Sprungantwort von  $P_{KP}(s)$  - Kupferplatte

Das Übertragungsverhalten der Kupferplatte wird ebenfalls durch ein PT1-Glied beschrieben.  $P_{KP}(s)$  sieht folgendermaßen aus:

$$
P_{KP}(s) = \frac{T_m(s) - T_a(s)}{q_{HF}(s)} = \frac{K}{T s + 1} = \frac{\frac{1}{h_{Cu} A_2}}{\frac{m_2 c_{p_{Cu}}}{h_{Cu} A_2} s + 1} = \frac{32.83}{745 s + 1}
$$
(2.11)

Die Oberfläche  $A_2$  und die spezifische Wärmekapazität von Kupfer  $c_{pCu}$  können wiederum durch Kenntnis der Masse  $m_2 = 0.040 kg$  und des Wärmeübergangskoeffizienten  $h_{Cu} = 15 \frac{W}{m^2 K}$  ermittelt werden:

$$
A_2 = \frac{1}{h_{Cu} K} = \frac{1}{15 \cdot 32.83} m^2 = 0.0020 m^2 = 20 cm^2
$$
  

$$
c_{p_{Cu}} = \frac{h_{Cu} A_2 T}{m_2} = \frac{15 \cdot 0.0020 \cdot 745}{0.040} \frac{J}{kg K} = 567 \frac{J}{kg K}
$$
 (2.12)

Tabelle [2.2](#page-27-1) zeigt die identifizierten Parameter des Systems.

<span id="page-27-1"></span>

| Parameter   Einheit |                  | $\operatorname{Wert}$ | <b>Bezeichnung</b>                                 |
|---------------------|------------------|-----------------------|----------------------------------------------------|
| $h_{Cu}$            | $\frac{W}{m^2K}$ | 15                    | Wärmeübergangskoeffizient Kupfer-Luft              |
| $A_2$               | m <sup>2</sup>   | 0.0020                | Oberfläche der Platte, die zur Konvektion beiträgt |
| m <sub>2</sub>      | kq               | 0.040                 | Masse der Platte                                   |
| $c_{p_{Cu}}$        | k q K            | 567.32                | spezifische Wärmekapazität der Platte              |

Tabelle 2.2.: Kenngrößen - Kupferplatte

### <span id="page-27-0"></span>2.2.2.3. Gegenkühlung

Bei der Modellbildung der Gegenkühlung muss grundsätzlich zwischen zwei Arten von Konvektion unterschieden werden. Zusätzlich zur Konvektion, welche durch die Umgebungseinflüsse verursacht wird (wie bisher), findet ein erhöhter Wärmeaustausch mit der Umgebung durch die Verwendung einer Lüfter/Kühlkörper-Kombination statt, welche durch den thermischen Widerstand beschrieben wird. Der thermische Widerstand  $R_{th}$  sagt aus, wie gut ein Kühlkörper Wärme ableitet. Je größer der thermische Widerstand, umso weniger Wärme kann abgeleitet werden.

Wird  $R_{th}$  berücksichtigt, berechnen sich die Verstärkung K und die Zeitkonstante T des Systems geringfugig anders. Das Verhalten bleibt allerdings gleich und entspricht ¨ wiederum einem PT1-Glied.

$$
P_{GK}(s) = \frac{T_h(s) - T_a(s)}{q_{HF}(s)} = \frac{K}{T s + 1} = \frac{\frac{R_{th}}{1 + h_{Al} A_3 R_{th}}}{\frac{m_3 c_{PAl} R_{th}}{1 + h_{Al} A_3 R_{th}} s + 1}
$$
(2.13)

Zur Vereinfachung wird eine neue Größe  $R'_{th}$  definiert, welche sich wie folgt berechnet:

$$
R'_{th} = \frac{1}{\frac{1}{R_{th}} + h_{Al}A_3} \tag{2.14}
$$

Dadurch wird erzielt, dass sich die Übertragungsfunktion der Gegenkühlung  $P_{GK}(s)$ wesentlich vereinfacht:

$$
P_{GK}(s) = \frac{R'_{th}}{m_3 c_{p_{Al}} R'_{th} s + 1}
$$
\n(2.15)

Das Übertragungsverhalten ist somit nur mehr von 3 Größen abhängig.

Die Kenngrößen K und T werden auch hier direkt aus der Sprungantwort des Systems bestimmt. In Abbildung [2.6](#page-28-0) ist das Ergebnis dargestellt. Die rote Kurve ist dabei die gemessene Temperaturdifferenz zwischen Kühlkörper und Umgebung. Die Lüfter/Kühlkörper-Kombination kann die Wärme nicht immer gleichmäßig abtransportieren, wodurch die erkennbaren Temperaturschwankungen (rote Kennlinie) entstehen. Trotz dieser Tatsache lässt sich das System mit Hilfe der beschriebenen Methode ausreichend genau beschreiben.

<span id="page-28-0"></span>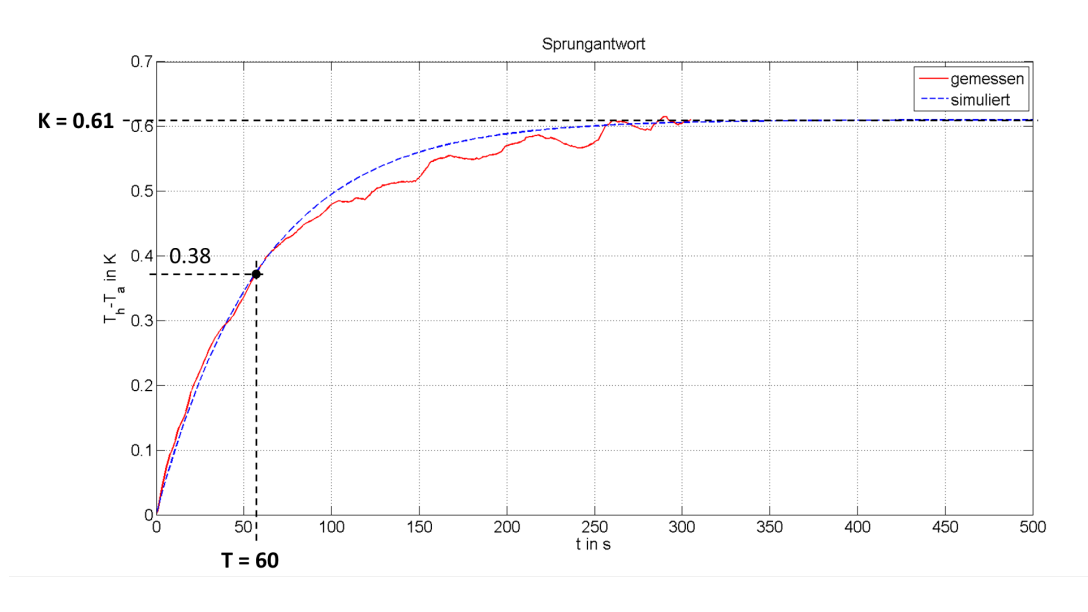

Abbildung 2.6.: Sprungantwort von  $P_{GK}(s)$  - Gegenkühlung

Die Übertragungsfunktion  $P_{GK}(s)$  sieht wie folgt aus:

$$
P_{GK}(s) = \frac{0.61}{60s + 1} \tag{2.16}
$$

Die Sprungantwort von  $P_{GK}(s)$  ist in Abbildung [2.6](#page-28-0) blau dargestellt.

Da die effektive Masse (Masse, die wesentlich zur Kühlung beiträgt) des Kühlkörpers nicht direkt gemessen werden kann, wird diese über folgenden Zusammenhang bestimmt:

$$
m_3 = \frac{T}{c_{p_{Al}} R'_{th}} = \frac{60}{895 \cdot 0.61} = 0.108 kg \tag{2.17}
$$

Tabelle [2.3](#page-29-1) zeigt die Parameter, die fur die Beschreibung des dynamischen Verhaltens ¨ der Gegenkühlung erforderlich sind.

<span id="page-29-1"></span>

| Parameter      | Einheit   Wert                |       | <b>Bezeichnung</b>                          |
|----------------|-------------------------------|-------|---------------------------------------------|
| $R'_{th}$      | $\frac{K}{W}$                 | 0.61  | thermischer Widerstand (Papst-Lüfter)       |
| m <sub>3</sub> | kд                            | 0.108 | Masse der Gegenkühlung                      |
| $c_{p_{Al}}$   | $\overline{\overline{kg\,K}}$ | 907   | spezifische Wärmekapazität der Gegenkühlung |

Tabelle 2.3.: Kenngrößen - Gegenkühlung

Der thermische Widerstand $R_{th}'$ ist davon abhängig, mit welcher Spannung  $U_L$  (Stellgröße  $u_3$ ) der Lüfter angesteuert wird. Grundsätzlich lässt sich der thermische Wider-stand als Funktion der Spannung am Lüfter ausdrücken. Abbildung [2.7](#page-29-0) zeigt $R^\prime_{th}$ in Abhängigkeit von  $U_L$ .

<span id="page-29-0"></span>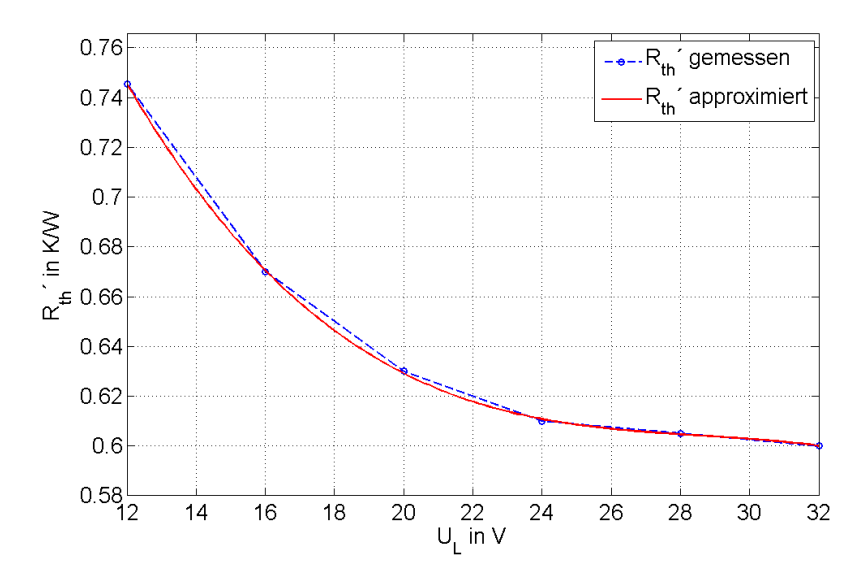

Abbildung 2.7.: Thermischer Widerstand  $R'_{th}$  als Funktion der Lüfterspannung  $U_L$ 

Die Berechnung des thermischen Widerstands kann z.B. durch eine Polynomapproximation erfolgen (Matlab polyfit):

$$
R'_{th} = p_0 + p_1 u_3 + p_2 u_3 + p_3 u_3
$$
  
\n
$$
R'_{th} = 1.27900 - 0.06910 u_3 + 0.00239 u_3 - 0.00003 u_3
$$
\n(2.18)

Der elektrische Widerstand des Lüfters beträgt laut Messungen  $R_L = 160\Omega$ .

Anmerkung: Die Messungen wurden mit einem Lufter der Firma Papst durch- ¨ geführt. Die Ergebnisse variieren abhängig davon, welche Lüfter und Kühlkörper eingesetzt werden.

Wird ein Thermostat als Gegenkühlung verwendet, kann der thermische Widerstand  $R'_{th}$  als sehr klein angenommen werden. Das heißt, dass sich die Temperatur des Kühlkörpers durch zugeführte Wärmeleistung nur minimal ändert - die Übertragungsfunktion  $P_{GK}$  ist annähernd Null.

### <span id="page-30-0"></span>2.2.2.4. Peltier-Element

Peltier-Elemente sind elektrische Bauelemente, welche bei Stromfluss eine Temperaturdifferenz erzeugen. Eine zugeführte elektrische Leistung wird in Kälte- oder Wärmeleistung umgewandelt. Abbildung [2.8\(a\)](#page-30-2) zeigt den grundlegenden Aufbau des thermoelektrischen Moduls. Das Modul besteht grunds¨atzlich aus mehreren n und p-dotierten Halbleiterelementen, welche elektrisch in Serie und thermisch parallel geschaltet sind. Diese werden im Allgemeinen zwischen zwei Keramiksubstraten montiert, welche das Gehäuse bilden. Das Keramik isoliert gleichzeitig das Halbleitermaterial. Durch Variation des Stroms ist es möglich, den Wärmefluss zu regulieren und die Temperatur der Oberfläche zu steuern. Für mehr Information zur Funktionsweise eines thermoelektrischen Moduls siehe [\[8\]](#page-95-6).

Abbildung [2.8\(b\)](#page-30-3) zeigt den Leistungsfluss eines Kuhlvorgangs. Der Masse 1 wird ¨ Wärme entzogen und an die Masse 2 abgegeben. Es ist anzumerken, dass durch Anderung der Stromrichtung der Leistungsfluss genau entgegengesetzt verläuft. Daher ist sowohl Heizen als auch Kühlen möglich.

<span id="page-30-2"></span><span id="page-30-1"></span>Die Leistung  $Q_h$  ist die Summe der Kühlleistung  $Q_c$  und der zugeführten elektrischen Leistung  $U \cdot I$ .

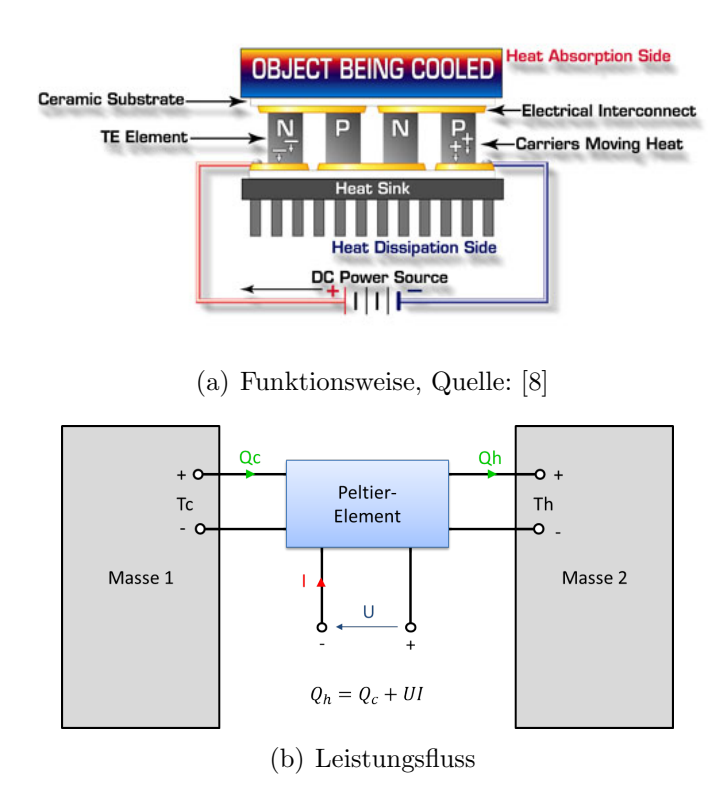

<span id="page-30-3"></span>Abbildung 2.8.: Aufbau und Leistungsfluss eines Peltier-Elements

Folgende Punkte sprechen für den Einsatz von Peltier-Elementen als Kühlsystem:

 $\bullet$  geringe Baugröße

- keine Kühlflüssigkeit
- sehr genaue Temperaturregelung möglich
- durch Stromumkehr kann auch geheizt werden
- keine mechanisch bewegten Teile
- wartungsfrei
- $\bullet$  Kühlen auf niedrige Temperaturen möglich
- $\bullet$  geräuscharm

Anmerkung: Der Peltier-Effekt ist neben dem Seebeck- und dem Thomson-Effekt einer der drei thermoelektrischen Effekte [\[9\]](#page-95-7).

#### Kenngrößen

Die Wirkungsweise eines Thermo-Moduls lässt sich durch drei Parameter beschreiben:

- 1. Seebeck-Koeffizient  $S$  in  $\frac{V}{K}$
- 2. Elektrischer Widerstand R in Ω
- 3. Thermischer Leitwert K in  $\frac{W}{K}$

Im nachfolgenden Abschnitt werden die Bedeutung der Parameter, Berechnungsgrundlagen zur Bestimmung der temperaturabhängigen Kenngrößen und der mathematische Zusammenhang zwischen der Temperatur und den Leistungskenngrößen des Peltier-Elements näher beschrieben. Die Information dazu stammt vom Hersteller der verwendeten Module - siehe [\[10\]](#page-95-8).

#### Seebeck-Koeffizient

Eine Temperaturdifferenz zwischen den gegenuberliegenden Seiten eines thermoelek- ¨ trischen Moduls erzeugt eine Spannung, welche an den Terminals des Moduls gemessen werden kann. Der Betrag der auftretenden Spannung, auch Seebeck EMF ('Eletromotive Force' - Thermokraft) genannt, ist proportional zum Betrag der Temperaturdifferenz. Die Temperaturabhängigkeit des Seebeck-Koeffizienten kann durch eine Polynomapproximation 4. Grades berucksichtigt werden. Die Berechnung sieht ¨ wie folgt aus:

$$
S_{T_c} = s_1 T_c + \frac{s_2 T_c^2}{2} + \frac{s_3 T_c^3}{3} + \frac{s_4 T_c^4}{4}
$$
  
\n
$$
S_{T_h} = s_1 T_h + \frac{s_2 T_h^2}{2} + \frac{s_3 T_h^3}{3} + \frac{s_4 T_h^4}{4}
$$
  
\n
$$
S = \frac{S_{T_c} - S_{T_h}}{\Delta T} \text{ mit } \Delta T = T_h - T_c
$$
\n(2.19)

Die Größe S ist der Seebeck-Koeffizient bei gegebener Temperatur und besitzt die Einheit  $\frac{V}{K}$ .

Die Polynomkoeffizienten sind vom Hersteller angegeben und betragen für den Seebeck-Koeffizienten:

- $s_1 = 1.33450 \cdot 10^{-2}$
- $s_2 = -5.37574 \cdot 10^{-5}$
- $s_3 = 7.42731 \cdot 10^{-7}$
- $s_4 = -1.27141 \cdot 10^{-9}$

Die Berechnung ist nur möglich, wenn die Temperatur auf der Kaltseite  $T_c$  nicht gleich der Temperatur auf der Heißseite  $T_h$  ist (Division durch Null).

Sind beide Temperaturen gleich groß, vereinfacht sich die Berechnung des Seebeck-Koeffizienten auf eine Polynomapproximation 3. Grades bei gleichbleibenden Polynomkoeffizienten:

$$
S = s_1 + s_2 T_c + s_3 T_c^2 + s_4 T_c^3 \tag{2.20}
$$

Die Berechnung des elektrischen Widerstands und des thermischen Leitwerts wird ebenfalls durch eine Polynomapproximation durchgefuhrt. Der Unterschied liegt le- ¨ diglich in den Polynomkoeffizienten.

#### Elektrischer Widerstand

Der elektrische Widerstand berechnet sich zu:

$$
R_{T_c} = r_1 T_c + \frac{r_2 T_c^2}{2} + \frac{r_3 T_c^3}{3} + \frac{r_4 T_c^4}{4}
$$
  
\n
$$
R_{T_h} = r_1 T_h + \frac{r_2 T_h^2}{2} + \frac{r_3 T_h^3}{3} + \frac{r_4 T_h^4}{4}
$$
  
\n
$$
R = \frac{R_{T_c} - R_{T_h}}{\Delta T} \text{ mit } \Delta T = T_h - T_c
$$
\n(2.21)

und wird in  $\Omega$  angegeben.

Wie auch beim Seebeck-Koeffizient werden die Polynomkoeffizienten des elektrischen Widerstands vom Hersteller bereitgestellt:

- $r_1 = 2.08317$
- $r_2 = -1.98763 \cdot 10^{-2}$
- $r_3 = 8.53832 \cdot 10^{-5}$
- $r_4 = -9.03143 \cdot 10^{-8}$

Sind die Temperaturen  $T_c$  und  $T_h$  gleich groß, erfolgt die Berechnung wie folgt:

$$
R = r_1 + r_2 T_c + r_3 T_c^2 + r_4 T_c^3 \tag{2.22}
$$

#### Thermischer Leitwert

Die Größe des thermischen Leitwerts sagt aus, wie groß der Leistungsfluss innerhalb des Moduls bei gegebener Temperaturdifferenz ist. Dieser lässt sich genauso durch eine Polynomapproximation berechnen:

$$
K_{T_c} = k_1 T_c + \frac{k_2 T_c^2}{2} + \frac{k_3 T_c^3}{3} + \frac{k_4 T_c^4}{4}
$$
  
\n
$$
K_{T_h} = k_1 T_h + \frac{k_2 T_h^2}{2} + \frac{k_3 T_h^3}{3} + \frac{k_4 T_h^4}{4}
$$
  
\n
$$
K = \frac{K_{T_c} - K_{T_h}}{\Delta T} \text{ mit } \Delta T = T_h - T_c
$$
\n(2.23)

Die Einheit des thermischen Leitwerts K ist  $\frac{W}{K}$ . Folgende Polynomkoeffizienten werden vom Hersteller angegeben:

- $k_1 = 4.76218 \cdot 10^{-1}$
- $k_2 = -3.898213 \cdot 10^{-6}$
- $k_3 = -8.64864 \cdot 10^{-6}$
- $k_4 = 2.20869 \cdot 10^{-8}$

Bei gleichen Temperaturen  $T_c$  und  $T_h$  ergibt sich der thermische Leitwert zu:

$$
K = k_1 + k_2 T_c + k_3 T_c^2 + k_4 T_c^3 \tag{2.24}
$$

#### Parameteranpassung

Die vorangegangenen Berechnungen gelten für ein 71-Couple/6A-Peltierelement. Werden andere Elemente verwendet, müssen die Kenngrößen entsprechend angepasst werden. Das erfolgt durch einen Korrekturfaktor, mit dem die berechneten Größen multipliziert werden. Ausschlaggebend sind hierbei die Anzahl der Peltier-Couples N und der maximale Peltier-Strom I.

Die auf das verwendete Element angepassten Parameter lassen sich folgendermaßen berechnen:

$$
S' = S \frac{N}{71}
$$
  
\n
$$
R' = R \frac{6 N}{771}
$$
  
\n
$$
K' = K \frac{I N}{671}
$$
\n(2.25)

Kommt zum Beispiel ein Thermomodul des Typs 'Ferrotec 9500/127/085B' zum Einsatz (N=127, I=8.5A), ergeben sich die Parameter zu:

$$
S' = S \frac{127}{71} = S \cdot 1.7887 \frac{V}{K}
$$
  
\n
$$
R' = R \frac{6}{8.5} \frac{127}{71} = R \cdot 1.2626 \Omega
$$
  
\n
$$
K' = K \frac{I}{8.5} \frac{127}{71} = K \cdot 2.5340 \frac{W}{K}
$$
  
\n(2.26)

Die Temperaturabhängigkeit der Peltier-Parameter ist in Abbildung [2.9](#page-34-0) zu sehen. Auf der x-Achse ist die Temperatur  $T_c$  der Kaltseite, auf der y-Achse die Temperatur  $T<sub>h</sub>$  der Heißseite aufgetragen. Mit höherer Temperatur steigen die Kenngrößen. Des Weiteren ist zu erkennen, dass die Plots symmetrisch sind - der Wert des Seebeck-Koeffizienten ist bei  $T_c = 20 °C$  und  $T_h = 60 °C$  gleich groß wie bei  $T_c = 60 °C$  und  $T_h = 20$ °C.

<span id="page-34-0"></span>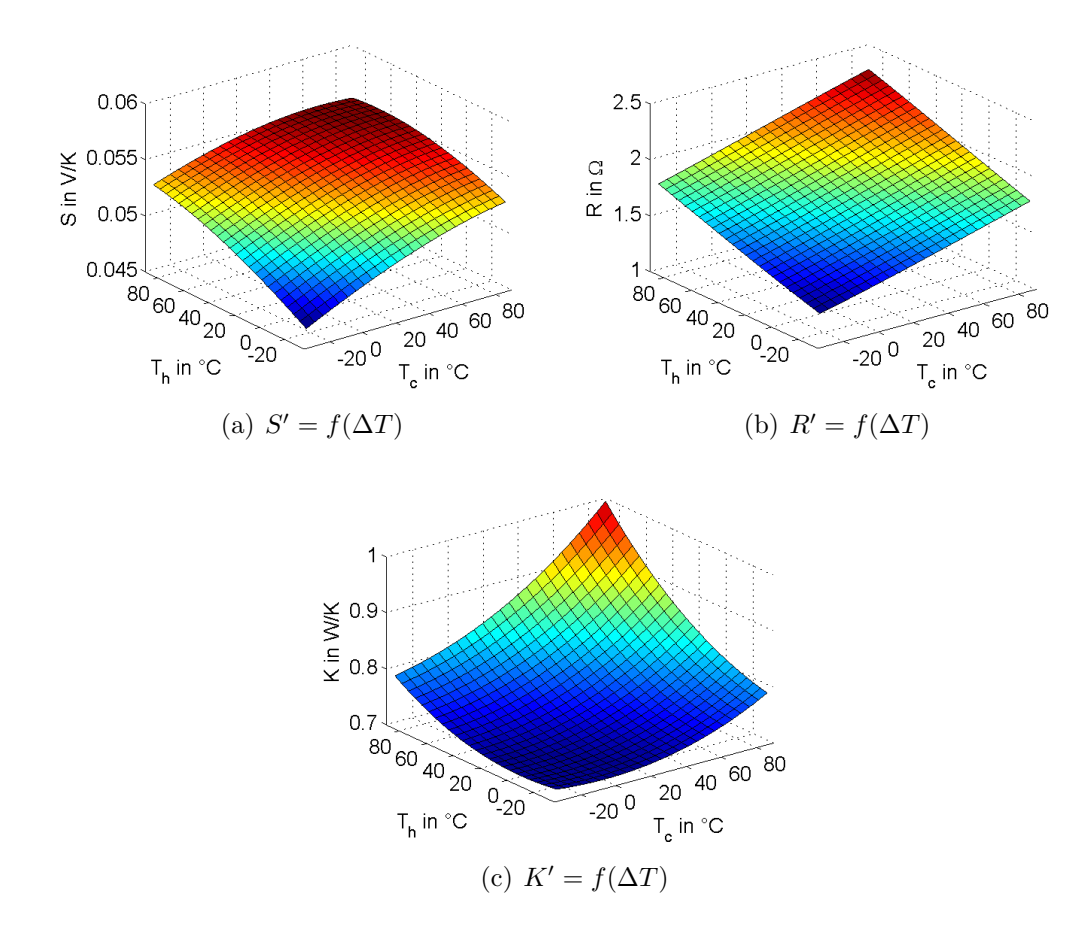

Abbildung 2.9.: Temperaturabh¨angige Parameter des PE - Typ 9500/127/085B

#### Mathematische Beziehungen

Die Leistungskenngrößen eines Elements können durch die Temperaturen  $T_c$  (Temperatur der Kaltseite) und  $T_h$  (Temperatur der Heißseite), den Strom I und die Parameter  $S$ ,  $R$  und  $K$  ausgedrückt werden. Bei den Berechnungen sind die Temperaturen in K einzusetzen.

Mit folgender Beziehung wird auf die Kühlleistung  $q_c$  geschlossen:

$$
q_c = S T_c I - \frac{R}{2} I^2 - K(T_h - T_c)
$$
\n(2.27)

Die Spannung am Peltier-Element berechnet sich wie folgt:

$$
U = S \Delta T + R I \tag{2.28}
$$

Die Wärmeleistung  $q_h$  ergibt sich zu:

$$
q_h = q_c + U I = S T_h I + \frac{R}{2} I^2 - K(T_h - T_c)
$$
\n(2.29)

Die vom Modul aufgenommene Leistung ergibt sich aus dem Produkt von Spannung U und Strom I:

$$
P = U I = S \Delta T I + R I^2 \tag{2.30}
$$

Die Leistungszahl COP ('Coefficient Of Performance') lässt sich folgendermaßen berechnen:

$$
COP = \frac{q_c}{P}
$$
\n<sup>(2.31)</sup>

Diese Größe gibt das Verhältnis der Kühlleistung zur aufgewendeten elektrischen Leistung an. Ein COP von z.B. 3 bedeutet, dass von der eingesetzten (elektrischen) Leistung das 3-fache an Kühlleistung bereitgestellt wird.

Abbildung [2.10](#page-35-0) zeigt verschiedene Leistungskenngrößen als Funktion des Stroms I bei verschiedenen Temperaturdifferenzen ∆T.

<span id="page-35-0"></span>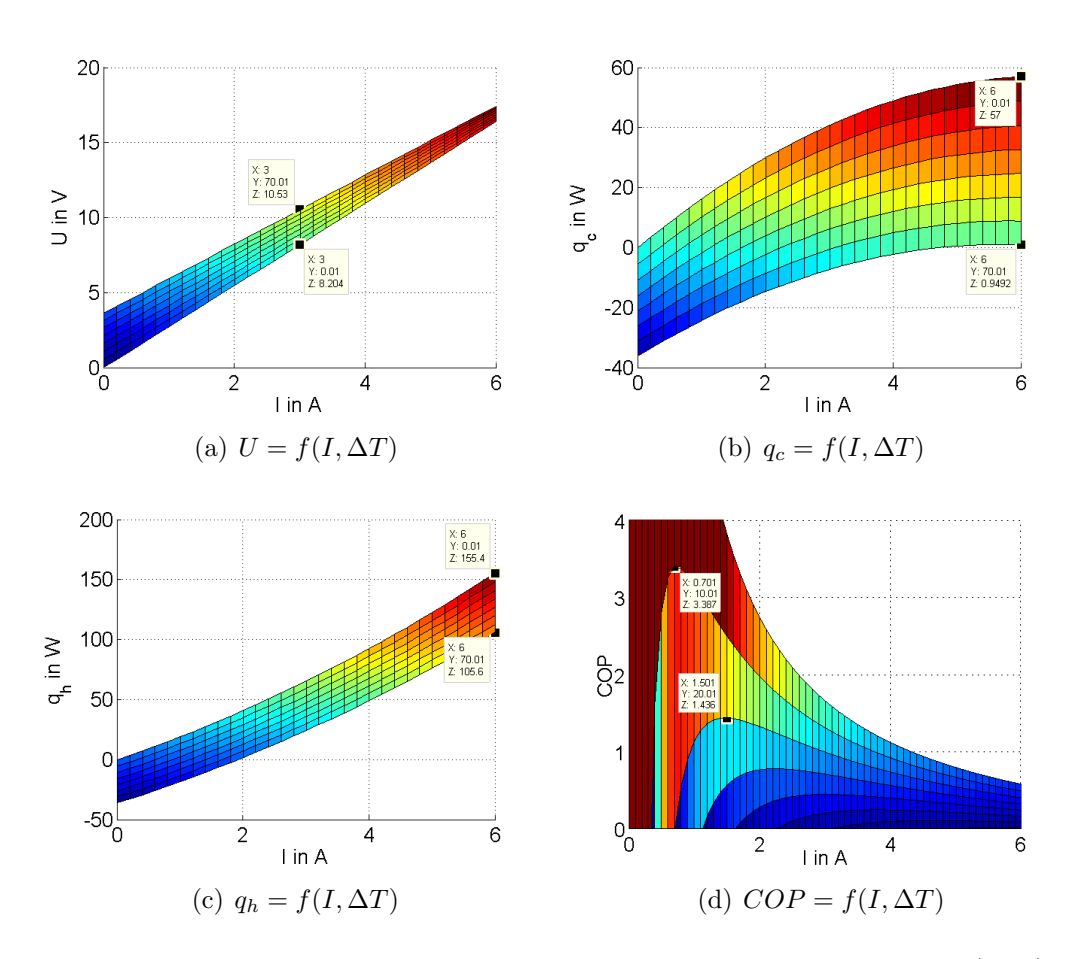

Abbildung 2.10.: Performance-Kurven eines Peltier-Elements - Typ 9500/127/060B
In [2.10\(a\)](#page-35-0) ist die Spannung dargestellt. Diese steigt mit zunehmendem Strom und mit zunehmender Temperaturdifferenz. Die Tatsache, dass die Spannung bei  $I = 0A$  nicht immer Null ist, lässt sich durch die Seebeck-EMF erklären - vgl. auch mit Gleichung [2.28.](#page-34-0)

Der Verlauf der Kühlleistung  $q_c$  ist in Abbildung [2.10\(b\)](#page-35-1) zu sehen. Die Darstellung zeigt, dass die Kühlleistung sehr stark von der Temperaturdifferenz abhängt - hier spielt der thermische Leitwert K eine große Rolle, siehe Gleichung [2.27.](#page-34-1) Ein großes  $\Delta T$  reduziert die maximale Kühlleistung stark. Das lässt darauf schließen, dass es bei einem Kühlvorgang sehr wichtig ist, die Temperatur  $T_h$  unter Kontrolle zu halten  $-T_h$  darf nicht zu stark ansteigen. Das kann einerseits durch Senken des Stroms I, andererseits durch eine gute Gegenkühlung umgesetzt werden.

Abbildung [2.10\(c\)](#page-35-2) stellt die Abhängigkeit der Heizleistung  $q_h$  dar. Mit größerem Strom wird auch mehr Wärme erzeugt. Ein großes  $\Delta T$  senkt die Heizleistung. Grund dafür ist der Leistungsfluss zwischen Heiß- und Kaltseite, welcher durch die thermische Verbindung gegeben ist.

In der letzten Darstellung [2.10\(d\)](#page-35-3) ist der Verlauf der Leistungszahl COP zu sehen. Der maximale COP verschiebt sich mit steigender Temperaturdifferenz näher zum maximalen Strom I. Weiters sinkt die Leistungszahl sehr stark durch ein höheres  $\Delta T$ - je kleiner  $\Delta T$ , desto besser ist die Performance.

## 2.3. Modell des Gesamtsystems

Das Modell des Gesamtsystems kann aus den bekannten Übertragungsfunktionen der einzelnen Körper und den Gleichungen, welche das thermoelektrische Modul beschrei-ben, gebildet werden. Das vollständige Modell ist in Abbildung [2.2](#page-23-0) zu sehen.

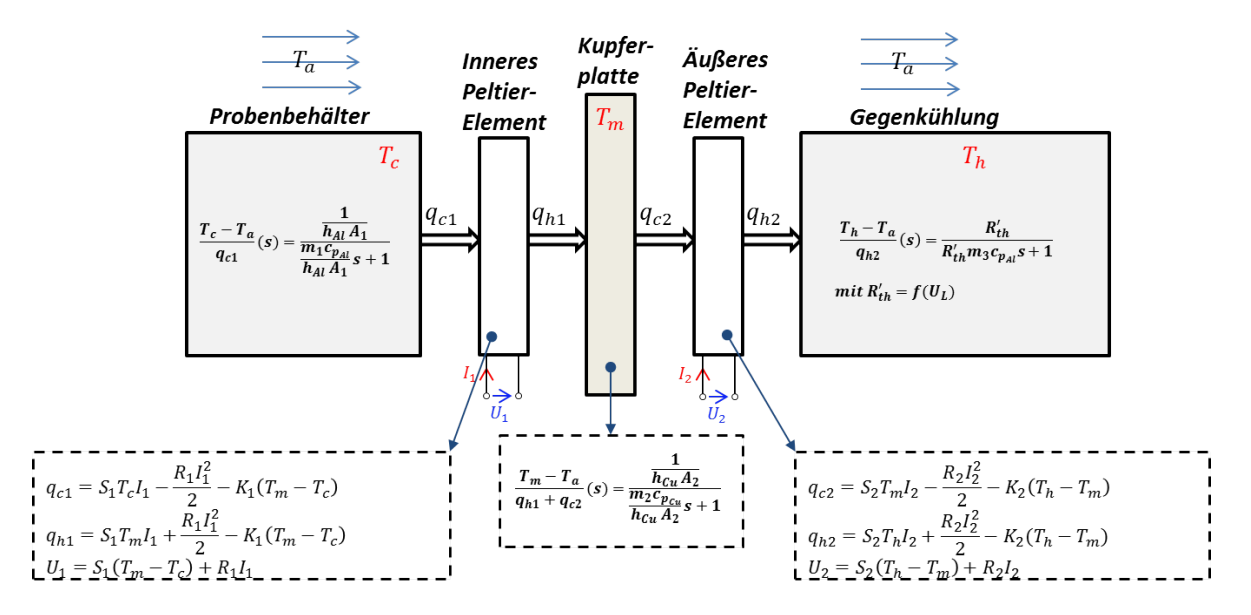

Abbildung 2.11.: Mathematisches Modell des Gesamtsystems

<span id="page-37-3"></span>Die Differentialgleichungen des Systems 3. Ordnung ( $n = 3$ :  $x_1 = T_c$ ,  $x_2 = T_m$ ,  $x_3 =$  $T_h$ ) sehen wie folgt aus:

$$
\dot{x}_1 = \frac{dx_1}{dt} = \frac{1}{m_1 c_{p_{Al}}} (-q_{c1} - h_{Al} A_1 (x_1 - T_a))
$$
\n(2.32)

$$
\dot{x}_2 = \frac{dx_2}{dt} = \frac{1}{m_2 c_{p_{Cu}}} (q_{h1} - q_{c2} - h_{Cu} A_2 (x_2 - T_a))
$$
\n(2.33)

$$
\dot{x}_3 = \frac{dx_3}{dt} = \frac{1}{m_3 c_{p_{Al}}} (q_{h2} - \frac{1}{R'_{th}} (x_3 - T_a))
$$
\n(2.34)

<span id="page-37-4"></span>Der Eingangsvektor  $\mathbf{u} \in \mathbb{R}^3$  des thermischen Systems setzt sich aus den bekannten Stellgrößen zusammen:

<span id="page-37-1"></span><span id="page-37-0"></span>
$$
\mathbf{u} = \begin{bmatrix} u_1 \\ u_2 \\ u_3 \end{bmatrix} = \begin{bmatrix} I_1 \\ I_2 \\ U_L \end{bmatrix}
$$
 (2.35)

Durch Einsetzen der Gleichungen [2.27](#page-34-1) und [2.29](#page-35-4) ergeben sich folgende nichtlineare Differentialgleichungen, die das gesamte zu untersuchende System beschreiben:

$$
\dot{x}_1 = \frac{1}{m_1 c_{p_{Al}}} \left( -(S_1 x_1 u_1 - \frac{R_1}{2} u_1^2 - K_1 (x_2 - x_1)) - h_{Al} A_1 (x_1 - T_a) \right) \tag{2.36}
$$

$$
\dot{x}_2 = \frac{1}{m_2 c_{p_{Cu}}}(S_1 x_2 u_1 + \frac{R_1}{2} u_1^2 - K_1(x_2 - x_1) - (S_2 x_2 u_2 - \frac{R_2}{2} u_2^2 - K_2(x_3 - x_2)) - h_{Cu} A_2(x_2 - T_a))
$$
(2.37)

<span id="page-37-2"></span>
$$
\dot{x}_3 = \frac{1}{m_3 c_{p_{Al}}}(S_2 x_3 u_2 + \frac{R_2}{2} u_2^2 - K_2(x_3 - x_2) - \frac{1}{R_{th}'}(x_3 - T_a))
$$
\n(2.38)

Die aufgenommene elektrische Leistung P des Gesamtsystems wird durch folgende Formel berechnet:

$$
P = S_1(x_2 - x_1)u_1 + R_1u_1^2 + S_2(x_3 - x_2)u_2 + R_2u_2^2 + \frac{u_3^2}{R_L}
$$
 (2.39)

Basierend auf diesen Zusammenhängen werden die optimalen Stellgrößen berechnet. Der Algorithmus zum Auffinden dieser Größen wird im nachfolgenden Kapitel [3](#page-52-0) genauer beschrieben.

# 2.4. Modellvalidierung

Bei der Modellvalidierung ist es sinnvoll, verschiedene Tests zunächst am einstufigen System, d.h. am Temperiersystem mit einem Peltier-Element, zu versuchen. Das hat den Vorteil, dass bei Ungenauigkeiten leichter auf die Ursachen geschlossen werden kann.

Daher werden verschiedene Testläufe vorab am einstufigen System durchgeführt, bevor das gesamte System, bestehend aus zwei kaskadierten Thermo-Modulen, validiert wird.

Die Simulationen werden mit Matlab/Simulink durchgefuhrt. Dazu wird ein zeitkon- ¨ tinuierliches Simulationsmodell des Gesamtsystems, basierend auf den Gleichungen [2.36,](#page-37-0) [2.37](#page-37-1) und [2.38,](#page-37-2) in Simulink realisiert. Als Solver wird 'ode45' gewählt.

Abbildung [2.12](#page-38-0) zeigt, wie sich das gesamte Modell aus den Einzelkomponenten zusammensetzt.

<span id="page-38-1"></span><span id="page-38-0"></span>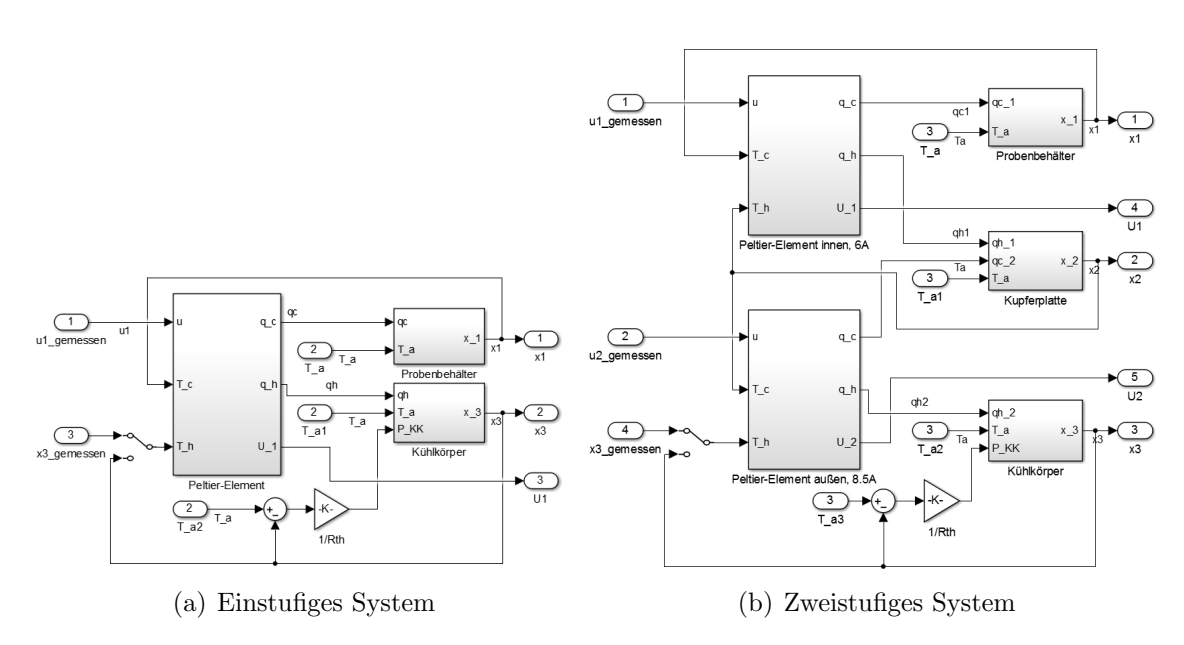

<span id="page-38-2"></span>Abbildung 2.12.: Simulink-Modell des Gesamtsystems

In der linken Darstellung [2.12\(a\)](#page-38-1) ist das einstufige Modell zu sehen, in der rechten Darstellung [2.12\(b\)](#page-38-2) das zweistufige System. Bei beiden wird dem System der gemessene Strom  $u_1(u_2)$  und die Temperatur  $x_3$  des Kühlkörpers extern zugeführt (gemessener Datensatz). Als Ausgangsgröße liefert die Simulation die Temperaturen  $x_1, x_3 (x_2)$ und die Spannung  $U_1$  ( $U_2$ ) am Peltier-Element. Diese Größen werden mit den gemessenen Werten verglichen.

Bei der Bewertung der Modellgenauigkeit spielen der maximale Fehler  $\Delta_{max}$  und der mittlere quadratische Fehler MSE eine große Rolle.

Der maximale Fehler ist wie folgt definiert:

$$
\Delta_{max} = max(|\hat{y}_i - y_i|) \tag{2.40}
$$

 $\hat{y_i}$  ist dabei der geschätzte bzw. simulierte Wert,  $y_i$  der gemessene Wert der Ausgangsgröße bei der i-ten Abtastung.

Der mittlere quadratische Fehler (MSE, Mean Squared Error) berechnet sich zu:

$$
MSE = \frac{1}{N} \sum_{i=1}^{N} (\hat{y}_i - y_i)^2
$$
\n(2.41)

N ist die Anzahl der vorhandenen Messwerte. Der MSE sagt aus, wie groß die Abweichung des Schätzers (Simulationsmodell) vom zu schätzenden Wert (Reales System) ist - siehe [\[11\]](#page-96-0). Je kleiner der MSE, desto genauer der Schätzer und desto kleiner die Standardabweichung.

#### Vergleich Simulation - Messung

Erste Messungen ergeben merkliche Abweichungen zwischen den gemessenen und den simulierten Kurven. Abbildung [2.13\(a\)](#page-40-0) zeigt das Stromprofil, mit dem das System beaufschlagt wird. Die gemessene Temperatur  $T_h$  des Kühlkörpers ist in [2.13\(b\)](#page-40-1) dargestellt. Diese zwei Messkurven werden, wie vorhin erwähnt, dem System als Eingangsgröße zugeführt.

Ein Vergleich zwischen der resultierenden, simulierten Temperatur  $T_c$  des Probenbeh¨alters ist in Abbildung [2.13\(d\)](#page-40-2) zu sehen. Der Vergleich zeigt, dass das Modell die Temperatur  $T_c$  sehr gut abbildet. Wird allerdings die simulierte Spannung mit der gemessenen Spannung gegenübergestellt - siehe  $2.13(c)$ , kann ein relativ großer Unterschied erkannt werden. Diese Tatsache und der Zusammenhang in Gleichung [2.28](#page-34-0) lassen darauf schließen, dass der Widerstand R und der Seebeck-Koeffizient S des Thermo-Moduls nicht exakt abgebildet werden. Diese Ungenauigkeit ist auch in der aufgenommenen elektrischen Leistung P des Systems zu beobachten, wie Darstellung [2.13\(e\)](#page-40-4) zeigt. Der absolute Fehler ist in Abbildung [2.13\(f\)](#page-40-5) zu sehen.

<span id="page-39-0"></span>Tabelle [2.4](#page-39-0) zeigt den mittleren quadratischen Fehler und den maximalen Fehler des Simulationsmodells. Der MSE von  $T_c$  liegt mit 1.23 im akzeptablen Bereich - das Modell passt hierfür gut. Interessant ist der große MSE der elektrischen Leistung  $P$ . Das Modell bildet P schlecht ab.

|       | MSE    | max    |  |  |
|-------|--------|--------|--|--|
| $T_c$ | 1.23   | 1.76K  |  |  |
|       | 2.425  | 2.07V  |  |  |
|       | 38.672 | 8.312W |  |  |

Tabelle 2.4.: Modellfehler - einstufiges Modell, nicht angepasst

Für die notwendige Optimierung (Bestromung im Betriebspunkt - siehe Aufgabenstellung) ist es wesentlich, das Leistungsverhalten des Peltier-Elements genau zu modellieren. Daher ist eine Anpassung des Modells sinnvoll, wenn nicht sogar notwendig.

<span id="page-40-1"></span><span id="page-40-0"></span>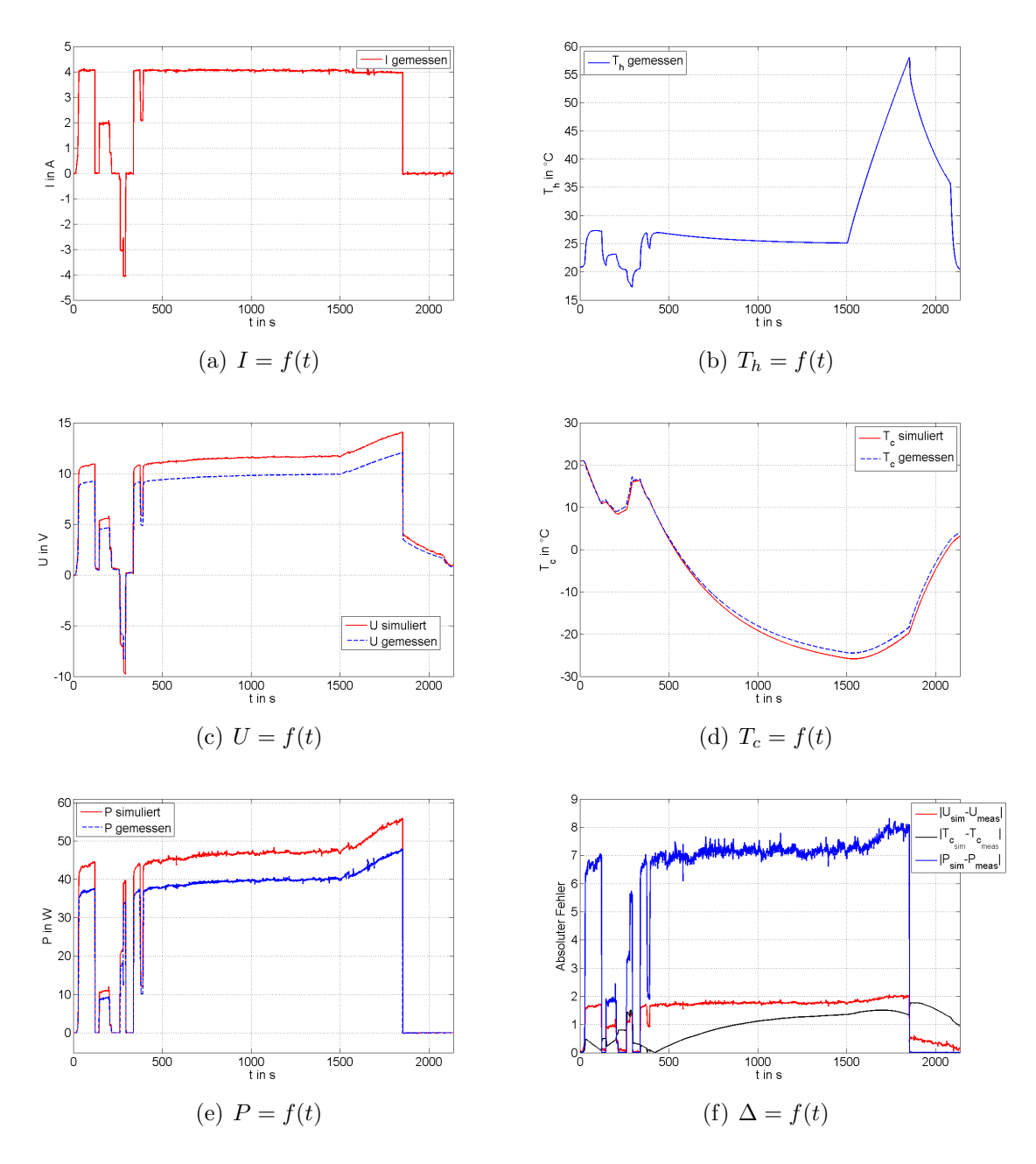

<span id="page-40-5"></span><span id="page-40-4"></span><span id="page-40-3"></span><span id="page-40-2"></span>Abbildung 2.13.: Simulationsergebnisse - einstufiges Modell, nicht angepasst

Dabei werden die Kenngrößen  $S, R$  und  $K$  des Peltier-Elements entsprechend korrigiert.

Die Anpassung kann auf mehrere Arten erfolgen. Im nächsten Abschnitt sind zwei Möglichkeiten angeführt.

#### 2.4.1. Modellanpassung

#### 1. Variante

Diese Methode läuft auf eine Bestimmung der Parameter  $S$  und  $R$  über die Least-Squares-Methode hinaus.

Wird eine Temperaturdifferenz  $\Delta T > 0$  erzeugt und erfolgt keine Bestromung des Systems, so lässt sich der Seebeck-Koeffizient  $S$  über den Zusammenhang in Gleichung [2.28](#page-34-0) ermitteln. Es ergibt sich folgende Formel zur Berechnung der Spannung U:

$$
I = 0: U = S \Delta T \tag{2.42}
$$

Uber die angegebene Beziehung kann  $S$  des Peltier-Elements mittels LS berechnet werden.

Wird im Weiteren, nach erfolgreicher Berechnung von S, das System bestromt, kann über die gemessene Spannung U, den gemessenen Strom I und den Temperaturen  $T_c$ und  $T<sub>h</sub>$  mit der LS-Methode auf den ohm'schen Widerstand des Elements geschlossen werden. Nachfolgende Gleichung zeigt den neuen Zusammenhang:

$$
I = 0: U = S\Delta + RI \tag{2.43}
$$

Für die Identifikation des thermischen Leitwerts K besteht eine etwas andere Vorgehensweise, da ein Zusammenhang zwischen K und einer Messgröße, sei es  $U$  oder  $T$ , nur über eine Differentialgleichung besteht. Dazu wird das System bestromt, bis eine merkliche Temperaturdifferenz zwischen Heiß- und Kaltseite herrscht. Wird nun der Strom  $I = 0$  eingestellt und die Konvektion vernachlässigt (System ist sehr gut isoliert), ergibt sich für ein einstufiges System folgende vereinfachte Differentialgleichung (vgl. mit [2.36\)](#page-37-0):

$$
I = u_1 = 0 \& h_{Al} = 0: \frac{dx_1}{dt} = \frac{K}{m_1 c_{p_{Al}}} (x_2 - x_1)
$$
\n(2.44)

Die Idee dahinter ist die, dass der Zustand  $x_2 = T_h$  als Eingang definiert wird. Die Ubertragungsfunktion des Systems sieht wie folgt aus: ¨

$$
G(s) = \frac{x_1(s)}{x_2(s)} = \frac{1}{\frac{m_1 c_{p_{Al}}}{K} s + 1}
$$
\n(2.45)

Es wird nun der Parameter K so gewählt, dass die Sprungantwort des realen Systems möglichst genau der Sprungantwort von  $G(s)$  entspricht.

Der Nachteil dieser ersten Variante zur Bestimmung der Peltier-Kenngrößen ist die Vernachlässigung der Temperaturabhängigkeit. Um diese Abhängigkeit zu berücksichtigen, müssen in hinreichend vielen Arbeitspunkten (bei verschiedenen  $x_1$ ) die Parameter bestimmt werden, was zu einer unnötigen Komplexität der Identifikation führt.

#### 2. Variante

Eine weitaus einfachere und genauere Methode ist die, dass zur Berechnung der Peltier-Parameter nach Gleichung [2.25](#page-33-0) weitere Korrekturgrößen hinzugefügt werden, die die Ungenauigkeiten ausgleichen sollen. Die neuen Parameter berechnen sich somit wie folgt (I = maximale Bestromung,  $N =$  Anzahl der Couples):

$$
S' = S \frac{N}{71} \cdot S_k
$$
  
\n
$$
R' = R \frac{6}{I} \frac{N}{71} \cdot R_k
$$
  
\n
$$
K' = K \frac{I N}{6 \cdot 71} \cdot K_k
$$
\n(2.46)

Die Bestimmung der Korrekturgrößen kann beispielsweise durch Vergleiche von Simulationsdaten erfolgen. Dazu wird vorab ein Parametersatz definiert. Dieser sieht z.B. folgendermaßen aus:

$$
S_k = [0.80, 0.82, 0.84, ..., 1.20]
$$
  

$$
R_k = [0.80, 0.82, 0.84, ..., 1.20]
$$
  

$$
K_k = [0.80, 0.82, 0.84, ..., 1.20]
$$

Es wird jede mögliche Kombination von  $S_k$ ,  $R_k$  und  $K_k$  aus den Parametersätzen simuliert. Die Antworten  $T_c$  und U des Systems auf einen gemessenen Strom I werden mit den realen Messgrößen verglichen. Der mittlere quadratische Fehler gibt Ruckschluss auf die Modellungenauigkeiten. Der Algorithmus liefert schließlich die ¨ Korrekturgrößen, bei denen die Simulation den kleinsten MSE aufweist.

Verschiedene Validierungsläufe zeigen, dass unabhängig vom Peltier-Element (6A oder 8.5A) folgende Korrekturwerte den kleinsten MSE aufweisen:

$$
S_k = 0.917
$$

$$
R_k = 0.87
$$

$$
K_k = 0.965
$$

Diese Methode hat den Vorteil, dass einerseits die Identifikation sehr einfach aufgebaut ist, andererseits ist die Temperaturabhängigkeit der Parameter weiterhin gegeben. Im nachfolgenden Abschnitt werden für verschiedene Stromprofile (Stellgröße) und zwei Typen von Peltier-Elementen (6A-Modul, 8.5A Modul) Simulationsdaten mit realen Messungen verglichen. Die Simulationen verwenden bereits die korrigierten Werte der Parameter.

#### 2.4.2. Simulationsergebnisse

In den nachfolgenden Abbildungen und Tabellen sind die verschiedenen Validierungsergebnisse dokumentiert. Für die Tests werden drei unterschiedliche Varianten des Temperiersystems verwendet:

- 1. Einstufiges System mit Peltier-Element des Typs 9500/127/060B 2 Testläufe
- 2. Einstufiges System mit Peltier-Element des Typs 9500/127/085B 1 Testlauf
- 3. Zweistufiges System mit kaskadierten Peltier-Elementen 2 Testläufe
	- Inneres Element (am Probenbehälter): Typ 9500/127/060B
	- Äußeres Element (am Kühlkörper): Typ  $9500/127/085B$

Bei allen Testläufen sorgt eine Wassergegenkühlung (Thermostat) für den Abtransport der entstandenen Wärme. Während der Messungen wird der Strom mehrfach variiert. Zusätzlich wird bei manchen Tests der Thermostat zu beliebigen Zeiten ausgeschaltet. Der Zeitpunkt des Ausschaltens kann am Temperaturverlauf der Gegenkühlung  $T_h$ erkannt werden.

#### 2.4.2.1. Einstufiges Modell

Die Abbildungen [2.14,](#page-44-0) [2.16](#page-46-0) und [2.17](#page-47-0) zeigen folgende Kurven:

- (a) I: Stromprofil, mit dem das Thermo-Modul angesteuert wird gemessen
- (b)  $T_h$ : Temperatur der Gegenkühlung gemessen
- (c) U: Spannung am Thermo-Modul simuliert und gemessen
- (d)  $T_c$ : Temperatur des Probenbehälters simuliert und gemessen
- (e) P: Elektrische Leistungsaufnahme des Thermo-Moduls simuliert und gemessen (durch Messung von  $U$  und  $I$ )
- (f)  $\Delta$ : Auftretender absoluter Fehler von Temperatur  $T_c$ , Spannung U und Leistung P

<span id="page-43-0"></span>Der erste Test [2.14](#page-44-0) zeigt eine sehr gute Übereinstimmung für  $T_c$ , U und P. In Tabelle [2.5](#page-43-0) sind der MSE und der maximale absolute Fehler dieser drei Größen angeführt. Der mittlere quadratische Fehler liegt für alle Simulationsgrößen unter zwei, der maximale Fehler hält sich ebenfalls in Grenzen. Das Modell bildet das reale Verhalten sehr gut ab.

|       | MSE   | max   |  |  |
|-------|-------|-------|--|--|
| $T_c$ | 1.089 | 1.56K |  |  |
|       | 0.023 | 0.33V |  |  |
|       | 0.369 | 1.32W |  |  |

Tabelle 2.5.: Modellfehler - einstufiges Modell, 6A-Modul - Test 1

Interessant ist hier der Vergleich zwischen simulierter und gemessener Temperatur  $T_c$ 

<span id="page-44-0"></span>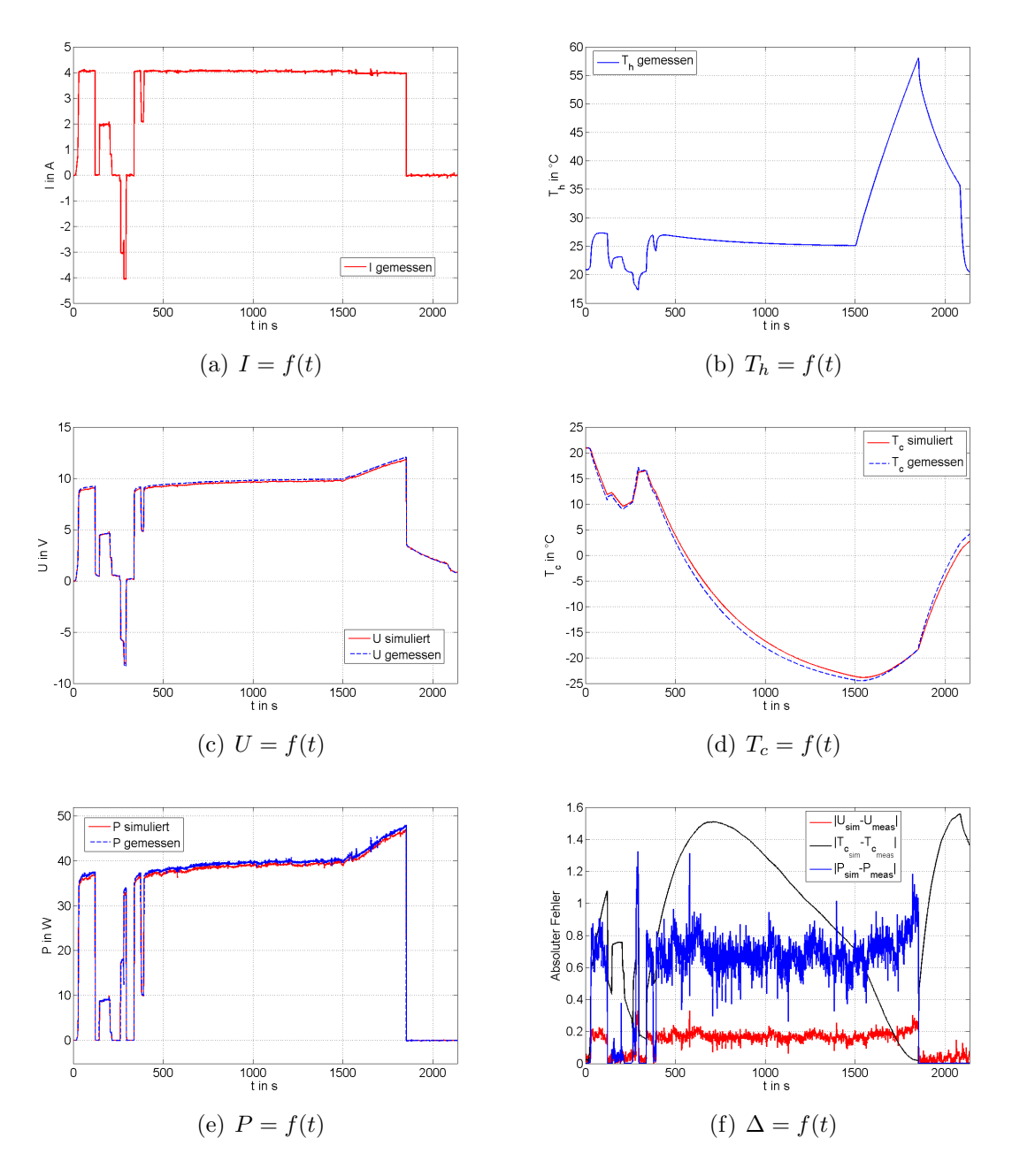

Abbildung 2.14.: Simulationsergebnisse - einstufiges Modell, 6A-Modul - Test 1

bis zur Zeit  $t = 400s$ . Bei den Messungen ist es relevant, an welcher Stelle des Körpers die Temperatur gemessen wird. Als Beispiel zeigt Abbildung [2.15](#page-45-0) die Temperaturkurven verschiedener Punkte des Probenbehälters. Messpunkt 1 befindet sich direkt am Peltier-Element, Messpunkt 2 am gegenüberliegenden Ende des Probenbehälters. Es ist zu erkennen, dass sich der Körper nicht gleichmäßig erwärmt/abkühlt. Am Messpunkt 1 erwärmt sich der Körper etwas schneller, was natürlich daher rührt, dass das Peltier-Element die Wärmeleistung direkt an diesem Punkt einbringt. Es dauert

eine gewisse Zeit, bis sich die Wärme innerhalb des Körpers verteilt. Das Modell ist trotz dieser Tatsache noch ausreichend genau. Für das betrachtete Problem ist diese Verzögerung vernachlässigbar.

<span id="page-45-0"></span>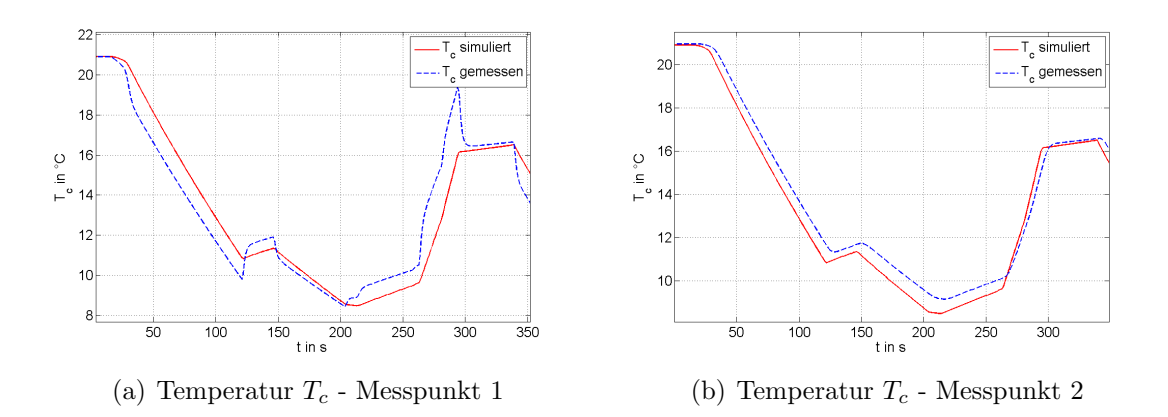

Abbildung 2.15.: Temperaturverhalten innerhalb des Probenbehälters

Anmerkung: Für die Modellierung der Ortsabhängigkeit einzelner Größen wären partielle Differentialgleichungen erforderlich.

<span id="page-45-1"></span>Ein weiterer Test zeigt ebenfalls eine gute Übereinstimmung der Kurven - siehe Abbil-dung [2.16.](#page-46-0) In Hinblick auf das Temperaturverhalten treten die größten Abweichungen im oberen Temperaturbereich auf. Diese sind mit einem maximalen Fehler von 2.16K allerdings gering (bezogen auf den großen Temperaturbereich von ca. 80 $\degree$ C), wie Tabelle [2.6](#page-45-1) zeigt. Im unteren Temperaturbereich passen Simulation und Messung sehr gut zusammen.

|          | MSE   | max   |
|----------|-------|-------|
| $T_c$    | 0.955 | 2.16K |
| $\prime$ | 0.007 | 0.37V |
|          | 0.068 | 1.00W |

Tabelle 2.6.: Modellfehler - einstufiges Modell, 6A-Modul - Test 2

Ahnliche Tests werden mit dem 8.5A-Modul durchgeführt. Wie zu erwarten, stimmen auch hier die Simulationsdaten sehr gut mit den Messdaten überein. In Abbildung [2.17](#page-47-0) sind alle relevanten Größen dargestellt. Die größten Fehler in der Temperatur  $T_c$  treten bei schnellen Stromänderungen auf, wie in Darstellung [2.17\(f\)](#page-47-1) zu sehen ist. Grund dafür ist unter anderem die nicht ganz korrekt modellierte Wärmeverteilung innerhalb des Körpers, wie vorhin diskutiert.

Mit einer maximalen Abweichung von 0.7K und einem MSE von 0.048 wird speziell bei diesem Test ein ausgezeichnetes Ergebnis erreicht. Die Abweichungen in der Spannung und der Leistung sind ebenfalls minimal. Tabelle [2.7](#page-46-1) zeigt die Modellfehler.

<span id="page-46-0"></span>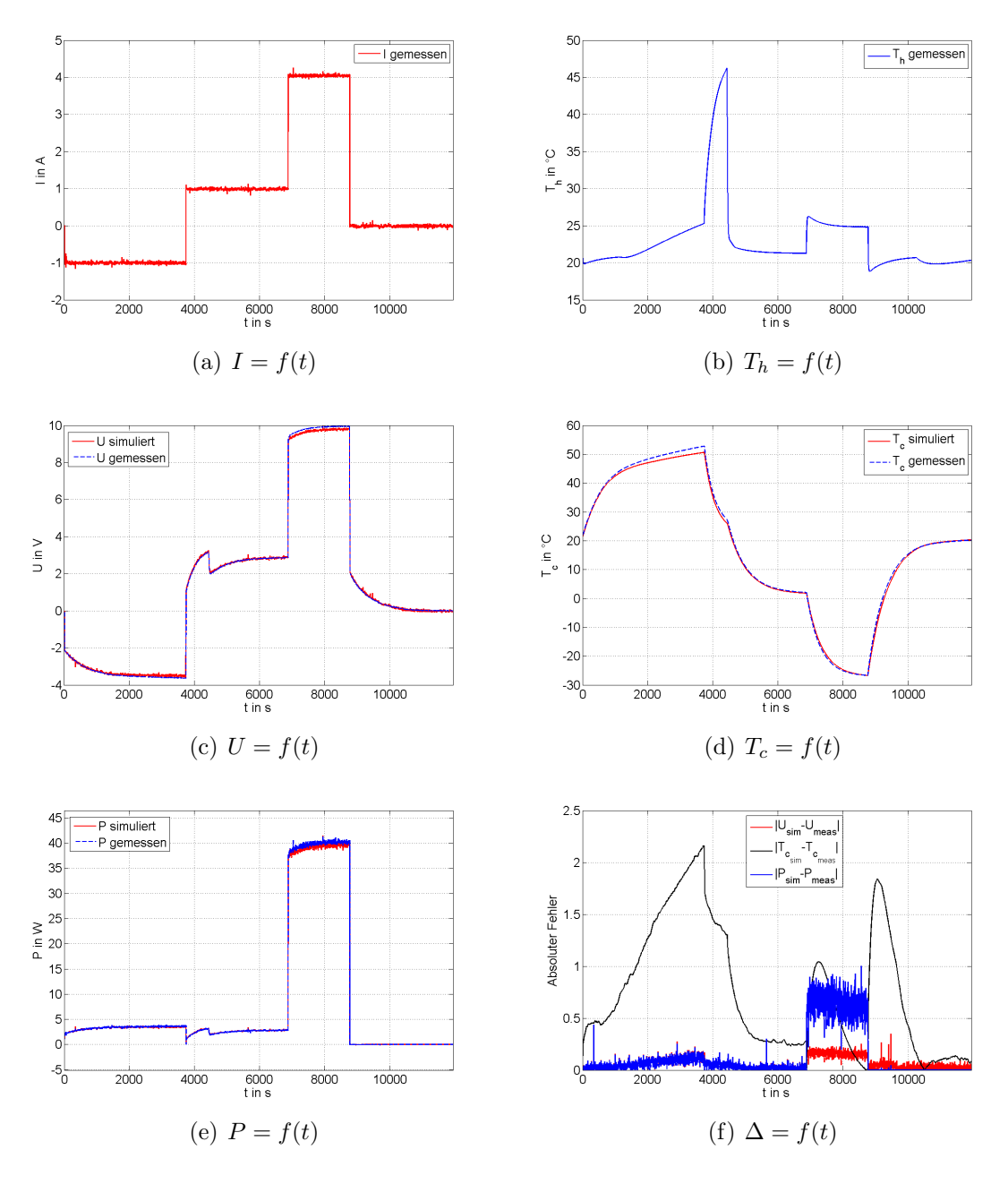

<span id="page-46-1"></span>Abbildung 2.16.: Simulationsergebnisse - einstufiges Modell, 6A-Modul - Test 2

<span id="page-46-2"></span>

|       | MSE   | max   |  |  |
|-------|-------|-------|--|--|
| $T_c$ | 0.048 | 0.70K |  |  |
| H     | 0.003 | 0.09V |  |  |
|       | 0.020 | 0.36W |  |  |

Tabelle 2.7.: Modellfehler - einstufiges Modell, 8.5A-Modul - Test 1

<span id="page-47-0"></span>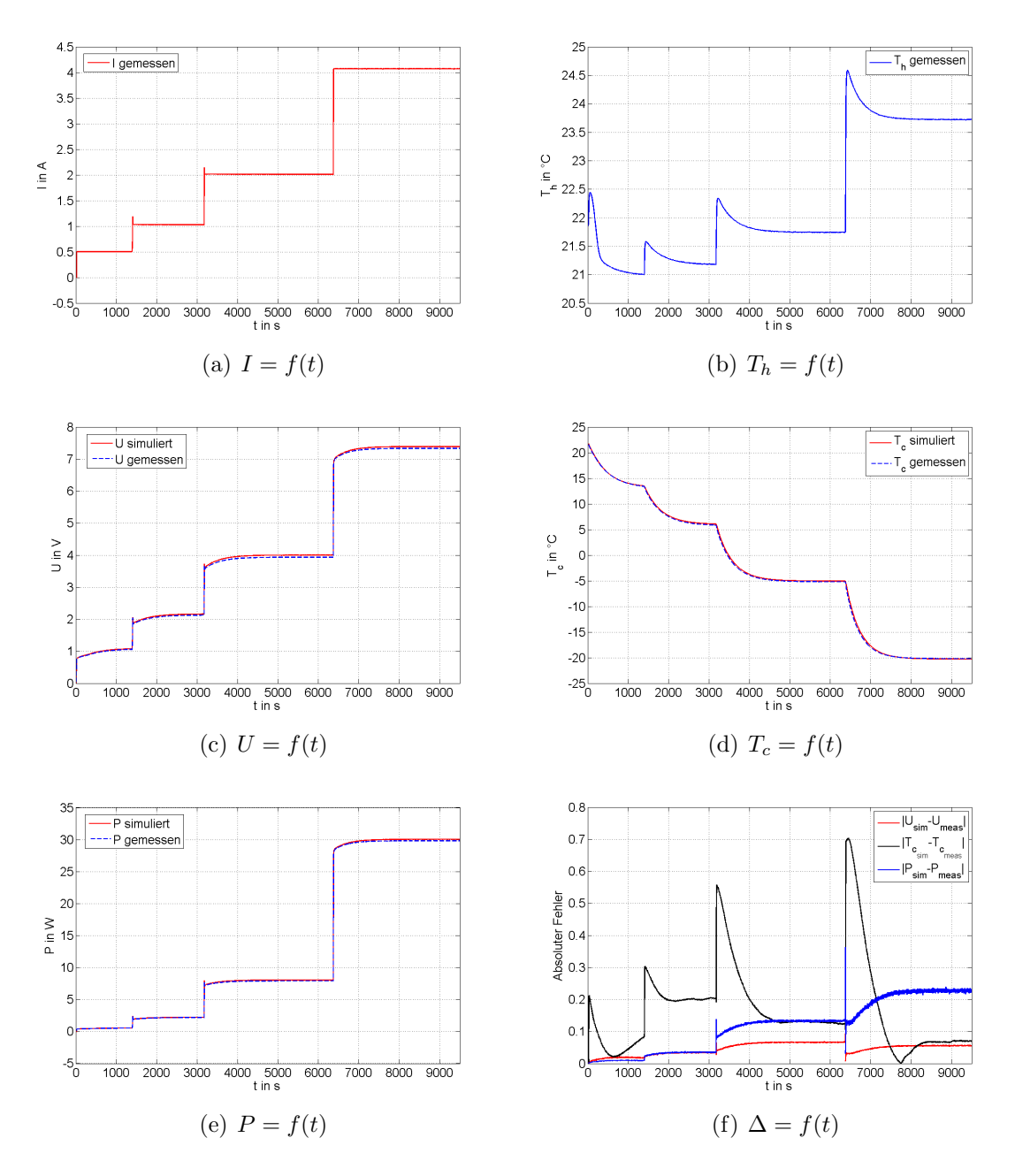

<span id="page-47-1"></span>Abbildung 2.17.: Simulationsergebnisse - einstufiges Modell, 8.5A-Modul - Test 1

#### 2.4.2.2. Zweistufiges Modell

Als inneres Peltier-Element, das am Probenbehälter sitzt, wird hier ein 6A-Modul verwendet, das äußere Peltier-Element, welches am Kühlkörper anliegt, ist in diesem Fall ein 8.5A-Modul. Als Gegenkühlung kommt ein Thermostat zum Einsatz. Wie bei den Validierungsläufen am einstufigen System wird auch bei diesen Tests die Bestromung der Elemente beliebig gewählt.

Die Abbildungen [2.18](#page-50-0) und [2.19](#page-51-0) zeigen die Testergebnisse des zweistufigen Temperiersystems. Die Darstellungen beinhalten folgende Größen:

- (a)  $I_1, I_2$ : Stromprofile, mit denen die Peltier-Elemente angesteuert werden gemessen
- (b)  $T_h$ : Temperatur der Gegenkühlung gemessen
- (c) P1: Elektrische Leistungsaufnahme des inneren Peltier-Elements simuliert und gemessen (durch Messung von  $U_1$  und  $I_1$ )
- (d)  $P_2$ : Elektrische Leistungsaufnahme des äußeren Peltier-Elements simuliert und gemessen (durch Messung von  $U_2$  und  $I_2$ )
- (e)  $T_c$ : Temperatur des Probenbehälters simuliert und gemessen
- (f)  $T_m$ : Temperatur der Kupferplatte simuliert und gemessen
- (g)  $\Delta_T$ : Auftretender absoluter Fehler von Temperatur  $T_c$  und  $T_m$
- (h)  $\Delta_{U,P}$ : Auftretender absoluter Fehler von Spannung U und Strom I

Abbildung [2.18](#page-50-0) zeigt das Ergebnis des ersten Testlaufs. Sowohl die Leistungskurven, als auch die Temperaturverläufe stimmen gut überein. Der maximale Fehler der simulierten Temperatur  $T_c$  steigt bis auf knapp über 2.75°C an - siehe [2.18\(g\).](#page-50-1) Mit einem maximalen absoluten Fehler der Leistung P von  $3.4W$ , wie Kurve  $2.18(h)$  zeigt, hält sich die Abweichung im gesamten Bereich in Grenzen.

Wie zu erwarten ist, nimmt die Modellgenauigkeit für das zweistufige Temperiersystem etwas ab - bei Verwendung von 2 Peltier-Elementen summieren sich die Fehler der einzelnen auf.

In Tabelle [2.8](#page-49-0) sind die auftretenden Fehler zu sehen. Die Temperatur der Kupferplatte weist mit einem maximalen Fehler von 7.44K und einem MSE von 1.608 die größte Abweichung auf. Aus dem Kurvenverlauf von  $T_m$  ist zu erkennen, dass die Zeitkonstante der Kupferplatte im Gegensatz zum Gesamtsystem sehr klein ist - die Anderung der Temperatur bei Anderung des Stroms erfolgt beinahe sprunghaft. Das resultiert aus der geringen Masse der Platte.

Ein weiteres Testergebnis ist in Darstellung [2.19](#page-51-0) zu sehen. Hier ist zu erkennen, dass die größten Abweichungen zwischen simulierter und gemessener Temperatur  $T_c$  im höheren Temperaturbereich auftreten - hier bei ca.  $100°C$ . Dieses Verhalten ist bereits von den einstufigen Testergebnissen bekannt (vgl. [2.16\(d\)\)](#page-46-2). Die Modellfehler sind in Tabelle [2.9](#page-49-1) angeführt.

<span id="page-49-0"></span>

|                | $\operatorname{MSE}$ | max   |  |  |  |
|----------------|----------------------|-------|--|--|--|
| $T_c$          | 0.949                | 2.75K |  |  |  |
| $T_m$          | 1.608                | 7.44K |  |  |  |
| $U_1$          | 0.013                | 0.57V |  |  |  |
| $P_1$          | 0.438                | 3.31W |  |  |  |
| $U_2$          | 0.004                | 0.43V |  |  |  |
| P <sub>2</sub> | 0.134                | 2.19W |  |  |  |

<span id="page-49-1"></span>Tabelle 2.8.: Modellfehler - zweistufiges Modell - Test 1

|                | MSE   | max   |
|----------------|-------|-------|
| $T_c$          | 6.580 | 9.07K |
| $T_m$          | 3.085 | 4.29K |
| $U_1$          | 0.049 | 1.61V |
| $P_{1}$        | 0.949 | 7.55W |
| $U_2$          | 0.009 | 0.28V |
| P <sub>2</sub> | 0.082 | 0.91W |

Tabelle 2.9.: Modellfehler - zweistufiges Modell - Test 2

#### Fazit

Bei allen Tests fällt auf, dass die Abweichungen der simulierten Temperatur  $T_c$  zur gemessenen Temperatur im höheren Temperaturbereich am größten sind. Durch diese Tatsache wird angenommen, dass einerseits die Berechnungen der Peltier-Parameter für diesen T-Bereich ungenau sind, andererseits werden Störgrößen, welche zusätzlich auf das System wirken, nicht modelliert, was ebenfalls zu Ungenauigkeiten führt. Diese Störgrößen umfassen:

- 1. Anderungen in der Umgebungstemperatur während der Messung
- 2. Wärmeübergang zwischen Peltier-Elementen und Körper nicht optimal
- 3. Temperaturabhängigkeit des Wärmeübergangskoeffizienten etc.

In Summe ist die Genauigkeit des Modells für den nachfolgenden Reglerentwurf ausreichend. Speziell im unteren Temperaturbereich bildet das Modell die Wirklichkeit sehr gut ab.

<span id="page-50-0"></span>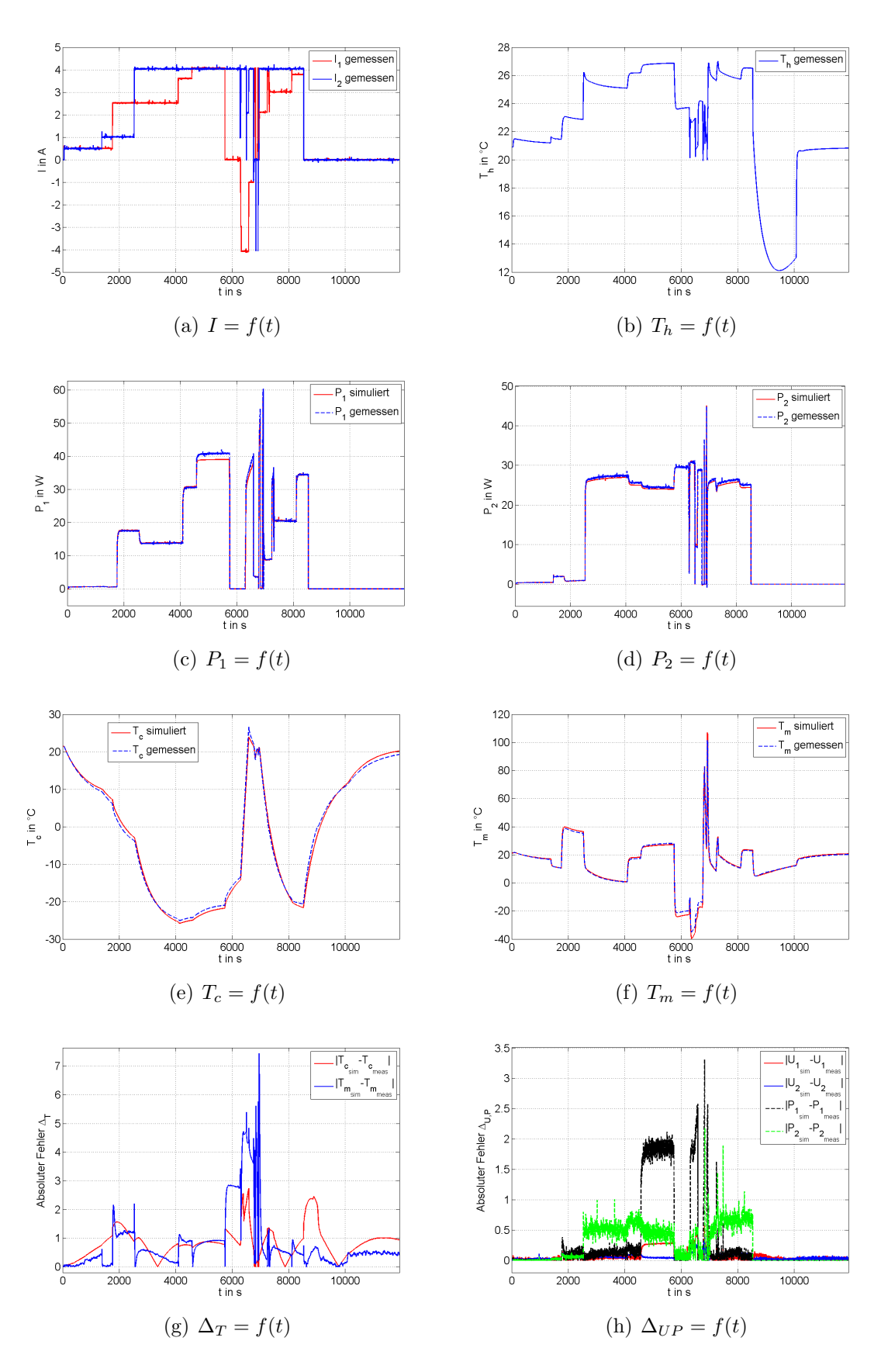

<span id="page-50-2"></span><span id="page-50-1"></span>Abbildung 2.18.: Simulationsergebnisse - zweistufiges Modell - Test 1

<span id="page-51-0"></span>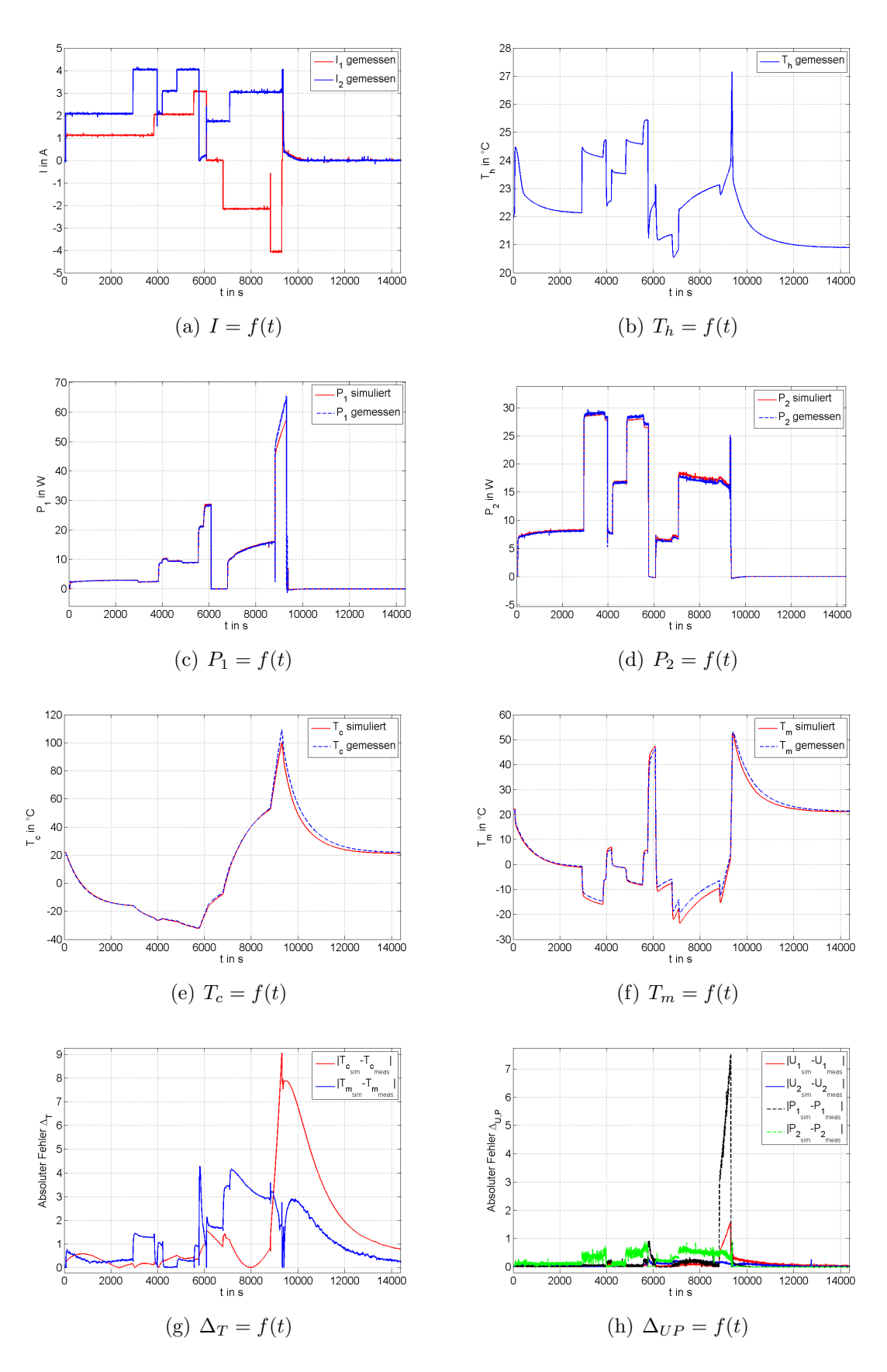

Abbildung 2.19.: Simulationsergebnisse - zweistufiges Modell - Test 2

# <span id="page-52-0"></span>3. Reglerentwurf

In diesem Kapitel wird auf den zugrundeliegenden Algorithmus zur Stellgrößenberechnung näher eingegangen. Ein weiterer wichtiger Punkt, der nachfolgend behandelt wird, ist der Entwurf des Temperaturreglers, welcher auch Stellgrößenbeschränkungen beherrschen muss.

# 3.1. Optimierungsalgorithmus

Der Optimierungsalgorithmus hat die Aufgabe, die Stellgrößen, die dem System eingeprägt werden, so zu wählen, dass

- 1. die Sollwertvorgabe schnellstmöglich erreicht wird,
- 2. der Leistungsverbrauch nach Erreichen des Sollwerts minimal ist,

unter der Voraussetzung, dass der Rechenaufwand während des Betriebs gering gehalten wird.

Die im Weiteren beschriebenen Optimierungsmethoden basieren auf der Idee, eine optimale Lösung für eine Abfolge von stationären Betriebspunkten (Temperatur des Probenbehälters) zu bestimmen.

Im Gegensatz zu einer dynamischen Optimierung erfordert diese Herangehensweise im Betrieb vergleichsweise wenig Rechenleistung und kann problemlos auf dem vorhandenen Mikrocontroller implementiert werden.

## 3.1.1. Minimierung der Ausregelzeit

Als erster Punkt wird ein schnellstmögliches Kühlen/Heizen des Probenbehälters gefordert. Für einen Kühlvorgang muss in jedem Betriebspunkt (bei jeder Temperatur Tc) die maximale Kuhlleistung erreicht werden. Wird ein schnelles Aufheizen des ¨ Probenbehälters gefordert, muss bei jeder Temperatur  $T_c$  die maximale Heizleistung erzielt werden.

Für die Umsetzung dieser Forderungen werden die nachfolgend beschriebenen Optimierungsverfahren angewendet.

Zur Berechnung der maximalen Kühlleistung wird das Optimierungsproblem [3.1](#page-53-0) formuliert. Das Problem [3.2](#page-53-1) wird zum Auffinden der maximalen Heizleistung herangezogen. Der Unterschied zwischen diesen Aufgaben besteht lediglich im Vorzeichen.

Die Optimierungsvariablen sind in diesem Fall die drei Stellgrößen des Systems. Einerseits sind es die Ströme der Peltier-Elemente  $(I_1 \text{ und } I_2)$ , andererseits die Lüfterspannung  $U_L$ .

<span id="page-53-0"></span>minimize 
$$
-q_c(\mathbf{u})
$$
  
\nwhere  $u_{i_{min}} \le u_i \le u_{i_{max}}, i = 1, ..., 3$  (3.1)

minimize 
$$
q_c(\mathbf{u})
$$
  
\n $u \in \mathbb{R}^3$   $u_{i_{min}} \le u_i \le u_{i_{max}}, i = 1, ..., 3$  (3.2)

#### <span id="page-53-1"></span>3.1.2. Minimierung der Leistung

Als zweiter wichtiger Punkt ist die Minimierung des Leistungsverbrauchs im stationären Punkt angeführt. Dazu wird ein weiteres Optimierungsproblem formuliert, das im Gegensatz zu vorhin nicht die Kühlleistung maximiert bzw. minimiert, sondern die Gesamtleistung des Systems minimiert. Die Stellgrößen müssen dabei entsprechend gewählt werden.

Um die vom Regler geforderte Kühlleistung  $q_{c_{sol}}$  zu erreichen, ist als Beschränkung eine Gleichungsnebenbedingung hinzuzufügen. Diese stellt sicher, dass die geforderte Kühlleistung  $q_{c_{sol}}$  des Temperaturreglers der sich aus den Stellgrößen ergebenden Kühlleistung  $q_{c_{\text{ist}}}$  entspricht.

<span id="page-53-2"></span>minimize 
$$
P(\mathbf{u})
$$
  
\n $u \in \mathbb{R}^3$   
\n $u_{i_{min}} \le u_i \le u_{i_{max}}, i = 1, ..., 3$   
\n $q_{c_{soll}} = q_{c_{ist}}(\mathbf{u})$  (3.3)

#### Veranschaulichung

Abbildung [3.1](#page-54-0) zeigt die Idee der Optimierung anhand eines Beispiels. Das System befindet sich in Ruhe (Außentemperatur  $T_a = 24 °C$ ),  $u_3$  wird konstant angenommen. Die linke Darstellung bildet die Kühlleistung als Funktion der Ströme ab. Die Optimierung nach [3.1](#page-53-0) hat die Aufgabe die maximale Kuhlleistung innerhalb der Stell- ¨ größenbeschränkungen zu finden. Die maximale Kühlleistung ist hier als grüner Punkt eingezeichnet ( $q_{c_{max}} = 31.11W$  bei  $u_1 = 2.9A, u_2 = 4A$ ).

Das Minimierungsverfahren nach [3.3](#page-53-2) ist in der rechten Abbildung graphisch dargestellt. Dabei muss der Algorithmus den Punkt finden, bei dem die minimale elektrische Leistung erzielt wird, unter der Voraussetzung, dass die vorgegebene Kühlleistung erreicht wird (hier  $q_{c_{soll}} = 10W$ , rote Linie). In diesem Fall wird mit  $u_1 = 0.6A$  und  $u_2 = 0.8A$  die minimale elektrische Leistung  $P = 1.7W$  erreicht.

Die Plots zeigen eine konkave Funktion  $q_{c1}(\mathbf{u})$ , wohingegen  $P(\mathbf{u})$  einer konvexen Funktion entspricht (innerhalb der Beschränkungen). Jedes lokale Optimum ist somit ein globales Optimum - es gibt im betrachteten Bereich nur ein Maximum/Minimum.

<span id="page-54-0"></span>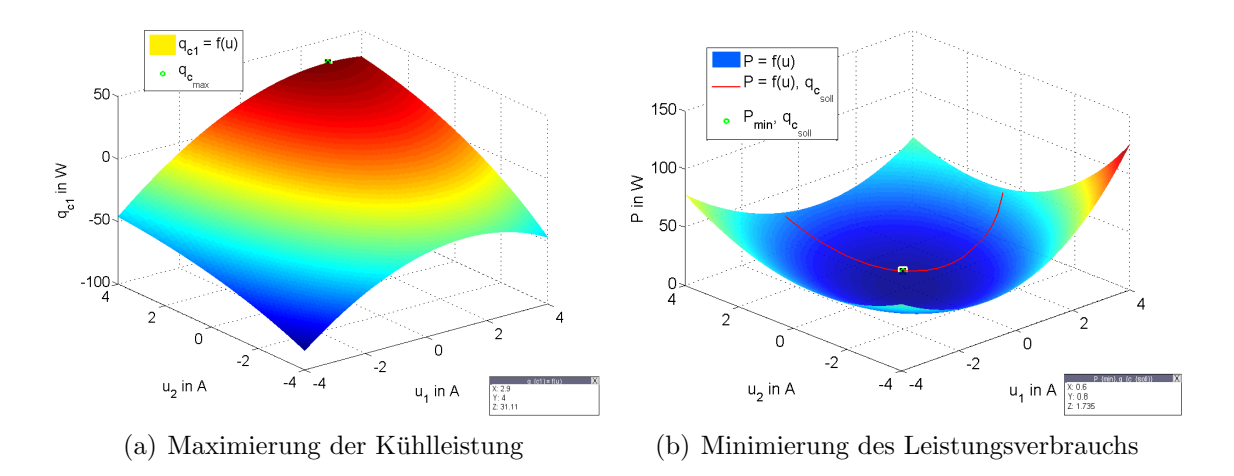

Abbildung 3.1.: Graphische Interpretation der Optimierung

Für die beschriebenen Zielfunktionen gibt es keine geschlossenen Lösungen. Es müssen numerische Verfahren verwendet werden. Das Suchverfahren kann beispielsweise mit der Matlab-Funktion 'fmincon' durchgeführt werden.

Für Information zur nichtlinearen Optimierung siehe [\[12\]](#page-96-1).

### 3.1.3. Herleitung der Zielfunktionen

Basis dieser Methode ist die Annahme, dass das dynamische Verhalten der Kupferplatte und der Gegenkühlung vernachlässigt werden kann, ohne dabei eine wesentliche Verschlechterung der Ergebnisse in Hinblick auf die Ausregelzeiten festzustellen.

Wie in [3.1,](#page-53-0) [3.2](#page-53-1) und [3.3](#page-53-2) bereits zu sehen ist, muss es möglich sein, die Größen  $q_c$  und P als Funktion der Stellgrößen u bei gegebener Temperatur  $x_1 = T_c$  des Probenbehälters zu berechnen.

Eine erste Annahme ist die, dass die Masse der Kupferplatte verschwindend klein ist. Wird dies in der Differentialgleichung [2.33,](#page-37-3) welche die Temperaturänderung in der Kupferplatte beschreibt, berücksichtigt, ergibt sich folgende Vereinfachung:

$$
m_2 \to 0: 0 = q_{h1} - q_{c2} - h_{Cu}A_2(x_2 - T_a)
$$
\n(3.4)

<span id="page-54-1"></span>Wird zusätzlich die Konvektion vernachlässigt  $(A_2 = 0)$ , ergibt sich der Zusammenhang:

$$
q_{h1} = q_{c2} \tag{3.5}
$$

Dieselbe Überlegung wird auch für die Masse der Gegenkühlung angestellt, mit dem Unterschied, dass die Konvektion nicht vernachlässigt wird - siehe [2.34.](#page-37-4) Daraus ergibt sich folgender Zusammenhang:

<span id="page-54-2"></span>
$$
q_{h2} = \frac{1}{R'_{th}}(x_3 - T_a) \tag{3.6}
$$

<span id="page-55-0"></span>Die Abhängigkeiten der Kühl- und Heizleistung der jeweiligen Peltier-Elemente sind folgende (vgl. Glg. [2.27](#page-34-1) und Glg. [2.29\)](#page-35-4):

<span id="page-55-2"></span>
$$
q_{c1} = f(u_1, x_1, x_2) = S_1 x_1 u_1 - \frac{R_1}{2} u_1^2 - K_1 (x_2 - x_1)
$$
\n(3.7)

$$
q_{h1} = f(u_1, x_1, x_2) = S_1 x_2 u_1 + \frac{R_1}{2} u_1^2 - K_1 (x_2 - x_1)
$$
\n(3.8)

$$
q_{c2} = f(u_2, x_2, x_3) = S_2 x_2 u_2 - \frac{R_2}{2} u_2^2 - K_2 (x_3 - x_2)
$$
\n(3.9)

$$
q_{h2} = f(u_2, x_2, x_3) = S_2 x_3 u_2 + \frac{R_2}{2} u_2^2 - K_2 (x_3 - x_2)
$$
\n(3.10)

<span id="page-55-4"></span><span id="page-55-1"></span>Aus den Beziehungen [3.8,](#page-55-0) [3.9](#page-55-1) und dem Zusammenhang [3.5](#page-54-1) kann die Temperatur der Kupferplatte  $x_2$  ausgedrückt werden:

<span id="page-55-5"></span>
$$
x_2 = \frac{R_1 u_1^2 + R_2 u_2^2 + 2K_1 x_1 + 2K_2 x_3}{2(K_1 + K_2 - S_1 u_1 + S_2 u_2)}
$$
(3.11)

<span id="page-55-3"></span>Wird dieses Ergebnis in Gleichung [3.7](#page-55-2) eingesetzt, ergibt sich für  $q_{c1}$  eine neue Abhängigkeit:

$$
q_{c1} = S_1 x_1 u_1 - \frac{R_1}{2} u_1^2 - K_1 \left( \frac{R_1 u_1^2 + R_2 u_2^2 + 2K_1 x_1 + 2K_2 x_3}{2(K_1 + K_2 - S_1 u_1 + S_2 u_2)} - x_1 \right) \tag{3.12}
$$

Die Kühlleistung, die das System liefert, ist demnach von der Temperatur des Probenbehälters, der Temperatur der Gegenkühlung und von den Stellgrößen  $u_1$  und  $u_2$ abhängig.

Gelingt es nun zusätzlich die Abhängigkeit von  $x_3$  in [3.12](#page-55-3) zu eliminieren, wird erreicht, dass sich die Kühlleistung aus den Stellgrößen und der gemessenen Temperatur  $T_c$  berechnen lässt.

Wie im Kapitel [2](#page-19-0) erwähnt, beschreibt die Größe $R_{th}'$  die Konvektion der Gegenkühlung. Diese Größe ist von der Stellgröße  $u_3$  ( $U_L$ ) abhängig. Der Zusammenhang kann, wie Gleichung [2.18](#page-29-0) zeigt, durch ein Polynom 3. Grades angegeben werden.

Durch Umformen der Gleichung [3.6](#page-54-2) ergibt sich folgende Beziehung zur Berechnung der Temperatur  $x_3$  der Gegenkühlung:

$$
x_3 = q_{h2} R'_{th} + T_a \tag{3.13}
$$

Wird in diese Formulierung der Zusammenhang [3.10](#page-55-4) eingesetzt und löst man diese Gleichung abermals nach  $x_3$  auf, ergibt sich schließlich folgender Zusammenhang zur Berechnung von  $x_3$ :

$$
x_3 = \frac{2T_a + R_2 R_{th} u_2^2 + 2K_2 R_{th} x_2}{2(1 + K_2 R_{th} - R_{th} S_2 u_2)}
$$
(3.14)

Für  $x_2$  wird die vorhin bereits berechnete Gleichung [3.11](#page-55-5) eingesetzt und wiederum auf  $x_3$  umgeformt. Diese Vorgangsweise führt schließlich zu folgender Beziehung:

$$
x_3 = f(\mathbf{u}, x_1) = \frac{A}{B}
$$
  
\n
$$
A = -(S_1u_1 - S_2u_2)(2T_a + R_2R'_{th}u_2^2) + K_2(2T_a + R_1R'_{th}u_1^2 + 2R_2R'_{th}u_2^2)
$$
  
\n
$$
+ K_1(2T_a + R_2R'_{th}u_2^2 + 2K_2R'_{th}x_1)
$$
  
\n
$$
B = 2(K_2 - K_2R'_{th}S_1u_1 + K_1(1 + K_2R'_{th} - R'_{th}S_2u_2)
$$
  
\n
$$
+ (S_1u_1 - S_2u_2)(-1 + R'_{th}S_2u_2))
$$
\n(3.15)

Die Berechnungsvorschrift für  $x_3$  kann nun in Gleichung [3.12](#page-55-3) eingesetzt werden, das zu folgender Abhängigkeit führt:

<span id="page-56-2"></span><span id="page-56-1"></span><span id="page-56-0"></span>
$$
q_{c1} = f(\mathbf{u}, x_1) = S_1 x_1 u_1 - \frac{R_1}{2} u_1^2 - K_1 (\frac{C}{D} - x_1)
$$
  
\n
$$
C = (1 - R'_{th} S_2 u_2) (R_1 u_1^2 + R_2 u_2^2 + 2K_1 x_1)
$$
  
\n
$$
+ K_2 (2 T_a + R'_{th} (R_1 u_1^2 + 2R_2 u_2^2 + 2K_1 x_1))
$$
  
\n
$$
D = 2 (K_2 - K_2 R'_{th} S_1 u_1 + K_1 (1 + K_2 R'_{th} - R'_{th} S_2 u_2)
$$
  
\n
$$
+ (S_1 u_1 - S_2 u_2) (-1 + R'_{th} S_2 u_2))
$$
\n(3.16)

Nun ist erreicht, dass die Kühlleistung  $q_{c1}$  als Funktion aller drei Stellgrößen und der Temperatur  $x_1$ , welche als Messgröße zur Verfügung steht, berechnet werden kann. Dieselben Überlegungen können auch für die Berechnung der Gesamtleistung angestellt werden. Daraus ergibt sich eine Abhängigkeit von denselben Größen:

$$
P = f(\mathbf{u}, x_1) = \frac{E}{F}
$$
  
\n
$$
E = K_1(-2R_1R_Lu_1^2(-1 + R_{th}'S_2u_2) - 2(-1 + R_{th}'S_2u_2)u_3^2 + R_Lu_2(2S_2T_a + 2R_{2}u_2 - R_2R_{th}'S_2u_2^2 - 2S_2x_1 + 2R_{th}'S_2^2u_2x_1)) + K_2(2(1 + K_1R_{th}' - R_{th}'S_1u_1)u_3^2 + R_L(2(1 + K_1R_{th}')(R_1u_1^2 + R_2u_2^2) + 2R_{th}'S_1^2u_1^2x_1 - S_1u_1(-2T_a + R_1R_{th}'u_1^2 + 2x_1))) - (S_1u_1 - S_2u_2)(R_1R_Lu_1^2(1 - R_{th}'S_2u_2) - 2(-1 + R_{th}'S_2u_2)u_3^2 + R_L(R_2u_2^2 - 2S_1u_1x_1 + 2S_2u_2(T_a + R_{th}'S_1u_1x_1)))
$$
  
\n
$$
F = 2R_L(K_2 - K_2R_{th}'S_1u_1 + K_1(1 + K_2R_{th}' - R_{th}'S_2u_2) + (S_1u_1 - S_2u_2)(-1 + R_{th}'S_2u_2))
$$
\n(3.17)

Des Weiteren ergibt sich aus [3.11](#page-55-5) und [3.15](#page-56-0) folgende Beziehung zur Berechnung von  $x_2$  als Funktion der Stellgrößen u und der Probenbehältertemperatur  $x_1$ :

<span id="page-56-3"></span>
$$
x_2 = f(\mathbf{u}, x_1) = \frac{G}{H}
$$
  
\n
$$
G = -(-1 + R'_{th}S_2u_2)(R_1u_1^2 + R_2u_2^2 + 2K_1x_1) + K_2(2T_a + R'_{th}(R_1u_1^2 + 2R_2u_2^2 + 2K_1x_1))
$$
  
\n
$$
H = 2(K_2 - K_2R'_{th}S_1u_1 + K_1(1 + K_2R'_{th} - R'_{th}S_2u_2) + (S_1u_1 - S_2u_2)(-1 + R'_{th}S_2u_2))
$$
\n(3.18)

In den Zielfunktionen ist die Abhängigkeit von der Stellgröße  $u_3$  durch den thermischen Widerstand $R_{th}'$ der Gegenkühlung gegeben. Dieser wird aus der Kenntnis der Lufterspannung  $u_3$  durch eine Polynomapproximation 3.Grades ermittelt, wie in Glei- $chung 2.18$  $chung 2.18$  angeführt.

Mit den Zielfunktionen [3.16](#page-56-1) und [3.17](#page-56-2) ist es möglich, die beschriebenen Optimierungs-verfahren [3.1,](#page-53-0) [3.2](#page-53-1) und [3.3](#page-53-2) zu lösen.

#### Ablauf des Optimierungsverfahrens

Abbildung [3.2](#page-58-0) zeigt den Ablauf des Optimierungsvorgangs. Um den Minimierungsalgorithmus anzuwenden, müssen zuerst folgende Größen initialisiert werden:

- $\mathbf{u}_{min,max}$ : Untere und obere zulässige Grenzen der Stellgrößen
- $N_1$ : Anzahl der Couples des inneren Peltier-Elements (Element 1)
- $N_2$ : Anzahl der Couples des äußeren Peltier-Elements (Element 2)
- $I_1$ : Maximal zulässiger Strom des inneren Peltier-Elements laut Hersteller
- $I_2$ : Maximal zulässiger Strom des äußeren Peltier-Elements laut Hersteller
- $\bullet$   $R'_{th}$  : Thermischer Widerstand der Gegenkühlung bzw. ein Polynom
- $T_c$ : Temperaturvektor in K mit verschiedenen Werten von  $T_c$ , für welche die Optimierung durchgeführt werden soll  $\widehat{=}$  Temperaturbereich
- $Q_c$ : Vektor, bestehend aus unterschiedlichen Werten der Kühlleistung  $q_c$  in W; Der maximale Wert  $q_c$  muss größer sein als die größtmögliche Kühlleistung des Systems über den gesamten Temperaturbereich - analog dazu muss der minimale Wert gewählt werden.
- $u_0$ : Startwert der Optimierungsvariablen für die Minimierung
- $T_a$ : Umgebungstemperatur in K
- $R_L$ : Ohm'scher Widerstand des Lüfters in  $\Omega$
- $Tol_{\mathbf{u}}$ : Toleranz für  $\mathbf{u}$ ; bei Einhaltung erfolgt der Abbruch der Optimierung für die momentane Iteration

Nach erfolgreicher Initialisierung wird die Minimierung gestartet.

Die Optimierung wird für alle Werte des Temperaturvektors  $T_c$  nacheinander durchgeführt. Die Parameter der Peltier-Elemente, welche von den Temperaturen  $T_c,\,T_m$ und  $T_h$  abhängig sind, werden als Funktion der Temperatur  $x_1 = \underline{T_{c_j}}$  und der Startwerte der Optimierungsvariablen  $\mathbf{u}_0$  berechnet.

<span id="page-58-0"></span>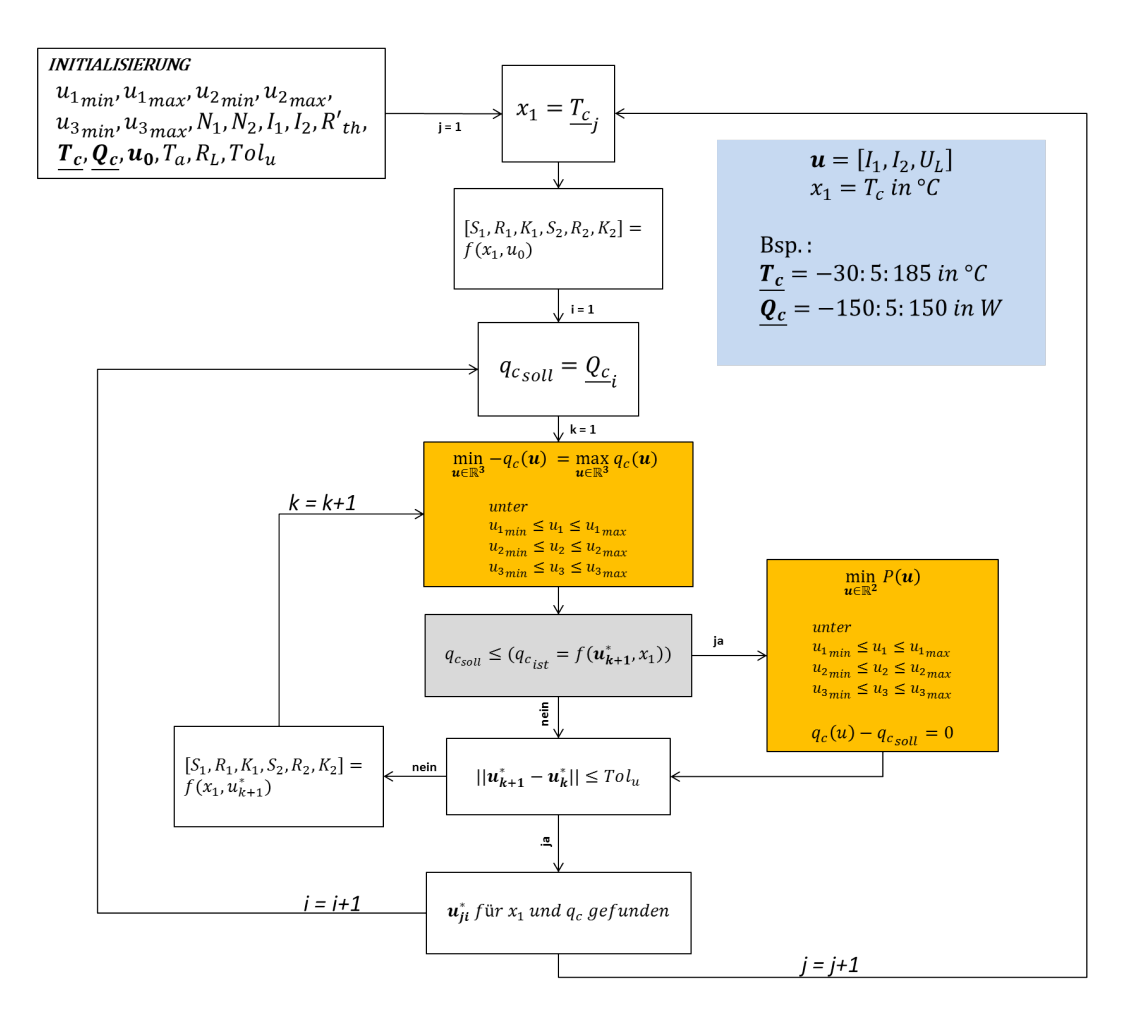

Abbildung 3.2.: Ablaufplan des Optimierungsverfahrens

Im ersten Durchlauf wird die Minimierung für das erste Element ( $i = 1$ ) des Vektors  $Q_c$ durchgeführt. Es wird die maximale Kühlleistung im derzeitigen Arbeitspunkt  $(x_1)$ berechnet (siehe Optimierungsproblem [3.1](#page-53-0) bzw. [3.2\)](#page-53-1). Ist diese Kühlleistung größer oder gleich der geforderten Kühlleistung  $q_{c_{soll}}$ , wird zusätzlich das Problem [3.3](#page-53-2) gelöst.

Nachfolgend wird geprüft, ob die Norm der Differenz aufeinanderfolgender Stellgrößen unter der definierten Toleranz  $Tol<sub>u</sub>$  liegt. Ist dies der Fall, ist für den momentanen Arbeitspunkt ( $x_1$  und  $q_{c,old}$ ) die optimale Lösung gefunden und es wird mit der nächsten Iteration fortgefahren. Liegt die Norm außerhalb der Toleranz, werden die Peltier-Parameter angepasst und die Optimierung wird nochmalig durchgeführt.

Diese Vorgangsweise wird für alle Kombinationen von  $x_1$  und  $q_{c_{soll}}$  durchgeführt.

Der Algorithmus liefert als Ergebnis drei zweidimensionale Look-Up Tables. Abbil-dung [3.3](#page-59-0) zeigt die geforderten Stellgrößen in A als Funktion der Temperatur  $x_1$  in °C und der Kühlleistung  $q_{c_{soll}}$  in W. Die Beschränkung der Lüfterspannung  $u_3$  wird mit  $u_{3_{min}} = 0V$  und  $u_{3_{max}} = 24V$  festgelegt. Die Beschränkung der Peltier-Ströme ist mit  $\pm 4A$  gegeben.

<span id="page-59-0"></span>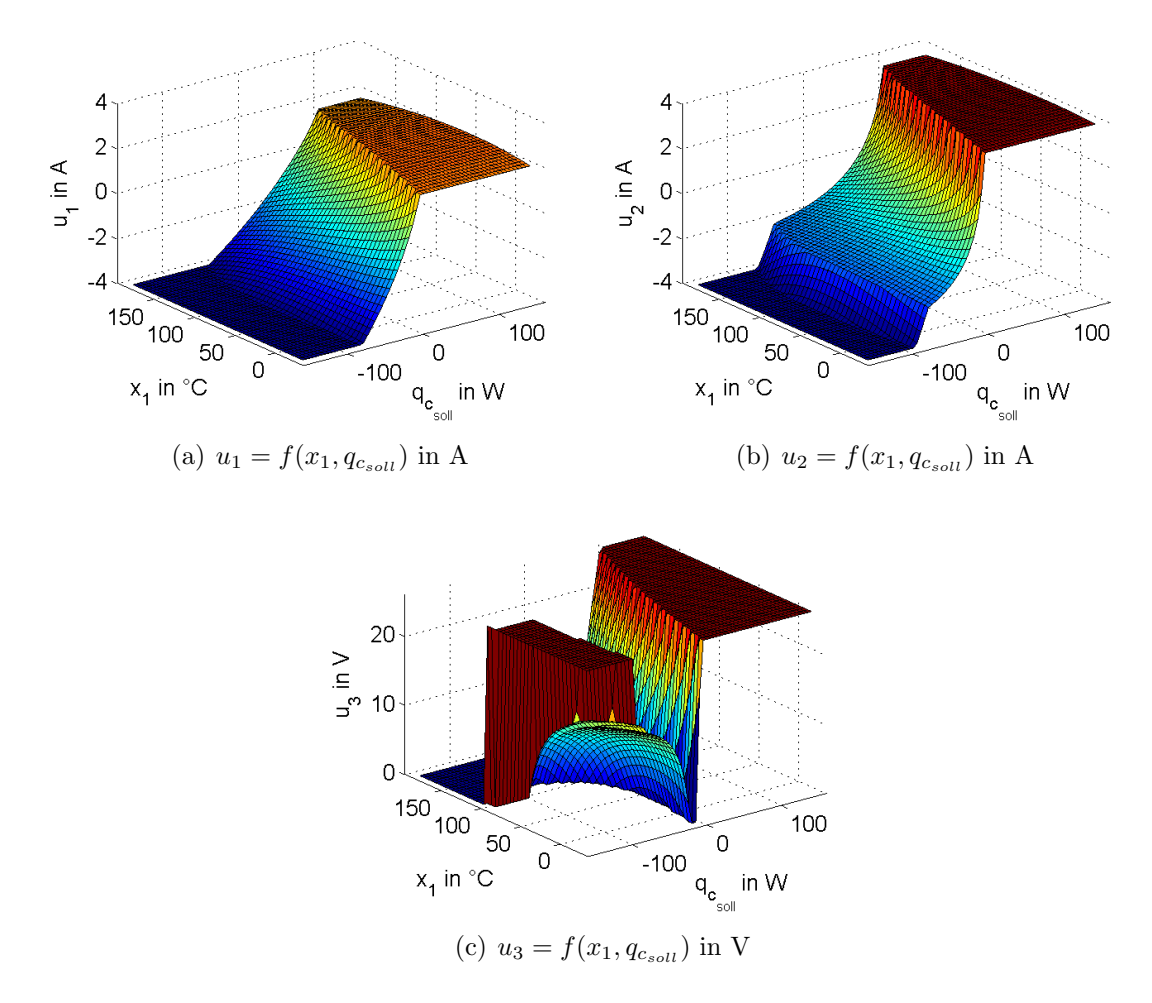

Abbildung 3.3.: Ergebnis des Algorithmus

Abbildung [3.4](#page-60-0) stellt den Verlauf von  $u_1$  und  $u_2$  über der Temperatur dar. Dabei sind die Ströme so gewählt, dass sich die maximale Kühlleistung in jedem Arbeitspunkt einstellt. Die Verläufe in Abbildung  $3.4(a)$  zeigen, dass die maximale Kühlleistung dann gegeben ist, wenn das äußere Peltier-Element mit annähernd 4A bestromt wird und eine Bestromung des inneren Peltier-Elements um 2A im gesamten Bereich eingestellt wird.

In Abbildung [3.4\(b\)](#page-60-2) ist das Verhältnis von $\frac{u_1}{u_2}$ dargestellt. Der Durchschnittswert liegt bei etwa 0.53. Das Ergebnis lässt darauf schließen, dass die bis jetzt heuristische Wahl von  $\frac{u_1}{u_2} = 1$ : 2 ein gutes Ergebnis in Bezug auf eine zeitoptimale Regelung erzielt. Inwieweit sich der Unterschied konkret auf die Dauer der Regelung auswirkt, wird später gezeigt.

Der Algorithmus ist in der Matlab-Funktion OptPwrDis realisiert. Der Code ist im Anhang [A](#page-86-0) dokumentiert. Weiters ist auch beschrieben, wie der Funktionsaufruf bzw. die Initialisierung auszusehen hat.

<span id="page-60-1"></span><span id="page-60-0"></span>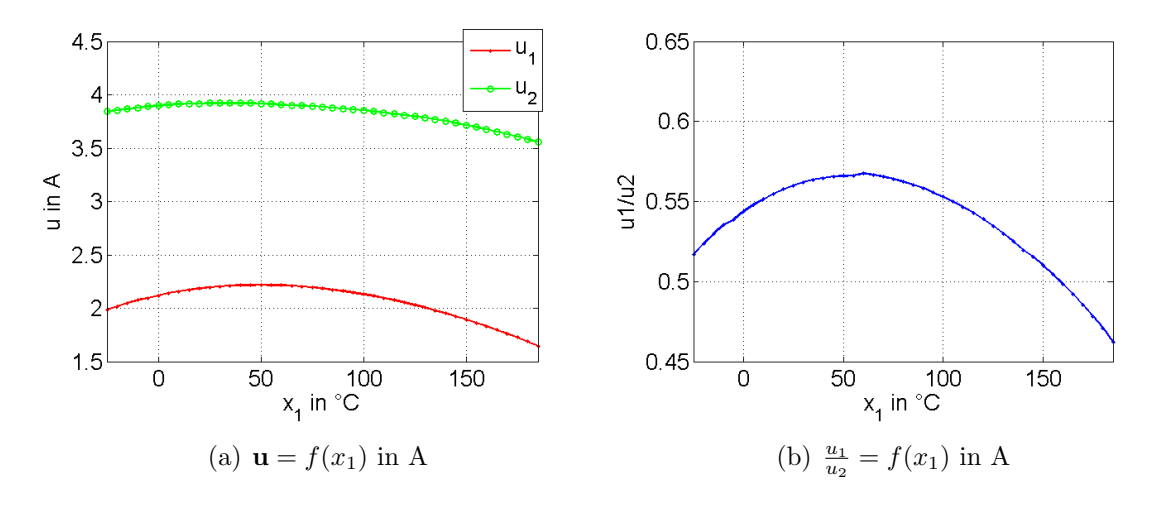

<span id="page-60-2"></span>Abbildung 3.4.: Stellgrößen als Funktion von  $x_1$  bei maximaler Kühlleistung

## 3.1.4. Ruhelage des Probenbehälters

Wird  $\dot{\mathbf{x}} = \mathbf{0}$  gesetzt, lassen sich die Ruhelagen des Systems berechnen. Wir sind speziell an der Ruhelage  $x_{1_R}$  interessiert. Es besteht folgender Zusammenhang (vgl. [2.36\)](#page-37-0):

$$
\dot{x}_1 = 0 = \frac{1}{m_1 c_{p_{Al}}} \left( -(S_1 x_{1_R} u_1 - \frac{R_1}{2} u_1^2 - K_1 (x_{2_R} - x_{1_R})) - h_{Al} A_1 (x_{1_R} - T_a) \right) (3.19)
$$

Wird diese Gleichung nach  $x_{1_R}$  aufgelöst, ergibt sich:

$$
x_{1_R} = \frac{\frac{R_1}{2}u_1^2 + K_1x_{2_R} + h_{Al}A_1T_a}{S_1u_1 + K + h_{Al}A_1}
$$
\n(3.20)

Die Ruhelage $x_{2_R}$ lässt sich nach Beziehung [3.18](#page-56-3) aus den Stellgrößen  ${\bf u}$ und der Temperatur $x_1$  berechnen. Wird diese Gleichung in die Formel zur Berechnung von  $x_{\mathbf{1}_R}$ eingesetzt und nach  $x_{1_R}$  umgeformt, ergibt sich:

$$
x_{1_R} = \frac{K}{L} = f(\mathbf{u})
$$
  
\n
$$
K = -(A_1 h_{Al} T_a + \frac{R_1 u_1^2}{2})(K_2^2 - (-K_1 - K_2 + S_1 u_1 - S_2 u_2)(-K_2 - \frac{1}{R'_{th}} + S_2 u_2))
$$
  
\n
$$
+ K_1 (K_2 (\frac{T_a}{R'_{th}} + \frac{R_2}{2} u_2^2) - (-K_2 - \frac{1}{R'_{th}} + S_2 u_2)(\frac{R_1}{2} u_1^2 + \frac{R_2}{2} u_2^2))
$$
  
\n
$$
L = -K_1^2 (-K_2 - \frac{1}{R'_{th}} + S_2 u_2) - (-A_1 h_{Al} - K_1 - S_1 u_1)(K_2^2 - (-K_1 - K_2 + S_1 u_1 - S_2 u_2)(-K_2 - \frac{1}{R'_{th}} + S_2 u_2))
$$
  
\n(3.21)

Mit diesem Zusammenhang kann nun über ein Minimierungsverfahren die optimale Lösung  $\mathbf{u}_{opt}$  berechnet werden, die zur minimalen Temperatur  $x_{1_{min}}$  führt.

Das Optimierungsproblem sieht wie folgt aus:

minimize 
$$
x_{1_R}(\mathbf{u})
$$
  
\n $u \in \mathbb{R}^3$   $u_{i_{min}} \le u_i \le u_{i_{max}}, i = 1, ..., 3$  (3.22)

# 3.2. Resultierende Regelkreisstruktur

Die neue Regelkreisstruktur ist in Abbildung [3.5](#page-61-0) abgebildet. Der Temperatur-Regler  $R_{T_c}$  gibt als Stellgröße die Kühlleistung  $q_{c_{soll}}$  vor. Da dieser Regler einen Integrator beinhaltet (wie später zu sehen), ist eine Anti-Windup-Maßnahme notwendig. Dazu wird dem Regler die tatsächliche Kühlleistung  $q_{c_{ist}}$  als zweite Eingangsgröße zugeführt. Wie dieser Regler im Detail aussieht, wird in Abschnitt [3.3](#page-61-1) gezeigt.

Das Ergebnis des Optimierungsverfahrens ist als Look-Up Table im Block 'Optimale Leistungsverteilung' implementiert. Als Eingangsgröße stehen die vom Temperatur-Regler geforderte Kühlleistung und die aktuelle Temperatur des Probenbehälters  $T_c$  $(x_1)$  zur Verfügung. Der Block liefert die optimale Stellgrößen  $u_1 = I_1$ ,  $u_2 = I_2$  und  $u_3 = U_L$ . Diese Größen werden dem Temperiersystem zugeführt.

<span id="page-61-0"></span>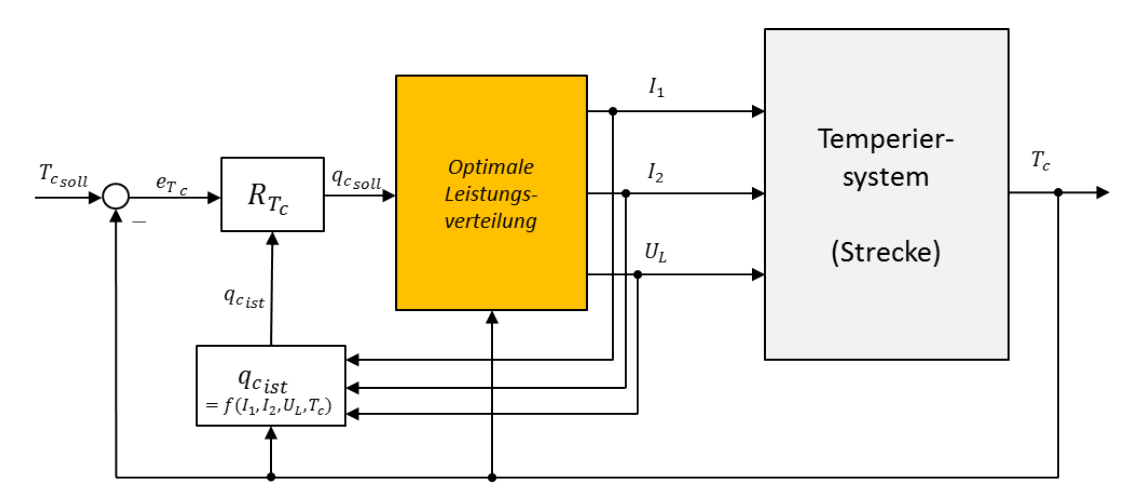

Abbildung 3.5.: Resultierende, neue Regelkreisstruktur

# <span id="page-61-1"></span>3.3. Entwurf des Temperatur-Reglers

Wie bereits erwähnt, wird für das Problem ein Temperaturregler verwendet, welcher die Kühlleistung  $q_c$  als Stellgröße ausgibt - siehe Abbildung [3.6.](#page-62-0)

Die Verwendung von  $q_c$  als Stellgröße ermöglicht es, den Zusammenhang zwischen der Temperatur des Probenbehälters  $x_1$  und der Stellgröße  $q_c$  durch eine einfache

<span id="page-62-0"></span>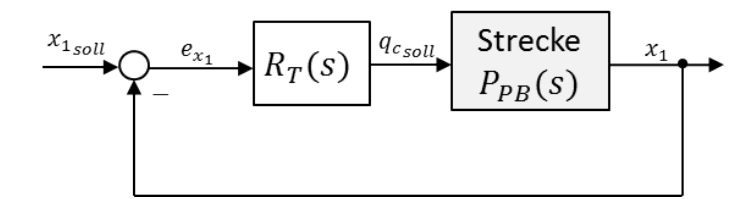

Abbildung 3.6.: Vereinfachte Regelkreisstruktur - unbeschränkter Fall

Ubertragungsfunktion 1.Ordnung darzustellen. ¨

Im Gegensatz dazu ist es im Allgemeinen nicht möglich, das Übertragungsverhalten zwischen der Temperatur  $x_1$  und dem Strom I (wie es bis jetzt verwendet wird) durch eine Übertragungsfunktion 1.Ordnung zu beschreiben. Üblicherweise wird hier eine Funktion 2. bzw. 3.Ordnung gewählt.

Des Weiteren ist zu erwähnen, dass die optimale Leistungsverteilung nur dann funktioniert, wenn als Stellgröße die Leistung  $q_c$  vorgegeben wird.

Grundlagen des linearen Reglerentwurfs können in [\[13\]](#page-96-2) nachgelesen werden. Es werden mehre Entwurfsmethoden vorgestellt und anhand von Beispielen erläutert.

## 3.3.1. Entwurf - unbeschränkter Fall

Die Modellbildung ergibt für den Probenbehälter folgende Ubertragungsfunktion:

$$
P_{PB}(s) = \frac{10.43}{3448s + 1} \tag{3.23}
$$

Die Übertragungsfunktion des offenen Regelkreises  $L(s)$  soll einem Integrator mit einer Verstärkung von  $K_I = 0.1$  (Nachstellzeit  $T_I = \frac{1}{K}$  $\frac{1}{K_I}$ ) entsprechen:

$$
L(s) = \frac{K_I}{s} = \frac{0.1}{s}
$$
\n(3.24)

Je nachdem, wie schnell die Regelung arbeiten soll, wird der Verstärkungsfaktor gewählt.

Für den Standardregelkreis kann die Übertragungsfunktion des offenen Kreises  $L(s)$ durch das Produkt aus  $R_T(s)$  und  $P_{PB}(s)$  ausgedrückt werden:

$$
L(s) = R_T(s) P_{PB}(s)
$$
\n(3.25)

Bei bekannter Streckenübertragungsfunktion  $P_{PB}(s)$  und der Vorgabe von  $L(s)$  kann aus dieser Beziehung der Regler berechnet werden. Das Ergebnis ist folgende Regler-Ubertragungsfunktion: ¨

<span id="page-62-1"></span>
$$
R_T(s) = \frac{L(s)}{P_{PB}(s)} = \frac{\frac{0.1}{s}}{\frac{10.43}{3448s + 1}} = \frac{344.8s + 0.1}{10.43s}
$$
(3.26)

In Abbildung [3.7](#page-63-0) sind die BODE-Diagramme des offenen Kreises L(s), des Reglers (rot), der Strecke (grün) und des geschlossenen Regelkreises (blau) zu sehen. Die Durchtrittsfrequenz  $\omega_c$  liegt bei 0.1 $\frac{rad}{s}$  $\frac{ad}{s}$ .

<span id="page-63-0"></span>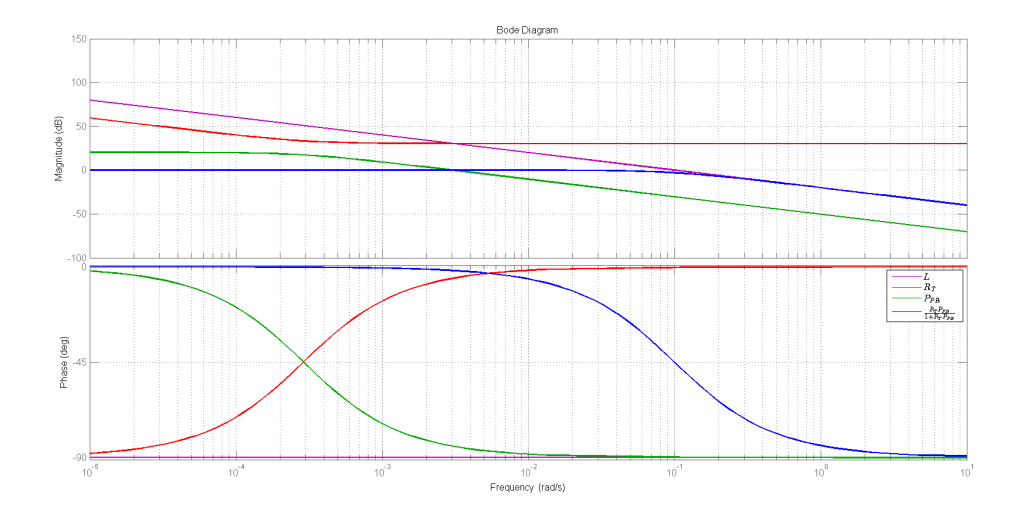

Abbildung 3.7.: Bode-Diagramm - Strecke, Regler, geschlossener Kreis

Darstellung 3.8 zeigt die Sprungantwort des Gesamtsystems. Das System verhält sich sehr ähnlich einem PT1-Glied mit einer Zeitkonstante von etwa 11s und einer Verstärkung von 1. Wird die Solltemperatur um  $1K$  geändert, erreicht der Probenbehälter diese Temperatur nach ca. 50s.

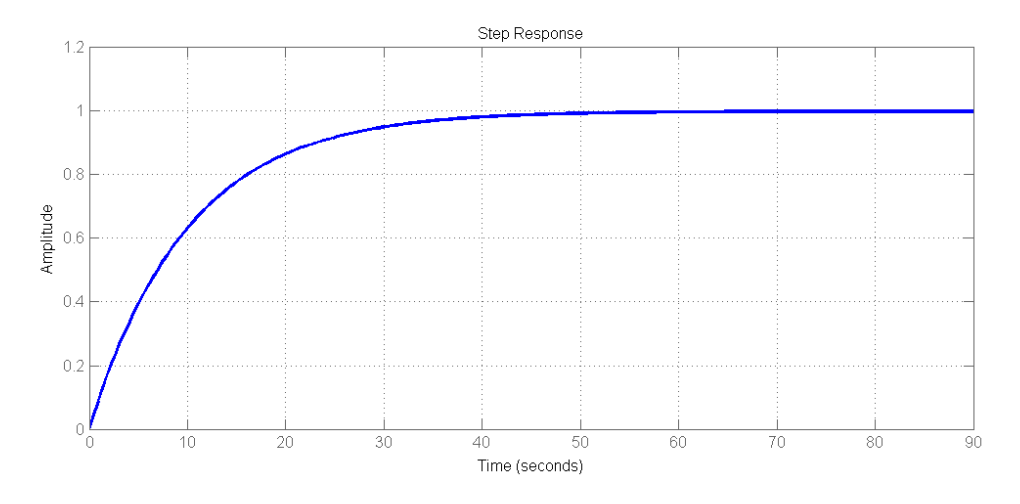

Abbildung 3.8.: Sprungantwort des geschlossenen Regelkreises

## 3.3.2. Entwurf - beschränkter Fall

Die vom Regler geforderte Kühlleistung unterliegt einer Beschränkung, welche sich durch die maximal zulässige Bestromung der Peltier-Elemente erklären lässt. Die Leistungsstufe, welche die Stellströme zur Verfügung stellt, erlaubt pro Kanal einen Maximalstrom von  $\pm 4A$ . Die maximale Kühlleistung im Arbeitspunkt wird über das Optimierungsproblem [3.1](#page-53-0) bzw. [3.2](#page-53-1) numerisch berechnet.

Da der Temperatur-Regler  $R_T$  einen I-Anteil  $\frac{1}{s}$  beinhaltet, wie Gleichung [3.26](#page-62-1) zeigt, ist eine Anti-Windup-Maßnahme notwendig. Ein Wind-Up kann auftreten, wenn ein Regler integrierend wirkt und zusätzlich eine Stellgrößenbeschränkung vorhanden ist. Falls die geforderte Stellgröße größer als die maximal mögliche Stellgröße ist, integriert der Regler den Regelfehler weiter auf - die Stellgröße (Ausgang) des Reglers wird erhöht, obwohl durch die gegebene Beschränkung keine Erhöhung mehr möglich ist. Das kann zu unerwünschtem Uberschwingen bis zur Instabilität führen.

<span id="page-64-0"></span>Eine Möglichkeit das Wind-Up zu vermeiden, ist eine Transformation des Regler so, dass die beschränkte, tatsächlich auf das System wirkende Stellgröße zurückgeführt wird und so dem Regler als zweite Eingangsgröße zur Verfügung steht - siehe Abbildung [3.9.](#page-64-0)

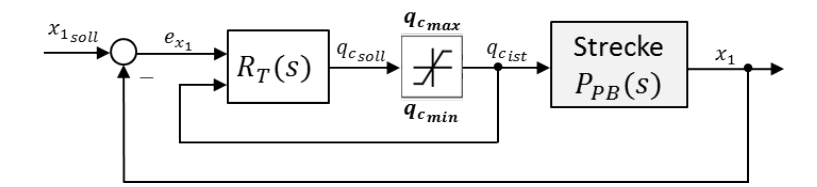

Abbildung 3.9.: Vereinfachte Regelkreisstruktur - beschränkter Fall

Die neue Form des Reglers  $R_T(s)$  wird Hanus-Form genannt. Die exakte Herleitung kann in [\[14\]](#page-96-3) nachgelesen werden.

Da die Regelung des Systems auf einen Mikrocontroller implementiert ist (zeitdiskrete Regelung), wird der zeitkontinuierliche Regler vorab diskretisiert. Die Abtastzeit beträgt für die Temperaturmessung  $T_d = 1s$ . Die zeitdiskrete Ubertragungsfunktion des Reglers lautet:

$$
R_T(z) = \frac{33.06z - 33.05}{z - 1}
$$
\n(3.27)

Die Hanus-Form des Reglers besitzt folgendes Zustandsraummodell:

$$
\hat{x}_{k+1} = 0.9997\hat{x}_k + [0 \quad 0.01563] \begin{bmatrix} e_{x_{1_k}} \\ q_{c_{ist_k}} \end{bmatrix}
$$
\n
$$
q_{c_{soll_k}} = 0.01856\hat{x}_k + [33.06 \quad 0] \begin{bmatrix} e_{x_{1_k}} \\ q_{c_{ist_k}} \end{bmatrix}
$$
\n(3.28)

 $\hat{x}$  beschreibt den internen Zustand des Reglers. Als Eingangsgrößen werden der momentane Regelfehler $e_{x_{1_k}}$ und die tatsächliche Stellgröße $q_{c_{ist_k}}$ benötigt. Als Ausgang liefert dieses Modell die geforderte Stellgröße  $q_{c_{soll}}$ .

Die Vorgangsweise für den Reglerentwurf bleibt gleich, wenn als Stellgröße der Strom I verwendet wird.

# 4. Validierung

In diesem Kapitel finden sich Validierungsergebnisse des Reglerentwurfs. Es wird näher auf die Unterschiede zwischen Simulation und tatsächlichem Verhalten und auf den Vergleich zwischen dynamischer und statischer Aufteilung eingegangen. Des Weiteren wird gegenübergestellt, inwieweit sich eine andere Wahl von Peltier-Elementen auf das Regelverhalten auswirkt.

Im letzten Abschnitt des Kapitels wird gezeigt, dass der entworfene Algorithmus zum Auffinden der Stellgrößen ein 'optimales' - im Sinne der Aufgabenstellung - Ergebnis liefert, indem mit einer optimalen Vorsteuerung verglichen wird.

# 4.1. Systemstruktur

Dieser Abschnitt beschreibt den Aufbau des Systems, mit dem im Weiteren die Reglervalidierung durchgeführt wird.

## 4.1.1. Hardwarestruktur

Für die Validierung des Reglers am System mit Luftgegenkühlung wird der in Abbildung [4.1](#page-66-0) gezeigte Aufbau verwendet. Wie es schon bei der Modellbildung der Fall war, wird zur Spannungs- und Strommessung die NI-6009-Messkarte und für die Temperaturmessung die NI-9162-Karte eingesetzt.

Neu hinzu kommt die Leistungsstufe, welche für die Ansteuerung der Peltier-Elemente zuständig ist. Uber ein  $100kHz$ -PWM-Signal können die Spannungen zweier Kanäle variiert werden, indem der jeweilige Duty-Cycle angepasst wird. Die Stufe lässt einen Maximalstrom von  $I_{max} = 4A$  pro Kanal zu. Daher besteht die schon mehrmals erwähnte Stellgrößenbeschränkung.

Die PWM-Erzeugung erfolgt durch das NI-6251-Modul. Das 5V Signal des Moduls wird über einen Spannungsteiler auf  $3.3V$  reduziert, da die PWM-Eingänge der Leistungsstufe für ein Maximum von  $3.3V$  ausgelegt sind.

Die Datenverarbeitung und die Berechnungen der Stellgrößen werden mit der Software LabView durchgeführt.

Wie in der Abbildung zu sehen, sind vier Temperaturmesspunkte vorhanden. Am System mit Luftgegenkühlung werden die Temperatur des Probenbehälters, die Außentemperatur und die der Gegenkuhlung (2 Messpunkte) gemessen. Um das Tem- ¨ peraturverhalten innerhalb des Kühlkörpers zu untersuchen, wird die Temperatur sowohl direkt am Peltier-Element, als auch um 90° versetzt an der Seite des Körpers <span id="page-66-0"></span>gemessen.

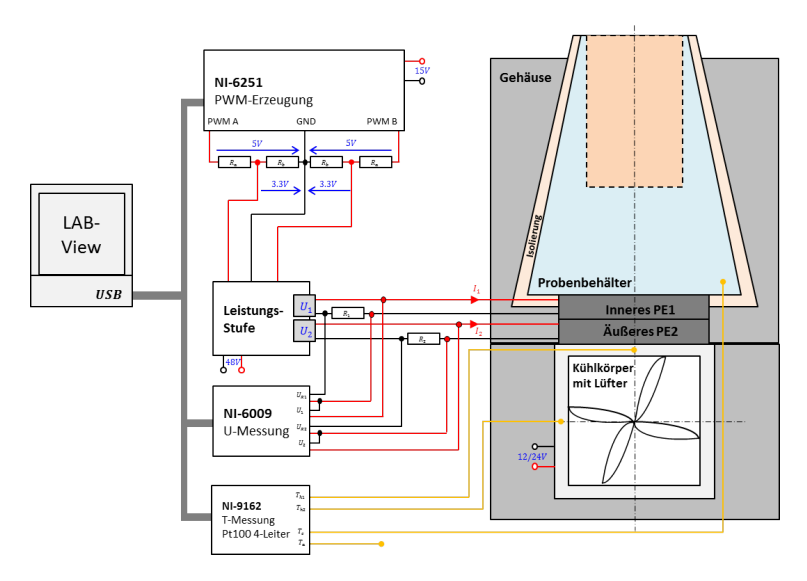

Abbildung 4.1.: Verwendete Hardware für die Validierung

Der Aufbau des Systems mit Wassergegenkühlung ist ähnlich, mit dem einzigen Unterschied der T-Messpunkte. Es werden dieselben Messpunkte wie bei der Modellbildung verwendet - siehe Abbildung [2.1\(a\).](#page-20-0)

## 4.1.2. Regelkreisstruktur

Die verwendete Leistungsstufe gibt als Stellgröße eine Spannung aus. Um das System wie in Kapitel [3](#page-52-0) beschrieben zu implementieren, sind zusätzlich zwei Stromregler not-wendig, welche die Peltier-Ströme regeln. Daraus ergibt sich die in Abbildung [4.2](#page-67-0) dargestellte neue Regelkreisstruktur.

Die Stromregelung erfolgt im  $20Hz$ -Bereich. Die Regler selbst sind als einfache PI-Regler umgesetzt. Die Übertragungsfunktion sieht wie folgt aus:

$$
R_I(z) = k_P + \frac{k_I T_{d_I}}{z - 1}
$$
\n(4.1)

 $T_{d_I}$  ist die Abtastzeit der Strom- und Spannungsmessung und ist demnach  $T_{d_I} = 0.05s$ . Die Faktoren  $k_I$  und  $k_P$  müssen so eingestellt werden, dass der Strom I innerhalb der Abtastzeit  $T_{d_T} = 1s$  der Temperaturmessung den Sollwert erreicht. Aus Messungen ergeben sich daher folgende Faktoren:

$$
k_P = 0.25
$$
  

$$
k_I = 30
$$

Der Temperaturregler arbeitet im  $1Hz$ -Bereich ( $T_{d_T} = 1s$ ). Die Struktur zeigt eine Messung von  $T_c$ ,  $T_m$  und  $T_h$  und entspricht dem Aufbau mit Wasserkühlung.

<span id="page-67-0"></span>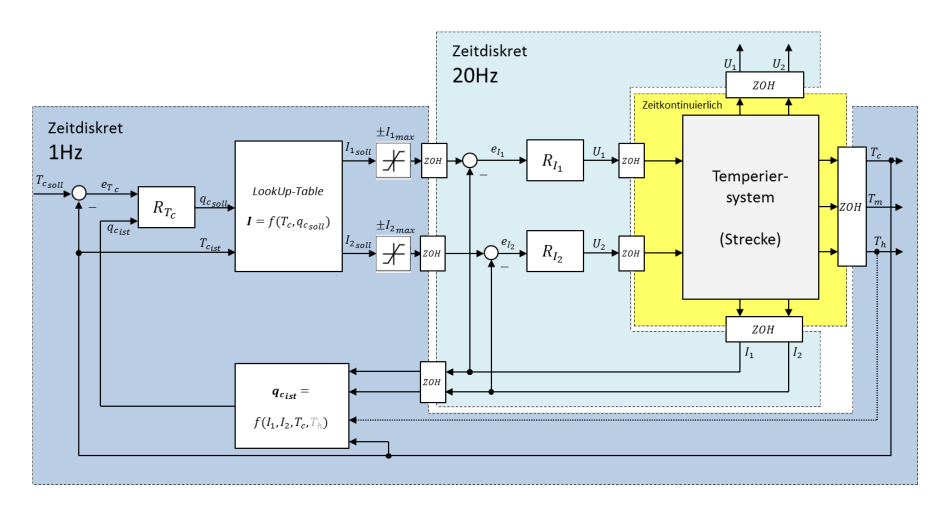

Abbildung 4.2.: Verwendete Regelkreisstruktur für die Validierung

Wird das System mit Luftkühlung eingesetzt, stehen anderen Größen zur Verfügung.

Es ist zu erwähnen, dass für die Validierung auf die Ansteuerung des Lüfters verzichtet wird. Der Lüfter wird konstant mit Nennspannung angesteuert  $(24V)$ . Daher ist in der Regelkreisstruktur in Abbildung [4.2](#page-67-0) die Stellgröße  $u_3$  nicht angeführt.

# 4.2. Ergebnisse des Reglerentwurfs

In diesem Abschnitt sind Simulationsergebnisse und Messergebnisse verschiedener Temperiervorgänge zu sehen.

## 4.2.1. Vergleich von Simulation und Messung

Die Darstellungen in [4.3](#page-68-0) zeigen einen Vergleich von Simulation und Messung. In Ab-bildung [4.3\(a\)](#page-68-1) ist der Temperaturverlauf  $T_c$  bei Wasserkühlung zu sehen. Die Peltier-Ströme sind in  $4.3(c)$  dargestellt. Das Ergebnis zeigt eine sehr gute Übereinstimmung.

In der rechten Darstellung [4.3\(b\)](#page-68-3) ist der Temperaturverlauf für ein System mit Luftgegenkühlung zu sehen. Die Kurven weichen voneinander etwas mehr ab. Es wird vermutet, dass die Modellbildung des Probenbehälters und der Peltier-Elemente, die für das System mit Wassergegenkühlung durchgeführt wurde, nicht exakt mit diesem System übereinstimmt. Es ist möglich, dass die Peltier-Elemente bereits einen Alterungs-Effekt aufweisen. Dieser Effekt wirkt sich ungunstig auf die Eigenschaf- ¨ ten bzw. auf die Parameter aus (elektrischer Widerstand und thermischer Leitwert erhöhen sich, Seebeck-Koeffizient wird kleiner). Eine schlechte Wärmeleitung innerhalb des System führt ebenfalls zu Abweichungen.

Interessant ist, dass der Strom  $I_2$  in Abbildung [4.3\(d\)](#page-68-4) während der gesamten Re-

<span id="page-68-3"></span><span id="page-68-1"></span><span id="page-68-0"></span>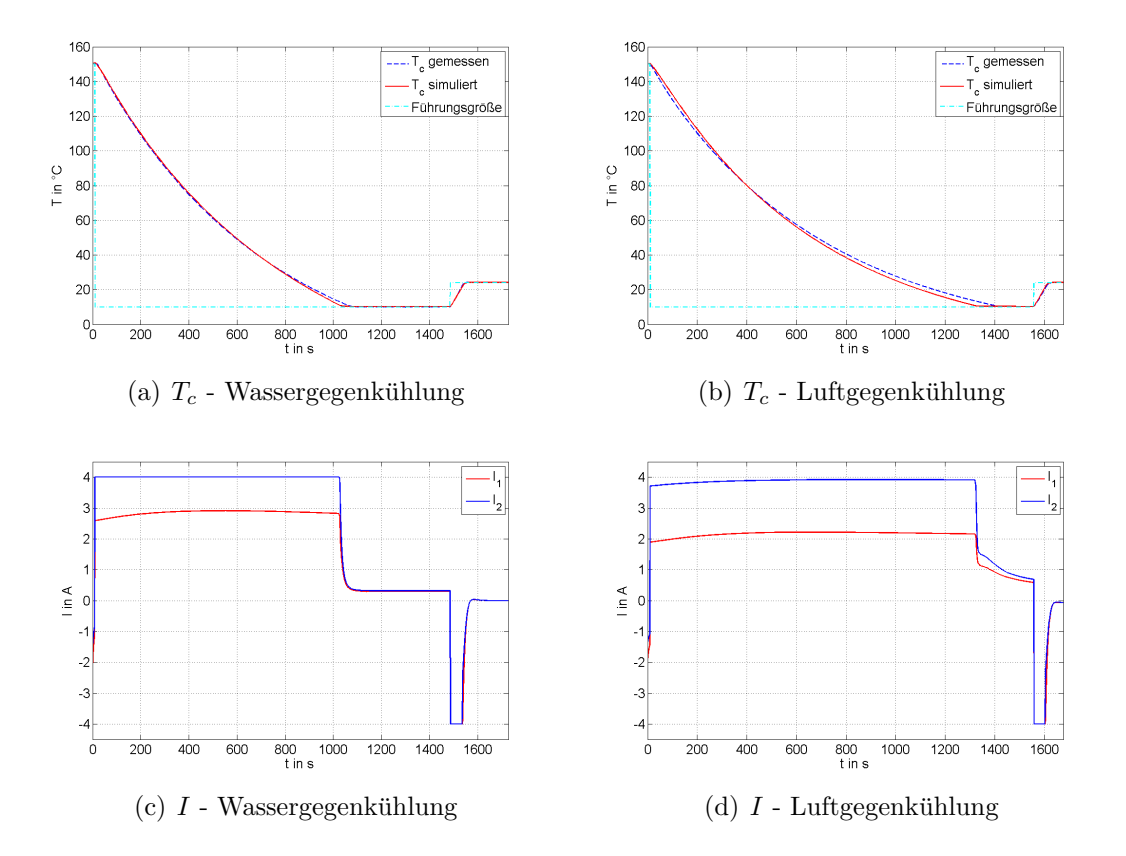

<span id="page-68-4"></span><span id="page-68-2"></span>Abbildung 4.3.: Vergleich von Simulation und Messung - Regelung

gelung unter der Stellgrößenbeschränkung bleibt.

## 4.2.2. Vergleich verschiedener Kühlkonzepte

In Darstellung [4.4](#page-69-0) sind Messkurven eines Kühlvorgangs von  $T_c = 180°C$  auf die minimale Temperatur  $T_{c_{min}}$  zu sehen. Die Messung wurde am System mit Wassergegenkühlung durchgeführt. Verglichen werden drei mögliche Stromaufteilungen zwischen Element 1 und Element 2:

- 1. 1:1-Aufteilung: Element 1 und 2 werden mit 2.8A konstant bestromt (Elemente in Serie geschaltet)
- 2. 1:2-Aufteilung: Element 1 wird mit 2A bestromt, Element 2 mit 4A (Elemente werden unabhängig voneinander angesteuert)
- 3. Dynamische Aufteilung: Elemente werden in Abhängigkeit der derzeitigen Temperatur  $T_c$  des Probenbehälters bestromt. Zwei Look-Up Tables berechnet die optimalen Stellgrößen.

Am Verlauf der Probenbehälter-Temperatur  $T_c$  in Abbildung [4.4\(a\)](#page-69-1) ist ersichtlich, dass alle drei Möglichkeiten ähnliche Regelzeiten erzielen. Die 1:1 Aufteilung ist wie erwartet die schlechteste Lösung. Zwischen 1:2 Aufteilung und dynamischer Auftei-lung ist der Unterschied unwesentlich. Darstellung [4.4\(d\)](#page-69-2) zeigt die Stromverläufe der dynamischen Leistungsverteilung. Das äußere Peltier-Element 2 wird mit 4A (Maximalstrom) bestromt, das innere Element 1 mit durchschnittlich 2.5A.

Die Temperatur der Gegenkühlung  $T_h$  steigt bei dynamischer Aufteilung am meisten an, wie in Abbildung [4.4\(b\)](#page-69-3) zu sehen ist. Die Temperatur der Kupferplatte  $T_m$  ist in Darstellung [4.4\(c\)](#page-69-4) abgebildet.

<span id="page-69-3"></span><span id="page-69-1"></span><span id="page-69-0"></span>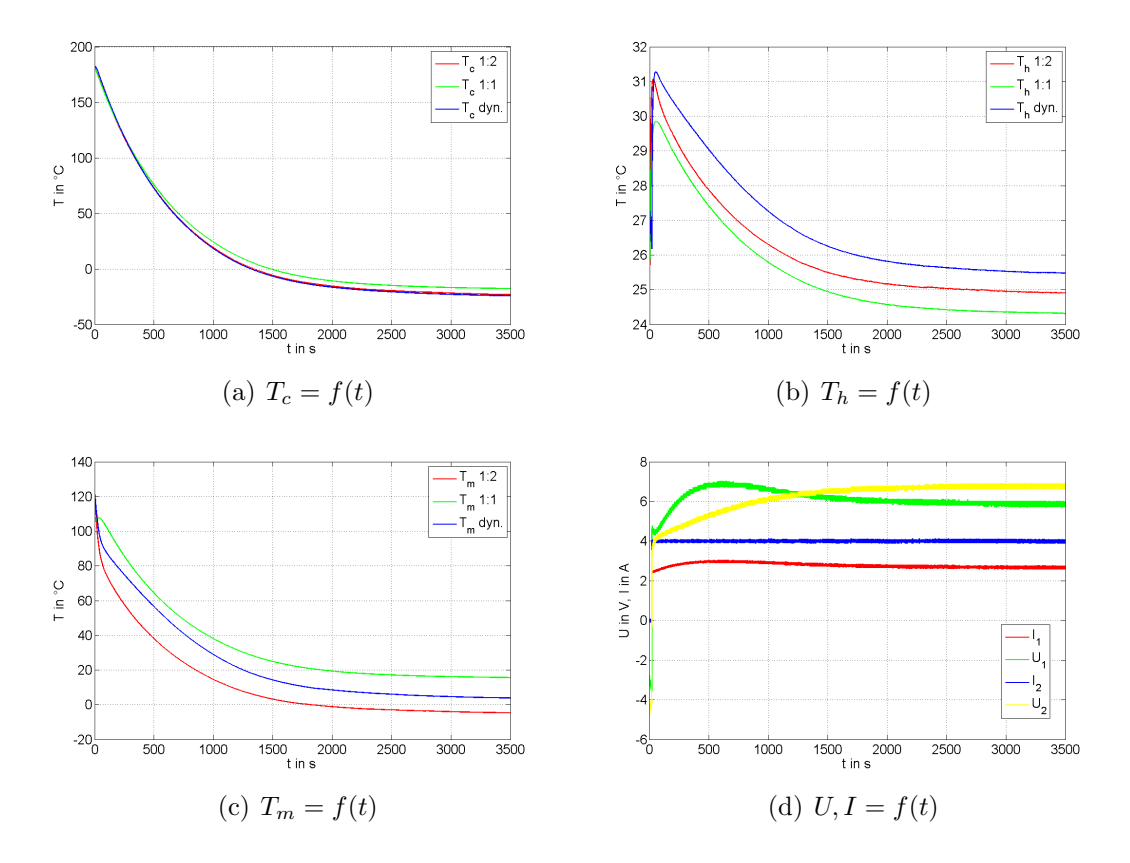

<span id="page-69-4"></span><span id="page-69-2"></span>Abbildung 4.4.: Kühlen von  $180^{\circ}C$  auf Minimum - verschiedene Konzepte

In Tabelle [4.1](#page-70-0) sind die Ausregelzeiten für verschiedene Temperiersysteme, abhängig von Gegenkühlung und Stromaufteilung, aufgelistet. Einerseits wird ein System mit Luftgegenkühlung, bei dem der thermische Widerstand der Gegenkühlung  $R'_{th}$  $0.61 \frac{K}{W}$  beträgt, auf der anderen Seite wird ein System mit Wassergegenkühlung (Thermostat), dessen thermischer Widerstand  $R'_{th} = 0.05 \frac{K}{W}$  beträgt, untersucht. Zusätzlich findet sich in dieser Tabelle auch die minimal mögliche Temperatur, die mit dem gegebenen System und der gew¨ahlten Stromaufteilung erreicht werden kann.

Beim Kühlen von  $180^{\circ}C$  auf  $0^{\circ}C$  und beim Kühlen von  $24^{\circ}C$  auf  $0^{\circ}C$  wird das beste Ergebnis mit der dynamischen Aufteilung erzielt. Beim Heizen auf 180◦C sind die Zeiten von 1:2 und dynamischer Aufteilung nahezu ident. Grund ist, dass bei diesen Aufteilungen beide Peltier-Elemente mit −4A angesteuert werden. Mit einer 1:1-Aufteilung wird eine Temperatur von 180◦C erst nach sehr langer Zeit erreicht (durch die sehr hohe Konvektion in diesem Temperaturbereich).

Ein großer Unterschied ist zwischen Wasser- und Luftgegenkühlung zu sehen. Daraus lässt sich schließen, dass es sinnvoll ist, den thermischen Widerstand der Gegenkühlung so klein wie möglich zu halten. Das kann beispielsweise durch einen für diese Anwendung besser geeigneten Kühlkörper erreicht werden.

Obwohl beim Heizvorgang kein wesentlicher Unterschied in der Regeldauer zwischen Luft- und Wasserkühlung zu sehen sein sollte, ist dies hier der Fall. Das lässt, wie gesagt, darauf schließen, dass die Modellbildung bzw. die identifizierten Modellparameter, die für das System mit Wassergegenkühlung  $(2.1(a))$  berechnet wurden, nicht direkt für das System mit Luftgegenkühlung (Abbildung  $(2.1(b))$  übernommen werden sollten. Hier eignet es sich, die Identifikation nochmals durchzuführen.

Die kleinste Temperatur wird durch die dynamische Leistungsverteilung erreicht, da in jedem Betriebspunkt die Ströme so eingestellt werden, dass die Kühlleistung maximal ist.

<span id="page-70-0"></span>

|                                        | Luftkühlung                                                   |         |      | Wasserkühlung                                      |      |          |
|----------------------------------------|---------------------------------------------------------------|---------|------|----------------------------------------------------|------|----------|
|                                        | $R'_{th} = 0.61 \frac{K}{W}$                                  |         |      | $R'_{th} = 0.05 \frac{K}{W}$                       |      |          |
| Stromaufteilung                        | $1:1 \;   \; 1:2$<br>Dyn.                                     |         | 1:1  | 1:2                                                | Dyn. |          |
|                                        | Zeit in s                                                     |         |      |                                                    |      |          |
| $180^{\circ}C \rightarrow 0^{\circ}C$  | 2423                                                          | 2062    | 2003 | 1636                                               | 1443 | 1411     |
| $24^{\circ}C \rightarrow 0^{\circ}C$   | 967                                                           | 729     | 710  | 510                                                | 426  | 406      |
| $24^{\circ}C \rightarrow 180^{\circ}C$ | 5267                                                          | 969     | 949  | 1630                                               | 710  | 705      |
|                                        | Kleinstmögliche Temperatur T <sub>c<sub>min</sub> in °C</sub> |         |      |                                                    |      |          |
|                                        | $-5.63$                                                       | $-9.90$ |      | $\mid$ -10.25 $\parallel$ $-19.73$ $\mid$ $-26.82$ |      | $-26.86$ |

Tabelle 4.1.: Vergleich verschiedener Kuhlkonzepte - basierend auf Messungen ¨

Einen besseren Uberblick zeigt das Diagramm [4.5.](#page-71-0) Die roten Balken repräsentieren das System mit Luftgegenkuhlung, die blauen Balken den Aufbau mit Wasserge- ¨ genkühlung.

Das größte Verbesserungspotential steckt demnach nicht in der dynamischen Aufteilung der Ströme, sondern vielmehr im Senken des thermischen Widerstands der Gegenkühlung.

<span id="page-71-0"></span>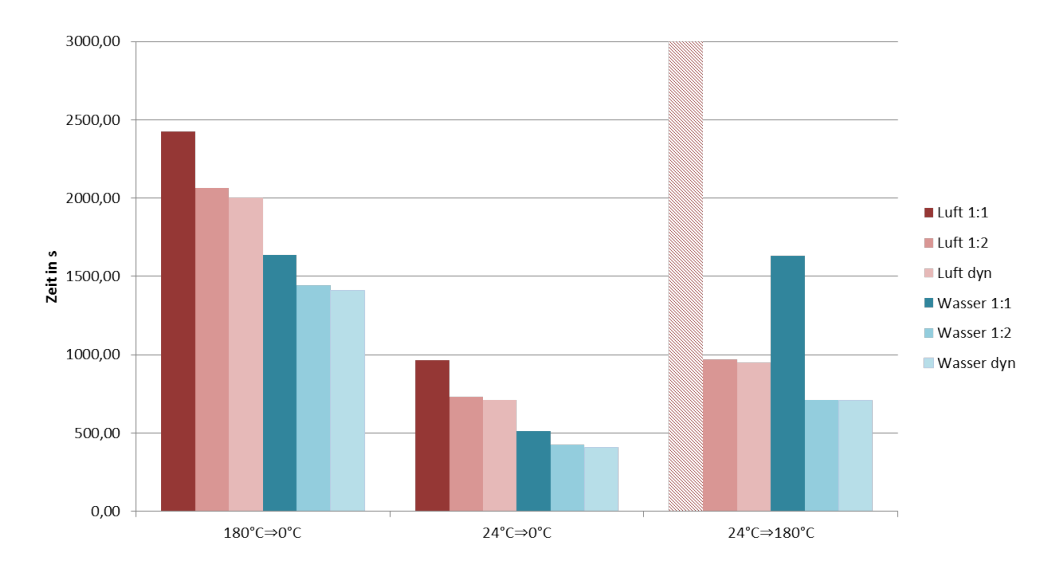

Abbildung 4.5.: Vergleich verschiedener Kuhlkonzepte - basierend auf Messungen ¨

Die nachfolgende Tabelle [4.2](#page-71-1) und die dazugehörige Graphik [4.6](#page-72-0) soll veranschaulichen, warum der Unterschied zwischen den unterschiedlichen Aufteilungen gering ausfällt. Dazu wird die Kühlleistung  $q_c$  bei einer Umgebungstemperatur von  $T_a = 24 °C$  betrachtet. Die Kühlleistung wird bekannterweise wie folgt berechnet:

$$
q_c = S_1 x_1 u_1 - \frac{R_1}{2} u_1^2 - K_1 (x_2 - x_1)
$$

Die Temperatur  $x_2$  ergibt sich aus den Stellgrößen und der Temperatur  $x_1$  des Systems - siehe Gleichung [3.18.](#page-56-3)

Werden nun die einzelnen Produkte, aus denen sich die Kühlleistung berechnet, analysiert, kann gezeigt werden, wie groß die Einflüsse der Peltier-Kenngrößen auf den Betrag der Kühlleistung sind.

<span id="page-71-1"></span>

| $x_1 = 297.15K (24^{\circ}C)$ |                     | $q_{c_1} \parallel S_1 x_1 u_1$ | $-\frac{R_1}{2} u_1^2$ | $\begin{array}{c}\n-\mathbf{K_1}(\mathbf{x_2}-\mathbf{x_1})\n\quad \mathbf{in}\ \mathbf{W}\n\end{array}$ |
|-------------------------------|---------------------|---------------------------------|------------------------|----------------------------------------------------------------------------------------------------|
|                               | in W                | in W                            | in W                   |                                                                                                    |
| Dyn. Aufteilung $(2.9A/4A)$   | $\vert 31.11 \vert$ | 41.83                           | $-8.81$                | $-1.89$                                                                                                  |
| 1:2 Aufteilung $(2A/4A)$      | 29.72               | 28.85                           | $-4.19$                | 4.91                                                                                                    |
| 1:1 Aufteilung $(2.8A/2.8A)$  | 26.37               | 40.387                          | $-8.21$                | $-5.79$                                                                                                  |

Tabelle 4.2.: Maximale Kühlleistung verschiedener Kühlkonzepte

Als Beispiel wird q<sup>c</sup> bei Verwendung einer dynamischen Verteilung genauer betrachtet. Das Produkt  $S_1x_1u_1$  weist mit 31.11W den größten Wert auf, da der Strom  $u_1$  mit 2.9A am größten ist. Gleichzeitig wird durch den elektrischen Widerstand des Thermo-Moduls die Kühlleistung reduziert. Da bei der dynamischen Aufteilung der Strom  $u_1$ am größten ist, wirkt am meisten 'Wärmeleistung' entgegen, d.h. das Produkt  $-\frac{R_1}{2}$  $\frac{R_1}{2}$ u $_1^2$
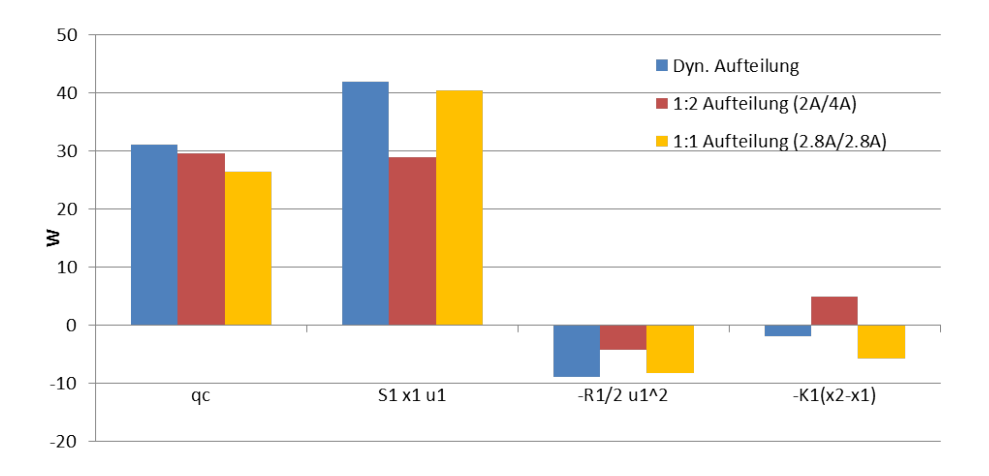

Abbildung 4.6.: Maximale Kühlleistung verschiedener Kühlkonzepte

ist am kleinsten. Die Auswirkung des thermischen Leitwerts  $K_1$  ist von der Temperatur  $x_2$  abhängig. Ist diese größer als die Temperatur  $x_1$  wird die Kühlleistung ebenfalls reduziert. Bei der dynamischen Aufteilung ist dies der Fall. Interessant ist hier das Produkt  $-K_1(x_2 - x_1)$  bei einer 1:2- Aufteilung - dieses ist positiv. Das bedeutet, dass die Temperatur  $x_2$  kleiner als  $x_1$  ist. Es besteht ein Wärmefluss vom Probenbehälter uber die thermische Leitung zur Kupferplatte. ¨

## 4.2.3. Vergleich verschiedener PE-Kombinationen

Mit dem erstellten Simulationsmodell kann abgeschätzt werden, welche Peltier-Element-Kombination, d.h. welche Typen als inneres und äußeres Element eingesetzt werden, für die Anwendung am geeignetsten ist. Es stellt sich die Frage, ob die Wahl des 6A-Moduls als inneres Element und des 8.5A-Moduls als äußeres die beste Lösung darstellt. Der Grund, warum diese Kombination bis jetzt eingesetzt wird, ist der, dass die Annahme besteht, das äußere Element müsste sehr viel mehr Wärme abführen können.

Tabelle [4.3](#page-73-0) enthält Simulationsergebnisse unterschiedlicher Kombinationen von Peltier-Elementen bei dynamischer Aufteilung. In Tabelle [4.4](#page-73-1) sind Ergebnisse für die 1:1-Aufteilung aufgelistet. Es werden verschiedene Regelvorgänge mit unterschiedlichen Soll- und Startwerten betrachtet - linke Spalte. Die Simulationen basieren auf einem Modell mit Luftgegenkühlung.

Bei den Kühlvorgängen auf  $0°C$  wird das beste Ergebnis mit einer 8.5A/8.5A- Kombination (inneres Element/äußeres Element) erzielt. Hingegen wird eine Solltemperatur von −10◦C mit einem 6A/8.5A-System am schnellsten erreicht. Beim Heizen wird das beste Ergebnis mit 6A/6A erzielt.

Weiters findet sich in den Tabellen der Leistungsverbrauch des Gesamtsystems bei drei verschiedenen Sollwerten. Der minimale Leistungsverbrauch wird jeweils mit der 6A/6A-Kombination erreicht. Der Unterschied ist relativ gering, auch im Vergleich zur 1:1-Aufteilung. Die minimale Temperatur $T_{c_{min}}$  wird mit einem 6A/8.5A-System erreicht.

<span id="page-73-0"></span>Eine 1:1-Aufteilung schneidet in allen Belangen am schlechtesten ab, was zu erwarten war. Hier werden die Sollwertvorgaben teilweise nicht erreicht (durch ∞ gekennzeichnet).

| $R'_{th} = 0.61 \frac{K}{W}$           | Dynamische Aufteilung                     |          |          |                                     |  |  |
|----------------------------------------|-------------------------------------------|----------|----------|-------------------------------------|--|--|
| $PE$ innen/außen                       | 6A/6A                                     |          |          | $6A/8.5A$   $8.5A/6A$   $8.5A/8.5A$ |  |  |
|                                        | Zeit in s                                 |          |          |                                     |  |  |
| $180^{\circ}C \rightarrow 0^{\circ}C$  | 2221                                      | 2064     | 2138     | 1981                                |  |  |
| $24^{\circ}C \rightarrow 0^{\circ}C$   | 764                                       | 695      | 743      | 676                                 |  |  |
| $24^{\circ}C \rightarrow -10^{\circ}C$ | 1896                                      | 1699     | 2059     | 1936                                |  |  |
| $24^{\circ}C \rightarrow 180^{\circ}C$ | 856                                       | 961      | 974      | 1169                                |  |  |
|                                        | Leistungsverbrauch P in W                 |          |          |                                     |  |  |
| $180^{\circ}C$                         | 50.15                                     | 55.57    | 55.02    | 62.14                               |  |  |
| $0^{\circ}C$                           | 5.96                                      | 6.30     | 6.33     | 6.92                                |  |  |
| $-10$ °C                               | 20.23                                     | 21.32    | 22.61    | 25.32                               |  |  |
|                                        | Temperatur $T_{c_{\min}}$ in $\mathrm{C}$ |          |          |                                     |  |  |
|                                        | $-12.44$                                  | $-12.62$ | $-11.54$ | $-11.36$                            |  |  |

<span id="page-73-1"></span>Tabelle 4.3.: Vergleich verschiedener PE-Kombinationen - Dynamische Aufteilung

| $R'_{th} = 0.61 \frac{K}{W}$           | 1:1 Aufteilung                   |          |                                  |           |  |
|----------------------------------------|----------------------------------|----------|----------------------------------|-----------|--|
| $PE$ innen/außen                       | 6A/6A                            |          | $\mid 6A/8.5A \mid 8.5A/6A \mid$ | 8.5A/8.5A |  |
|                                        | Zeit in s                        |          |                                  |           |  |
| $180^{\circ}C \rightarrow 0^{\circ}C$  | 2825                             | 2478     | 2495                             | 2293      |  |
| $24^{\circ}C \rightarrow 0^{\circ}C$   | 1160                             | 962      | 971                              | 883       |  |
| $24^{\circ}C \rightarrow -10^{\circ}C$ | $\infty$                         | $\infty$ | $\infty$                         | $\infty$  |  |
| $24^{\circ}C \rightarrow 180^{\circ}C$ | 3594                             | $\infty$ | $\infty$                         | $\infty$  |  |
|                                        | Leistungsverbrauch P in W        |          |                                  |           |  |
| $180^{\circ}C$                         | 54.51                            | $\infty$ | $\infty$                         | $\infty$  |  |
| $0^{\circ}C$                           | 6.24                             | 6.60     | 6.60                             | 7.21      |  |
| $-10^{\circ}C$                         | 54.51                            | $\infty$ | $\infty$                         | $\infty$  |  |
|                                        | Temperatur $T_{c_{min}}$ in $°C$ |          |                                  |           |  |
|                                        | $-6.15$                          | $-7.79$  | $-7.85$                          | $-8.07$   |  |

Tabelle 4.4.: Vergleich verschiedener PE-Kombinationen - 1:1 Aufteilung

Die Graphik [4.7](#page-74-0) zeigt die Ausregelzeiten unterschiedlicher Systeme als Balkendiagramm. Hier ist leicht ersichtlich, dass keine Kombination in allen Bereichen überzeugt. Jede Kombination hat ihre Vor- und Nachteile.

<span id="page-74-0"></span>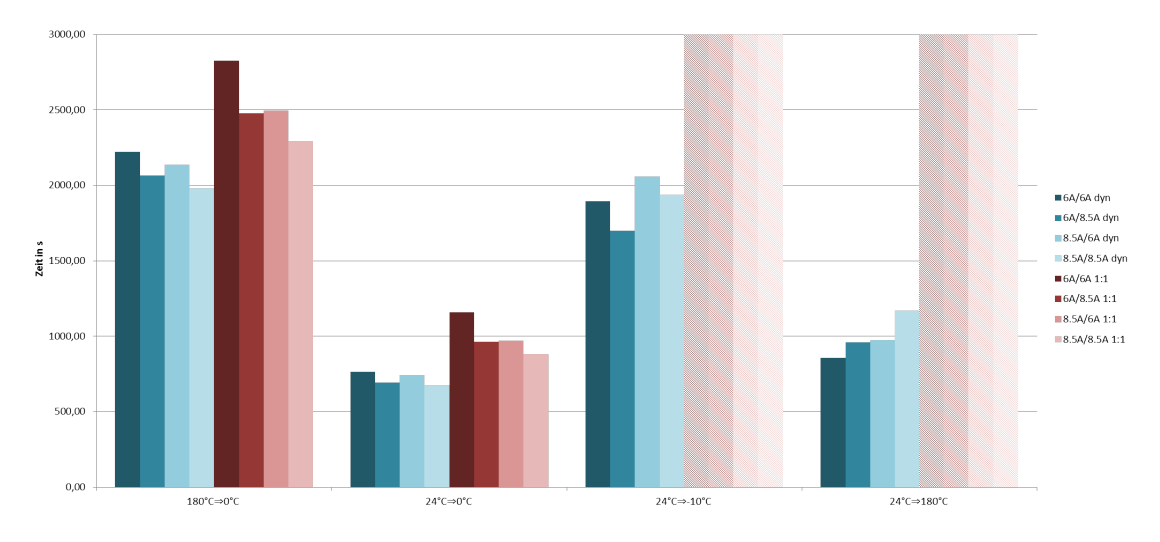

Abbildung 4.7.: Ausregelzeiten verschiedener PE-Kombinationen

Das Diagramm in [4.8](#page-74-1) stellt den Leistungsverbrauch in verschiedenen Arbeitspunkten dar. Hier ist im Gegensatz zu den Ausregelzeiten zu erkennen, dass mit der 6A/6A-Kombination immer die minimale Leistung benötigt wird. Der Unterschied ist allerdings sehr gering.

<span id="page-74-1"></span>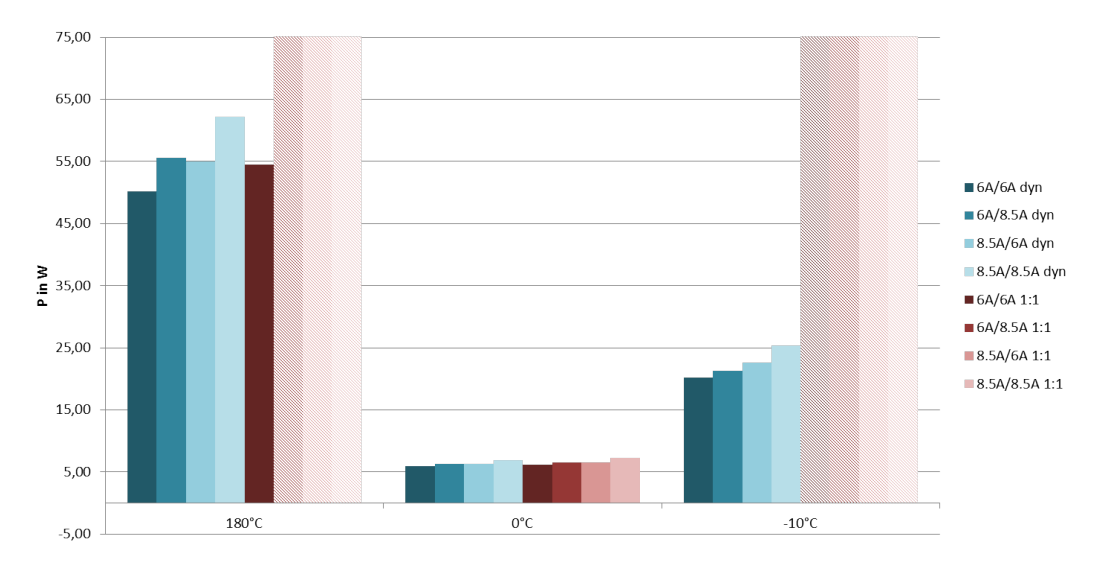

Abbildung 4.8.: Leistungsverbrauch im stationären Punkt

Letztendlich kann gesagt werden, dass es sehr schwierig ist, abzuschätzen, welches System am besten geeignet ist. Jede Variante hat ihre Stärken. Es kann darüber diskutiert werden, ob für das gegebene Temperiersystem, bei dem zur Zeit eine  $6A/8.5A-$ Kombination zum Einsatz kommt, eine 6A/6A-Variante besser geeignet ist. Ein großer Vorteil wäre, dass nur ein Typ des Peltier-Elements zum Einsatz kommt. Das würde unter anderem den Zusammenbau des gesamten Systems erleichtern.

## <span id="page-75-0"></span>4.3. Vergleich mit optimaler Steuerung

Der folgende Vergleich soll zeigen, dass die beschriebene Lösung 'optimal' bezüglich der Aufgabenstellung ist. Wie in Kapitel [3](#page-52-0) angenommen, kann das dynamische Verhalten der Kupferplatte (bzw. des Bereichs zwischen den Peltier-Elementen) und der Gegenkühlung vernachlässigt werden, ohne dabei das Verhalten des Systems wesentlich zu beeinflussen.

Als Vergleich wird eine dynamische Optimierung auf Basis der Variationsrechnung durchgefuhrt (im Weiteren auch optimale Steuerung genannt). Diese Methode be- ¨ rechnet die optimalen Stellgrößen unter Berücksichtigung jeglichen dynamischen Verhaltens des Systems. Ein großer Nachteil dieser Methode ist, dass zur Berechnung der Stellgrößen ein sehr großer Rechenaufwand notwendig ist. Für die Temperaturregelung steht, wie in der Aufgabenstellung bereits erwähnt, nur eine sehr kleine Rechenleistung zur Verfügung, wodurch eine Online-Berechnung der Stellgrößen auf Basis der Variationsrechnung nicht umsetzbar ist.

## 4.3.1. Grundlage

Die Idee ist, dass die Stellgrößen  $u(t)$  so gewählt werden, sodass ein definiertes Gütefunktional der Form

$$
J[\mathbf{u}(t)] = \int_{t_0}^{t_1} L(\mathbf{x}, \mathbf{u}, t) dt
$$
 (4.2)

minimal wird.

Die Funktion  $L(\mathbf{x}, \mathbf{u}, t)$  muss in Hinblick auf die Aufgabenstellung entsprechend gewählt werden. Ist z.B. gefordert, dass innerhalb eines vorgegebenen Intervalls  $[t_0, t_1]$ , ausgehend vom Startwert von  $\mathbf{x_0} = 24$ °C, eine Solltemperatur  $x_{1,\text{sol}}(t_1) = 0$ °C erreicht wird, unter der Voraussetzung eines energieoptimalen Regelvorgangs, muss  $L(\mathbf{x}, \mathbf{u}, t)$ folgendermaßen gewählt werden:

$$
L(\mathbf{x}, \mathbf{u}) = P(\mathbf{x}, \mathbf{u}) \tag{4.3}
$$

Das Integral der elektrischen Leistung  $P(\mathbf{x}, \mathbf{u})$  (siehe Glg. [2.39\)](#page-37-0) über die Zeit ist wie bekannt die aufgewendete Energie.

Es sollen nun die optimalen Stellgrößen u so berechnet werden, dass die Regeldauer (Ausregelzeit) minimal ist - Zeitoptimalität. Die Funktion  $L(\mathbf{x}, \mathbf{u}, t)$  wird wie folgt gewählt:

$$
L(\mathbf{x}, \mathbf{u}, t) = 1 \tag{4.4}
$$

Daraus ergibt sich das Gütefunktional zu:

<span id="page-76-0"></span>
$$
J[\mathbf{u}(t)] = \int_{t_0}^{t_1} 1 dt \tag{4.5}
$$

Wobei hier das Intervall  $[t_0, t_1]$  nicht bekannt ist.  $t_1$  ist in diesem Fall ein Optimierungsparameter. Das Gütefunktional ist umso kleiner, je kleiner das Intervall ist. Damit wird erreicht, dass die Endzeit minimal wird.

#### Anmerkung

Bei Problemen, deren Ziel es ist, eine zeitoptimale Lösung zu finden, müssen üblicherweise Stellgrößenbeschränkungen angegeben werden. Die optimale Lösung  $\mathbf{u}^*(t)$  ist durch einen Verlauf gekennzeichnet, der entweder  $\mathbf{u}_{max}$  oder  $\mathbf{u}_{min}$  annimmt bzw. zwischen diesen Beschränkungen umschaltet (Bang-Bang-Prinzip). Dies gilt für alle Systeme, deren mathematisches Modell wie folgt aussieht (AI-Systeme):

$$
\dot{\mathbf{x}} = \mathbf{a}(\mathbf{x}) + \mathbf{B}(\mathbf{x})\mathbf{u} \tag{4.6}
$$

Die Beziehungen [2.36,](#page-37-1) [2.37](#page-37-2) und [2.38](#page-37-3) zeigen allerdings, dass die Stellgrößen u unter anderem mit u <sup>2</sup> auf das System wirken. Durch diese Tatsache und durch Auswertung verschiedener Messdaten wird angenommen, dass der Entwurf einer zeitoptimalen Steuerung auch ohne Angabe von Stellgrößenbeschränkungen durchgeführt werden kann - das System lässt von sich aus keine großen Stellgrößen zu.

Auf die mathematische Bedeutungen und deren Herleitungen der folgenden Berech-nungsvorschriften wird hier nicht explizit eingegangen. Diese können der Literatur [\[15\]](#page-96-0) entnommen werden. Für genauere Information sei auch auf  $[16]$  und  $[17]$  verwiesen.

### 4.3.2. Vorgangsweise

Wie vorhin bereits angemerkt, wird für das gegebene Problem versucht, die Optimierungsaufgabe ohne explizite Berücksichtigung von Stellgrößenbeschränkungen zu lösen. Eine anschließende Kontrolle der Lösung wird diese Vorgangsweise rechtfertigen.

Zunächst muss die Hamilton-Funktion angeschrieben werden:

$$
H(\mathbf{x}, \mathbf{u}, \boldsymbol{\lambda}) := L(\mathbf{x}, \mathbf{u}) + \boldsymbol{\lambda}^T f(\mathbf{x}, \mathbf{u})
$$
\n(4.7)

Mit  $L(\mathbf{x}, \mathbf{u}) = 1$  und  $\mathbf{f}(\mathbf{x}, \mathbf{u}) = \dot{\mathbf{x}} = [x_1, x_2, x_3]^T$  laut den Gleichungen [2.36,](#page-37-1) [2.37](#page-37-2) und [2.38.](#page-37-3)  $\lambda$  ist der sogenannte Lagrange-Multiplikator. Daraus ergibt sich folgende Hamilton-Funktion:

$$
H(\mathbf{x}, \mathbf{u}, \boldsymbol{\lambda}) = 1 + \lambda_1 \dot{x}_1 + \lambda_2 \dot{x}_2 + \lambda_3 \dot{x}_3 \tag{4.8}
$$

Der Einfachheit halber und auch wegen der Tatsache, dass der Systemaufbau zur Validierung keine Steuerung des Lüfters erlaubt, wird die Lüfterspannung mit  $u_3 =$   $24V$  konstant angenommen. Dem System stehen daher nur zwei Eingangsgrößen zur Verfügung (Peltier-Ströme).

Aus der notwendigen Bedingung

<span id="page-77-0"></span>
$$
0 = \frac{\partial H}{\partial \mathbf{u}}\tag{4.9}
$$

ergibt sich ein Ausdruck für die Berechnung der Stellgrößen u, welche von den Zuständen **x** und den Lagrange-Multiplikatoren  $\lambda$  abhängig sind:

$$
\mathbf{u} = \begin{bmatrix} u_1 \\ u_2 \end{bmatrix} = \mathbf{g}(\mathbf{x}, \boldsymbol{\lambda}) = \begin{bmatrix} \frac{S_1(c_{p_{Cu}}\lambda_1 m_2 x_1 - c_{p_{Al}}\lambda_2 m_1 x_2)}{R_1(c_{p_{Al}}\lambda_2 m_1 + c_{p_{Cu}}\lambda_1 m_2)}\\ \frac{S_2(c_{p_{Al}}\lambda_2 m_3 x_2 - c_{p_{Cu}}\lambda_3 m_2 x_3)}{R_2(c_{p_{Cu}}\lambda_3 m_2 + c_{p_{Al}}\lambda_2 m_3)} \end{bmatrix}
$$
(4.10)

Besteht die Notwendigkeit, Stellgrößenbeschränkungen zu berücksichtigen, ist die Bedingung nach Gleichung [4.9](#page-77-0) durch das Minimum-Prinzip von Pontryagin zu ersetzen.

Der berechnete Ausdruck für **u** wird in die notwendigen Bedingungen

$$
\dot{\mathbf{\lambda}} = -(\frac{\partial H}{\partial \mathbf{x}})^T
$$
\n
$$
\dot{\mathbf{x}} = (\frac{\partial H}{\partial \mathbf{\lambda}})^T
$$
\n(4.11)

eingesetzt. Dadurch ergibt sich ein Differentialgleichungssystem der Form:

$$
\begin{aligned}\n\dot{x}_1(t) &= \tilde{f}_1(\mathbf{x}(t), \boldsymbol{\lambda}(t)) \\
\dot{x}_2(t) &= \tilde{f}_2(\mathbf{x}(t), \boldsymbol{\lambda}(t)) \\
\dot{x}_3(t) &= \tilde{f}_3(\mathbf{x}(t), \boldsymbol{\lambda}(t)) \\
\dot{\lambda}_1(t) &= \tilde{f}_4(\mathbf{x}(t), \boldsymbol{\lambda}(t)) \\
\dot{\lambda}_2(t) &= \tilde{f}_5(\mathbf{x}(t), \boldsymbol{\lambda}(t)) \\
\dot{\lambda}_3(t) &= \tilde{f}_6(\mathbf{x}(t), \boldsymbol{\lambda}(t))\n\end{aligned} \tag{4.12}
$$

Aufgrund der Größe des Gleichungssystems wird hier nur eine allgemeine Formulierung angegeben. Die Herleitung dieser Differentialgleichungen kann beispielsweise mit der Software Mathematica durchgeführt werden. Im Anhang [B](#page-94-0) sind die Differentialgleichungen angeführt.

Zum Berechnen der 6 unbekannten Funktionen  $(x_1, x_2, x_3, \lambda_1, \lambda_2, \lambda_3)$  stehen 6 Differentialgleichungen zur Verfügung. Um das Problem lösen zu können, müssen zusätzlich ebenso viele Randbedingungen angegeben werden.

Wie bei der Wahl des Gütefunktionals nach Gleichung [4.5](#page-76-0) bereits angemerkt, ist der Zeitpunkt  $t_1$  eine weitere unbekannte Größe, welche bisher nicht berücksichtigt wurde. Es wird ein neues bekanntes Intervall  $[\tau_0, \tau_1] = [0, 1]$  definiert und ein neuer

Skalierungsparameter  $T_t$  eingeführt (Skalierung der Zeit):

$$
\tau = \frac{1}{T_t} t
$$
  

$$
d\tau = \frac{1}{T_t} dt
$$
 (4.13)

Dadurch ergibt sich ein neues System der Form

$$
\begin{bmatrix}\n\dot{x}_1(\tau) \\
\dot{x}_2(\tau) \\
\dot{x}_3(\tau) \\
\dot{\lambda}_1(\tau) \\
\dot{\lambda}_2(\tau) \\
\dot{\lambda}_3(\tau)\n\end{bmatrix} = T_t \begin{bmatrix}\n\tilde{f}_1(\mathbf{x}(\tau), \boldsymbol{\lambda}(\tau)) \\
\tilde{f}_2(\mathbf{x}(\tau), \boldsymbol{\lambda}(\tau)) \\
\tilde{f}_3(\mathbf{x}(\tau), \boldsymbol{\lambda}(\tau)) \\
\tilde{f}_4(\mathbf{x}(\tau), \boldsymbol{\lambda}(\tau)) \\
\tilde{f}_5(\mathbf{x}(\tau), \boldsymbol{\lambda}(\tau)) \\
\tilde{f}_6(\mathbf{x}(\tau), \boldsymbol{\lambda}(\tau))\n\end{bmatrix}
$$
\n(4.14)

Durch diese Transformation ist es möglich, das Problem für das bekannte Intervall  $[0, 1]$  zu lösen. Die tatsächliche Dauer des Regelvorgangs wird durch den Parameter  $T_t$  bestimmt.

Für die Lösung müssen noch Randbedingungen (in diesem Fall sieben Bedingungen, da sechs Funktionen und ein Parameter gesucht sind) angegeben werden. Fur das ¨ zu untersuchende Problem ergeben sich aus dem gegebenen Anfangszustand und der verallgemeinerten Randbedingung [4.16](#page-78-0) folgende Bedingungen:

<span id="page-78-0"></span>
$$
x_1(0) = x_{1_{ist}}
$$
  
\n
$$
x_2(0) = x_{2_{ist}}
$$
  
\n
$$
x_3(0) = x_{3_{ist}}
$$
  
\n
$$
\lambda_2(0) = 0.1
$$
  
\n
$$
x_1(\tau_1) = x_{1_{soll}}
$$
  
\n
$$
\lambda_2(\tau_1) = 0
$$
  
\n
$$
\lambda_3(\tau_1) = 0
$$
  
\n(4.15)

Es soll demnach von der Ist-Temperatur (System befindet sich im Gleichgewicht) auf den Sollwert  $x_{1sol}$  des Probenbehälters schnellstmöglich gekühlt werden. Die Endzustände  $x_2(\tau_1)$  und  $x_3(\tau_1)$  sind frei. Das wird durch die Wahl von  $\lambda_2(\tau_1) = 0$  und  $\lambda_3(\tau_1) = 0$  sichergestellt und kann aus den allgemeinen Randbedingungen

$$
\mathbf{x}(\tau_0) = \mathbf{x}_0
$$
  

$$
(H + \frac{\partial S}{\partial \tau})|_{\tau_1} \delta \tau_1 + (\frac{\partial S}{\partial \mathbf{x}} - \boldsymbol{\lambda}^T)|_{\tau_1} \delta \mathbf{x}_1 = 0
$$
\n(4.16)

hergeleitet werden.  $S(\mathbf{x}(\tau_1), \tau_1)$  ist die sogenannte Endzustandsbewertung und ist für manche Aufgabenstellungen notwendig.

Für das betrachtete Problem liegt keine Endzustandsbewertung vor und muss daher in den Randbedingungen nicht berücksichtigt werden. Wird nun verlangt, dass  $\mathbf{x}(\tau_1)$ frei ist  $(\delta \mathbf{x}_1 \neq 0)$ , muss  $\boldsymbol{\lambda}^T$  am rechten Rand Null ergeben.

Als siebente Randbedingung wird  $\lambda_2(0) = 0.1$  gewählt - die Größenordnung sollte der optimalen Lösung entsprechen.

Detaillierte Information zur allgemeinen Randbedingung kann der Literatur [\[15\]](#page-96-0) entnommen werden.

Aufgrund der Nichtlinearität des Systems existiert keine geschlossene Lösung. Die Lösung des Problems kann beispielsweise mit der Matlab-Funktion  $bvp_4c$  numerisch berechnet werden.

### 4.3.3. Simulationsergebnis

Ein weiterer Nachteil dieser Methode neben der Rechendauer ist die Vernachlässigung der Temperaturabhängigkeit der Peltier-Elemente. Die Parameter werden bei der Berechnung als konstant angenommen (Werte bei Umgebungstemperatur):

$$
S_1 = 0.0504 \frac{V}{K}, R_1 = 2.1251 \Omega, K_1 = 0.5024 \frac{W}{K}
$$
  
\n
$$
S_2 = 0.0537 \frac{V}{K}, R_2 = 1.7930 \Omega, K_2 = 0.7625 \frac{W}{K}
$$
\n(4.17)

#### Beispiel

Es soll schnellstmöglich von Umgebungstemperatur auf eine Probenbehälter-Temperatur  $x_{1soll} = 0°C$  gekühlt werden. Die Gegenkühlung weist einen thermischen Widerstand von  $R'_{th} = 0.61 \frac{W}{K}$  und eine Masse  $m_3 = 0.108 kg$  auf (Luftgegenkühlung). Das dynamische Verhalten des thermischen Systems wird nicht vernachlässigt! Die Randbedingungen werden wie folgt gewählt:

$$
x_1(0) = x_{1_{ist}} = 24^{\circ}C
$$
  
\n
$$
x_2(0) = x_{2_{ist}} = 24^{\circ}C
$$
  
\n
$$
x_3(0) = x_{3_{ist}} = 24^{\circ}C
$$
  
\n
$$
\lambda_2(0) = 0.1
$$
  
\n
$$
x_1(\tau_1) = x_{1_{soll}} = 0^{\circ}C
$$
  
\n
$$
\lambda_2(\tau_1) = 0
$$
  
\n
$$
\lambda_3(\tau_1) = 0
$$
  
\n(4.18)

Die Endzustände  $x_2(T_t)$  und  $x_3(T_t)$  sind frei.

Abbildung [4.9](#page-80-0) zeigt die Ergebnisse des Entwurfs auf Basis der Variationsrechnung. In Darstellung [4.9\(a\)](#page-80-1) sind die Temperaturverläufe  $x_1, x_2$  und  $x_3$  zu sehen. Die Solltemperatur von  $x_{1,old} = 0$ °C wird nach etwa 645s erreicht. Der Verlauf der Stellgrößen ist in Abbildung  $4.9(c)$  zu sehen. Die Bestromung des Peltier-Elements am Kühlkörper

<span id="page-80-1"></span><span id="page-80-0"></span>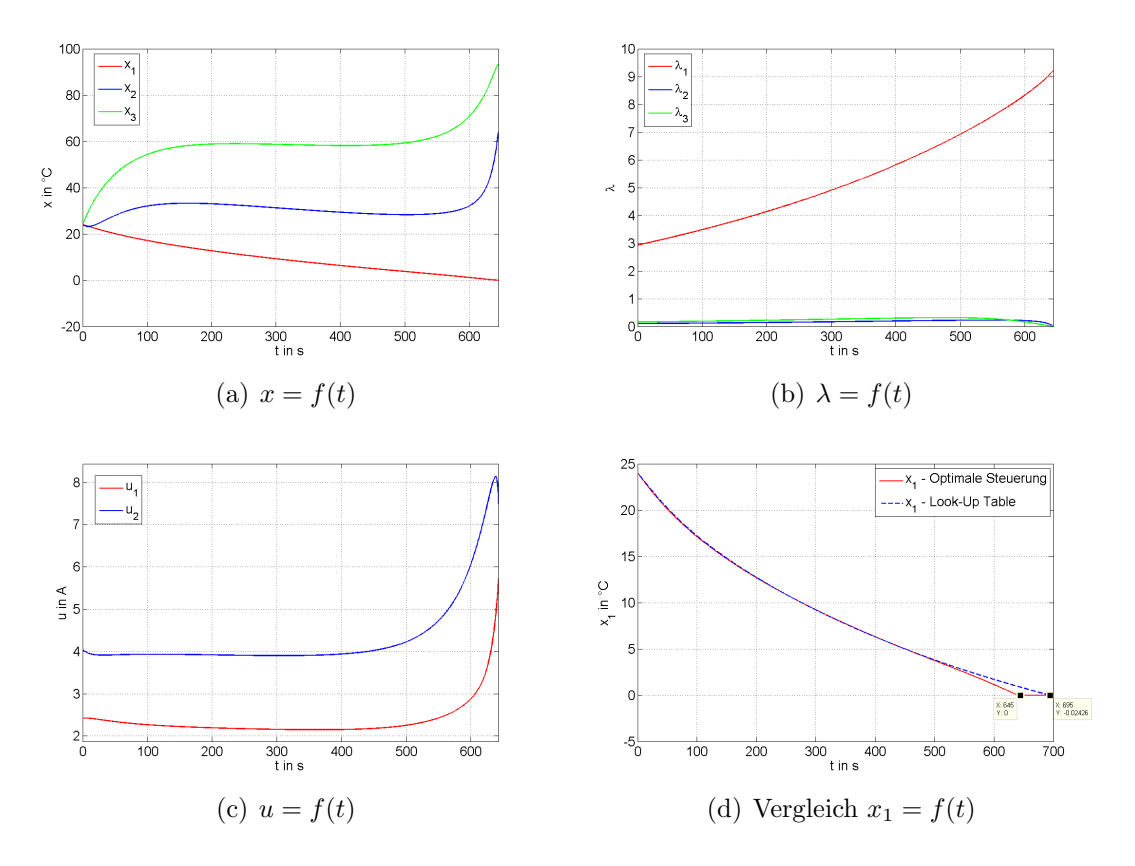

<span id="page-80-3"></span>Abbildung 4.9.: Ergebnisse - Optimale Steuerung

<span id="page-80-2"></span>beträgt anfänglich etwa 3.9A und steigt am Ende des Kühlvorgangs auf bis zu  $8A$ . Durch das Peltier-Element am Probenbeh¨alter fließen durchschnittlich 2.3A, bevor der Strom ab ca. 450s zunimmt und am Ende ein Maximum von 5.5A erreicht. Hier ist zu erkennen, dass die Stellgrößen während des gesamten Vorgangs beschränkt bleiben. Die Annahme, dass die Optimierungsaufgabe auch ohne Berücksichtigung von Stellgrößenbeschränkungen eine Lösung findet, war demnach richtig.

In der Praxis werden die Stellgrößen mit 4A beschränkt. Wird diese Beschränkung berücksichtigt, vergrößert sich die Zeit bis zum Erreichen der Solltemperatur auf ca. 675s.

Eine Gegenüberstellung der Temperatur  $T_c = x_1$  zeigt Darstellung [4.9\(d\).](#page-80-3) Die rote Kurve zeigt das Ergebnis der Vorsteuerung. Der blaue Verlauf hingegen stellt das Ergebnis bei Verwendung der Look-Up Tables dar. Die Kurven sind annähernd gleich. Erst gegen Ende der Regelung wird bei der optimalen Steuerung durch die Erhöhung der Peltier-Ströme die Solltemperatur schneller erreicht. Diese ist um 50s schneller. Die Verbesserung ist in Relation zur benötigten Rechenleistung allerdings zu gering, als dass eine Erhöhung der zur Verfügung stehenden Rechenleistung Sinn machen würde. Zusätzlich würde die vorhandene Stellgrößenbeschränkung zu einem Anstieg

der Regeldauer führen.

Durch den Vergleich kann gesagt werden, dass das dynamische Verhalten der Gegenkühlung (und Kupferplatte) für die Berechnung der optimalen Stellgrößen, wie in Kapitel [3](#page-52-0) angegeben, vernachlässigt werden kann, ohne dabei das Regelverhalten wesentlich zu beeinflussen.

## 4.4. Verbesserungspotential

Die Ergebnisse der Validierung zeigen eine Verbesserung durch die dynamische Aufteilung (mittels LT) der Leistung bzw. der Ströme, die Zeitersparnis ist jedoch gering. Ahnlich verhält es sich bei der benötigten elektrischen Leistung im Betriebspunkt. Hier fällt der Unterschied zwischen dynamischer und statischer Aufteilung sehr klein aus.

Wird zwischen Luft- und Wasserkühlung verglichen, kann eine beträchtliche Verbesserung der Schnelligkeit des Regelvorgangs erkannt werden. Je kleiner der thermische Widerstand der Gegenkühlung ist, umso schneller wird der Sollwert erreicht. Das größte Verbesserungspotential steckt im Senken des thermischen Widerstands. Dies kann z.B. durch einen modifizierten Kühlkörper erreicht werden.

In Abbildung  $4.10(a)$  ist das Design des verwendeten Kühlkörpers zu sehen. Die rechte Darstellung [4.10\(b\)](#page-81-1) zeigt die Temperatur  $T_h$  der Gegenkühlung an zwei unterschiedlichen Messpunkten. Der Temperaturanstieg am Messpunkt 1 (in Abbildung mit  $T_{h1}$ bezeichnet) ist während des Regelvorgangs um einiges größer als am Messpunkt 2  $(T_{h2})$ . Der maximale Unterschied beträgt ca. 14°C nach etwa 437s. Die Temperaturverteilung innerhalb des Kühlkörpers ist unerwartet schlecht.

<span id="page-81-0"></span>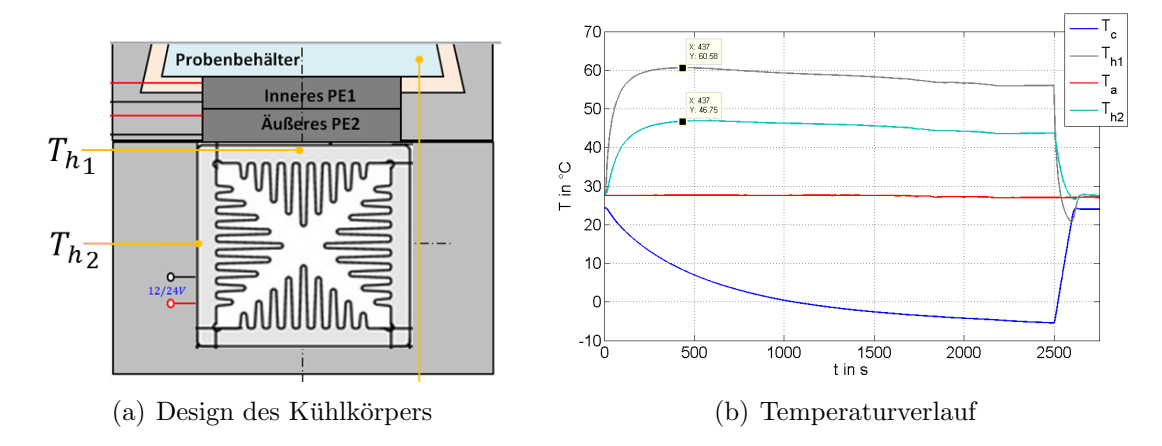

<span id="page-81-1"></span>Abbildung 4.10.: Kühlkörper - Temperaturverteilung

Es wird davon ausgegangen, dass sich der thermische Widerstand durch eine geeignete, bessere Wahl des Kühlkörpers merklich reduzieren lässt. Als möglicher Kühlkörper kommt der in Abbildung [4.11](#page-82-0) gezeigte in Frage. Die Annahme besteht, dass die Wärmeausbreitung innerhalb des Körpers besser ist. d.h. dass sich die Wärme schnel<span id="page-82-0"></span>ler auf den gesamten Bereich verteilt. Aufgrund zeitlicher Engpässe war es nicht mehr möglich, den thermischen Widerstand zu bestimmen.

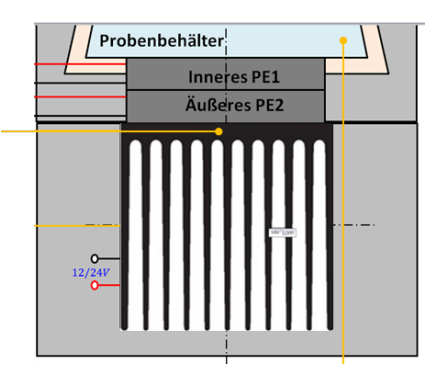

Abbildung 4.11.: Kühlkörper - neues Design

Eine weitere Möglichkeit ist der Einsatz eines leistungsstärkeren Lüfters. Hier zeigen erste Messungen, dass der thermische Widerstand durch Einsatz eines Lüfters des Herstellers 'Sunon' des Typs  $\textit{ME50151V1-000U-} \textit{A99}$  auf  $R'_{th} = 0.54 \frac{K}{W}$  reduziert werden kann.

# 5. Zusammenfassung

Die Modellbildung wurde komponentenweise durchgefuhrt. Die Modelle der System- ¨ komponenten wurden anschließend zu einem Gesamtsystem zusammengesetzt. Mehrere Vergleiche zwischen Simulation und Messung weisen eine sehr gute Übereinstimmung auf. Die Genauigkeit nimmt im höheren Temperaturbereich ab, für den Reglerentwurf kann diese Modellungenauigkeit vernachlässigt werden.

Der entwickelte Optimierungsalgorithmus ermöglicht eine optimale Leistungsverteilung. Dazu ist während des Betriebs lediglich die Kenntnis der Probenbehältertemperatur notwendig.

Fur die Erstellung der Look-Up Tables ist die Angabe folgender Modellparameter ¨ nötig:

- $S_1$ ,  $R_1$ ,  $K_1$  des inneren Elements
- $S_2$ ,  $R_2$ ,  $K_2$  des äußeren Elements
- $R_{th}$ ,  $R_L$  der Gegenkühlung
- $u_{min}$ ,  $u_{max}$  der drei Stellgrößen
- $T_a$  Umgebungstemperatur

Die Massen, die spezifischen Wärmekapazitäten, die Oberflächen der Körper und der Wärmeübergangskoeffizient müssen nicht angegeben werden.

Eine Gegenüberstellung der Lösung mit einer optimalen Vorsteuerung hat gezeigt, dass der entworfene Regelalgorithmus eine sehr gute Lösung darstellt.

Die dynamische Aufteilung der Stellgrößen zeigt im Vergleich zur 1:2 und 1:1-Aufteilung das beste Ergebnis in Hinblick auf die Regeldauer. Der Unterschied zur bestehenden statischen 1:2 Verteilung ist allerdings sehr gering. Wird das Stromverhältnis $\frac{I_1}{I_2}$ berechnet, ergibt sich für die dynamische Verteilung ein sehr ähnliches Verhältnis im betrachteten Temperaturbereich.

Der Gesamtleistungsverbrauch im Betriebspunkt wird durch eine dynamische Aufteilung am kleinsten gehalten, jedoch ist die Verbesserung nur minimal. Aufgrund der Eigenschaften des Peltier-Elements kann kein besseres Ergebnis erzielt werden.

Durch die einfache Regelkreisstruktur, bei dem die Stellgrößenberechnung mit Look-Up Tables erfolgt, stellt die Implementierung am Mikrocontroller keine weiteren Probleme dar. Die benötigte Rechenleistung wird durch die verwendete Regelkreisstruktur gering gehalten.

Das größte Verbesserungspotential liegt nicht in der dynamischen Aufteilung, sondern vielmehr im Senken des thermischen Widerstands, wie es aus dem Vergleich zwischen Luftgegenkühlung und Wassergegenkühlung hervorgeht. Das kann z.B. durch einen verbesserten Kühlkörper erreicht werden.

Ein weitere Studie, basierend auf Simulationsdaten, zeigt, dass die 6A/8.5-Peltier-Kombination für das gegebene Temperiersystem problemlos durch eine  $6A/6A$ -Variante ersetzt werden kann, ohne dabei das Verhalten merkbar zu beeinflussen. Auch in Hinblick auf die kleinstmögliche Temperatur  $T_{c_{min}}$  des Probenbehälters sind so gut wie keine Unterschiede zwischen den erwähnten Kombinationen erkennbar.

## Ausblick

Als weitere Vorgehensweise bietet sich an, verbesserte Kühlkörper einzusetzen, sodass sich der thermische Widerstand verringert. Wie im Kapitel [4](#page-65-0) erwähnt, ist es sinnvoll, einen Kühlkörper zu verwenden, der eine bessere Wärmeverteilung innerhalb des Körpers aufweist. Hier stellt der derzeitige Kühlkörper einen großen Nachteil dar. Es sollte auch darüber diskutiert werden, einen leistungsstärkeren Lüfter einzusetzen, um den Abtransport der Wärme zu erhöhen. Dadurch kann der thermische Widerstand ebenfalls verkleinert werden.

Mit dem entworfenen Modell wird ein Simulationstool zur Verfügung gestellt, mit dem es möglich ist, die Komponenten des Temperiersystems vor dem Prototypenbau gezielt auf Anforderungen abzustimmen bzw. zu dimensionieren. Eine Einsparung an Kosten und an Zeit wäre dadurch mit großer Wahrscheinlichkeit gegeben. Ausschlaggebend ist ein Modell, das die Realität wahrheitsgetreu abbildet. Dazu wäre eine verbesserte Identifikation der Peltier-Parameter besonders im höheren Temperaturbereich empfehlenswert. Es sollte eine Neuberechnung der Polynomkoeffizienten zur Ermittlung der Peltier-Kenngrößen in Betracht gezogen werden.

Im Zuge der Arbeit wurden alle Punkte der Aufgabenstellung bestmöglich abgearbeitet. Die erwarteten Verbesserungen durch die dynamische Leistungsverteilung bleiben aus, allerdings wurde aufgezeigt, in welchen Bereichen ein Verbesserungspotential gegeben ist.

# Anhang

## A. Matlab-Code

Ein zentraler Bestandteil der Masterarbeit ist der Algorithmus zur Berechnung der optimalen Stellgrößen in jedem Betriebspunkt. Die entwickelte Matlab-Funktion Opt-PwrDis (steht für 'Optimal Power Distribution') generiert die für die Regelung notwendigen Look-Up Tables.

```
function [Gen.LT] = OptPwrDis(x1.LT,qc.LT,PE-Conv,ucon, options)% OptPwrDis berechnet die optimalen Stellgroessen des zweistufigen
% Temperiersystems mit Luftgegenkuehlung in jedem Betriebspunkt.
\approx% Als uebergabeparameter muss Folgendes angegeben werden:
% x1 LT.....Vektor aus Temperaturwerten, fuer welche die optimale Stellgroesse
% berechnet werden soll in K
% qc LT.....Vektor aus Kuehlleistungen, fuer welche die optimale Stellgroesse
% berechnet werden soll (Vorgabe von Temp-Regler) in W
% PE Conv...Matrix mit Aenderungsfaktoren der verwendeten
% Peltier-Elemente [I1,N1;I2,N2]
% u_con.....Stellgroessenbeschraenkungen [u1_min,u1_max;...]
% options...Algorithm: Auswahl des Solvers => 'Fmincon' oder 'Linesearch'
% Save: Boolean => 1 = Ergebnisse speichern, 0 = nicht speichern
% Savename: Dateiname des xls-Files
% Plot: Boolean => 1 = Ergebnisse darstellen,
% 0 = nicht darstellen
%
% Als Ausgabeparameter liefert die Funktion ein Struct mit folgenden Groessen:
% u1........Matrix: optimalen Stellgroesse u1 = f(x1, qc-soll) in A
% u2...... Matrix: optimalen Stellgroesse u2 = f(x1,qc\_sol1) in A
% u3.........Matrix: optimalen Stellgroesse u3 = f(x1,qc_soll) in V
x^2 x2........Matrix: Temperaturwerte x2 = f(x1,qc_soll) in K
% x3...... Matrix: Temperaturwerte x3 = f(x1, qc-soll) in K
% PE1.......Matrix: Peltier-Parameter des inneren PE = f(x1,qc soll)
% PE2.......Matrix: Peltier-Parameter des aeusseren PE = f(x1, qc_{.}sol1)% x1........Vektor: vorgegebene Temperaturwerte x1 in K
% qc........Vektor: vorgegebene Kuehlleistungen qc soll in W
if nargin < 5
   error('Nicht genuegend Uebergabeparameter')
end
global S1 R1 K1 S2 R2 K2 T<sub>-</sub>a x<sub>-</sub>1 gc<sub>-</sub>soll sig
```

```
%% Initialisierung
u1 min = u con(1,1);
u1_max = u_{con}(1,2);u2_{min} = u_{con}(2,1);u2_max = u_{con}(2,2);u3 min = u con(3,1);
u3_max = u_{con}(3,2);% PE Parameter Conversion
I_new1 = PE_{conv}(1,1);N_new1 = PE\_Conv(1,2);I_new2 = PE\_Conv(2,1);N_new2 = PE_{conv}(2,2);Alg = 1;k_max = 3;% Optionen fuer Methode der Straffunktion
options.Constraints.MaxIter = 10; <br> & Maximale Anzahl an Iterationen
options.Constraints.GradTol = 1e-4; % Toleranz fuer Norm des Gradienten
options.Constraints.FunTol = 1e-4; % Unterschied zwischen Funktionswerten
options.Constraints.DeltaC = 5; % Aenderung der Konstante c
options.Constraints.InitC = 1; % Anfangswert der Konstante c
options.Constraints.Display = 0; % Darstellen der Iterationsschritte
if strcmp(options.Algorithm,'Fmincon')
    if exist('fmincon','file')
        Alg = 2;k_{max} = 20;options P = optimset('TolX',1e-4,'MaxFunEvals',100,'MaxIter',50,...
        'TolFun',1e-4,'Algorithm','active-set','Display','none');
        options qc = optimset('TolX',1e-4,'MaxFunEvals',100,'MaxIter',50,...
        'TolFun',1e-4,'Algorithm','active-set','Display','none');
    else
        disp('Fmincon exisitiert nicht => Verwendung von Linesearch')
    end
end
%% Optimierung
j = 1;sig = 1; % Vorzeichen fuer die Berechnung von qcmax
progressbar('Iteration Temperatur','Iteration Kuehlleistung')
tic;
for x_l = x_l.
    i = 1;
    x - 3 = T - a;
    x - 2 = (x - 3 - x - 1)/2 + x - 1;[S1, R1, K1] = calc_Par(x_2, x_1, N_new1, I_new1);[S2, R2, K2] = calc\_Par(X.3, X.2, N_new2, I_new2);
```

```
for qc-soll = qc-LT
    u_{p}rev = [0;0;0];
    for k = 1:100if qc-soll >= 0sig = -1;
        end
        % Berechnung der maximalen Kuehlleistung
        if Alg == 1' % 1 = Linesearch[u_{-}] = projbfgs(u_prev, @calc_qc, [u_{1} max; u_{2} max; u_{3} max], ...
      [u1_min;u2_min;u3_min]);
        else % Fmincon
             [u_{-}] = fmincon(@calc_qc,u_prev, [], [], [], [],...
      [u1-min, u2-min, u3-min, [u1-max, u2-max, u3.max], [], options qc);
        end
        sig = 1;qc\_ist = calc.qc(u_-);if abs(qc_soll) \leq abs(qc_ist) % Berechnung von P
             if \text{Alg} == 1[u_{-}] = Straf_Alg(@calc_P,u_prev, [u_{-}] max;u2_max;u3_max],...
           [u1_min;u2_min;u3_min],options);
             else
                 [u_{-}] = fmincon(@calc_P,u_prev, [], [], [], [],...
          [u1_min;u2_min;u3_min], [u1_max;u2_max;u3_max], @NLCon, options_P);
             end
        end
        % Temperaturen der KP und der GK berechnen
        x - 2 = \text{calc}_x2(u_-(:);
        x - 3 = \text{calc}_x 3(u_-(:);
        % ueberpruefen, ob innerhalb der Toleranz Tolu
        if norm((u_(:)-u_prev).^2) <= 1e-4 || k == k_max
             u-LT(i, j, :) = u<sub>-</sub>(:);PE_Par1(i, j, :) = [S1, R1, K1];PE_Par2(i,j,:) = [S2,R2,K2];X2 - (i, j, :) = x - 2;X3 - (i, j, :) = x - 3;% Update Progressbar - Fortschrittsanzeige
             frac{2 = (i)/length(qc_LT)}{i}frac1 = ((j-1) + frac2)/length(x1_LT);
             progressbar(frac1, frac2)
             i = i+1;break
        end
        u-prev = u<sub>-</sub>(:);
```

```
% Neuberechnung der Peltier-Parameter
            [S1, R1, K1] = calc Par(X_2, x_1, N_new1, I_new1);[S2, R2, K2] = calc_Par(x_3, x_2, N_new2, I_new2);end
    end
    j = j+1;end
Time elapsed = toc;
display(['Dauer der Optimierung: ',num2str(Time_elapsed/60),'min'])
u1_LLT = u_LTT (:, :, 1);
u2LT = uLT(:,:,2);u3LT = uLT(:,:,3);% Ergebnisse dem Rueckgabeparameter zuweisen
GenLT.u1 = u1.LT;GenLT.u2 = u2.LT;GenLT.u3 = u3.LT;GenLT.x2 = X2;
GenLT.x3 = X3;
Gen_LIT.PE1 = PE_Par1;Gen_LIT.PE2 = PE_Par2;GenLT.x1 = x1.LT;GenLT.qc = qc_LT;
```
end

Das folgende Matlab-Skript zeigt, welche Größen vor Aufruf von OptPwrDis initialisiert werden müssen. Diese werden der Funktion als Parameter übergeben - siehe letzte Zeile.

```
% Skript zur Erzeugung der Lookup-Tables fuer die Regelung eines
% zweistufigen Temperiersystems - Optimierungsverfahren
% Anton Paar GmbH
% Markus Dohr, Technische Universitaet Graz
% 22.07.2014
clear all; close all; clc
%% Initialisierung
% Globale Variablen Deklarieren
global Sk Rk Kk
Sk = 1; Rk = 1; Kk = 1; \frac{1}{3} Korrekturfaktor: Abweichung von angegebenen
% load PE Korrekturfaktor % Parameterwerten
global p_Rth R_L
R th = 0.61; \text{R} and \text{R} are \text{R} as thermischer Widerstand der Gegenkuehlung in K/W
p_Rth = R_th; % R_th = p0*u(3) + p1*u(3) + ...% load poly alt Sanon
R L = 84; % elektrischer Widerstand des Luefters in Ohm
global T<sub>-</sub>a T<sub>-</sub>0
T_0 = 273.15; \frac{15}{10} fin K
T<sub>-a</sub> = T<sub>-</sub>0+24; \frac{1}{2} % Umgebungstemperatur in K
x1.LT = (-25:5:185) + T_0; % x-Achse fuer LookUp Table; Temp. To
qc1.LT = -150:5:150; <br> % y-Achse fuer LookUp Table; gefordertes q_c
PE_{conv} = [ 6, 127; 8 [I_{new1}, N_{new1};8.5, 127]; <sup>8</sup> I_new2, N_new2];
u_{\text{con}} = [-4, 4; <br> \text{Equation 1_max};-4, 4; \frac{1}{2} \frac{1}{2} \frac{1}{2} \frac{1}{2} \frac{1}{2} \frac{1}{2} \frac{1}{2} \frac{1}{2} \frac{1}{2}12,12]; 	 8 u3_min,u3_max];
options.Algorithm = 'Fmincon'; % Wahl: Fmincon oder Linesearch (default)
options.Save = 1; % Boolean: 1 = Speichern, 0 = nicht sp.
options.Savename = 'LT Wasser'; % Dateiname
options.Plot = 1; % Boolean: 1 = Plots darstellen,
                    % 0 = nicht darstellen
%% Optimierungsverfahren
[Daten] = OptPwrDis(x1_LT,qc1_LT,PE_Conv,u_con,options);
```
Die Berechnung der Peltier-Parameter wird mittels nachfolgend gezeigter Matlab-Funktion durchgeführt.

```
function [S_M, R_M, K_M] = calcPar(Th, Tc, N_new, I_new)% calc Par berechnet die PE-Parameter in Abhaengigkeit der Temperatur auf
% der Heiss- und Kaltseite
global Sk Rk Kk
if isempty(Sk)
    Sk = 1; Rk = 1; Kk = 1;end
%% Initialisierung der Polynomkoeffizienten
% Seebeck-Koeffizient [V/K]
s1 = 1.33450e-2; s2 = -5.37574e-5; s3 = 7.42731e-7; s4 = -1.27141e-9;
% Elektrischer Widerstand [Ohm]
r1 = 2.08317; r2 = -1.98763e-2; r3 = 8.53832e-5; r4 = -9.03143e-8;
% Thermischer Leitwert [W/K]
k1 = 4.76218e-1; k2 = -3.89821e-6; k3 = -8.64864e-6; k4 = 2.20869e-8;
% Korrekturgroessen
Sc = N_new/71*Sk;RC = 6/I_new * N_new / 71 * Rk;Kc = I_new/6*N_new/71*Kk;%% Berechnung der Parameter
DT = Th-TC;if abs(DT) \leq 0.5 % Temperaturdifferenz gering \Rightarrow PA 3.Grades
    S M = s1+s2.*Th+s3.*Th.*2+s4.*Th.*3;R_M = r1 + r2. *Th + r3. *Th. ^2 + r4. *Th. ^3;K_M = k1+k2. *Th+k3. *Th. ^2+k4. *Th. ^3;else
    S_Mh = s1. \star Th + s2. \star Th. ^2. /2 + s3. \star Th. ^3. /3 + s4. \star Th. ^4. /4.S Mc = s1.*Tc+s2.*Tc.ˆ2./2+s3.*Tc.ˆ3./3+s4.*Tc.ˆ4./4;
    S_M = (S_Mh-S_Mc)./DT;
    R.Mh = r1.*Th+r2.*Th.^2./2+r3.*Th.^3./3+r4.*Th.^4./4;R Mc = r1. * Tc + r2. *Tc. ^2. /2 + r3. *Tc. ^3. /3 + r4. *Tc. ^4. /4;R_M = (R_Mh - R_Mc)./DT;
    K_Mh = k1.*Th+k2.*Th.^2./2+k3.*Th.^3./3+k4.*Th.^4./4;K_Mc = k1.*Tc+k2.*Tc.^2./2+k3.*Tc.^3./3+k4.*Tc.^4./4;K_M = (K_Mh - K_Mc)./DT;
end
% Parameter-Anpassung
S_M = S_M \cdot \text{SC}R_M = R_M \cdot \star RCK_M = K_M \cdot \star Kc;end
```
Die Funktion calc\_qc berechnet die Kühlleistung des Systems aus der Kenntnis der Stellgrößen und der Probenbehältertemperatur.

```
function [qc1] = calc.qc(u)% calc qc berechnet die Kuehlleistung
% u.....Stellgroesse u = [u1;u2;u3]
% qc1...Kuehlleistung qc1 = f(u) in W
global S1 R1 K1 x 1 sig
Fun = \theta(u) S1.*x<sub>-1</sub>.*u(1)-R1./2.*u(1).^2-K1.*(calc_x2(u)-x<sub>-</sub>1);
qc1 = sig.*Fun(u);
```
Die aufgenommene elektrische Leistung P des thermischen Systems wird durch die Funktion calc\_P ermittelt.

```
function [Pges] = calc_P(u)% calc P berechnet den Gesamtleistungsverbrauch des Systems
% u......Stellgroesse u = [u1; u2; u3]% Pges..Gesamtleistung in W
global S1 R1 S2 R2 x<sub>-</sub>1 R<sub>-</sub>L
ul = u(1); u2 = u(2); u3 = u(3);x3 = calc_x3(u); x2 = calc_x2(u);Pges = ((x2-x_1)*S1+R1*u1)*u1+((x3-x2)*S2+R2*u2)*u2+u3.^2/R_L;
```
Die Matlab-Funktion calc  $x^2$  berechnet die Temperatur  $x_2$  der Kupferplatte bzw. des Bereichs zwischen den Peltier-Elementen.

```
function x2 = calc_x2(u)% calc x2 berechnet die Temperatur x2 des Systems fuer das gegebene u
% u....Stellgroesse u = [u1; u2; u3]% x2....Temperatur x2 in K
global S1 R1 K1 S2 R2 K2 T<sub>-</sub>a x<sub>-</sub>1
ul = u(1); u2 = u(2);R_th = calc_Rth(u);x2 = ((-1) \cdot *K1 + (-1) \cdot *K2 + S1 \cdot *u1 + (-1) \cdot *S2 \cdot *u2 + K2 \cdot ^2 \cdot *R \cdot t h \cdot * (1 + K2 \cdot * \cdot ...R_th+(-1).*R_th.*S2.*u2).ˆ(-1)).ˆ(-1).*((-1/2).*R1.*u1.ˆ2+(-1/2).*R2.* ...
  u2.<sup>2</sup>+(-1).*K2.*T_a.*(1+K2.*R_th+(-1).*R_th.*S2.*u2).^(-1)+...(-1/2).*K2.*R2.*R th.*u2.^2.*(1+K2.*R th+(-1).*R th.*S2.* ...
  u2).^(-1)+(-1).*K1.*x_1);
```
Die Temperatur  $x_3$  der Gegenkühlung wird durch die Funktion  $\text{calc\_x3}$  berechnet.

```
function x3 = calc_x3(u)% calc x3 berechnet die Temperatur x3 des Systems fuer das gegebene u
% u......Stellgroesse u = [u1; u2; u3]% x3....Temperatur x3 in K
global S1 R1 K1 S2 R2 K2 T<sub>-</sub>a x<sub>-</sub>1
ul = u(1); u2 = u(2);R_t = calc_Rth(u);x3 = (1/2) \cdot (1+K2 \cdot *R \cdot th + (-1) \cdot *R \cdot th \cdot *S2 \cdot *u2) \cdot ( -1) \cdot * (2 \cdot *T \cdot at \cdot ...R2.*R_-th.*u2.^2+2.*K2.*R_-th.*((-1).*K1+(-1).*K2+S1.*u1+(-1).*...S2.*u2+K2.^2.*R_-th.*(1+K2.*R_-th+(-1).*R_-th.*S2.*u2).^(-1)).^(...-1).*((-1/2).*R1.*u1.^2+(-1/2).*R2.*u2.^2+(-1).*K2.*T_a.*(1+ ...
  K2.*R_-th+(-1).*R_-th.*S2.*u2).^(-1)+(-1/2).*K2.*R2.*R_-th.*u2.^2.*( ...1+K2.*R_-th+(-1).*R_-th.*S2.*u2).^(-1)+(-1).*K1.*x_1);
```
Die Funktion calc\_Rth ermittelt den thermischen Widerstand $R_{th}'$ der Gegenkühlung aus der Stellgröße  $u_3$  (Lüfterspannung) durch eine Polynomapproximation.

```
function [R_+] = calc_Rth(u)
% calc Rth berechnet den thermischen Widertand des Kuehlkoerpers/Luefter
% fuer ein gegebenes u3 (Spannung am Luefter)
% u.....Stellgroesse u = [u1;u2;u3]
% R.....thermischer Widerstand in K/W
global p Rth
u3 = u(3);
```
 $R_$  = polyval(p\_Rth, u3);

# <span id="page-94-0"></span>B. Optimale Steuerung

Aus den Lösungen des nachfolgenden Differentialgleichungssystems werden die opti-malen Stellgrößen auf Basis der Variationsrechnung berechnet - siehe Abschnitt [4.3.](#page-75-0)

## Literaturverzeichnis

- [1] FERROTEC: Thermoelectric Modules Peltier Cooler Model 9500/127/060B. Homepage: https://www.ferrotec.com/index.php?id=module detail&mod id=70, Ferrotec (USA) Corporation, 2014
- [2] FERROTEC: Thermoelectric Modules Peltier Cooler Model 9500/127/085B. Homepage: https://www.ferrotec.com/index.php?id=module detail&mod id=78, Ferrotec (USA) Corporation, 2014
- [3] REICHHARTINGER, M.: Entwurf, Aufbau und Regelung einer thermischen Regelstrecke ('Thermobox') für den Laborbetrieb. Masterarbeit am Institut für Regelungs- und Automatisierungstechnik, Technische Universität Graz, 2006
- [4] DENG, M. et al.: Operator based robust nonlinear control for Peltier actuated process by robust right coprime factorization and pre-compensator. , Veröffentlicht in 'Intelligent Control and Automation (WCICA)', IEEE, ISBN: 978-1-4244-6712-9, 2010
- [5] CHAVEZ, J.A. et al.: SPICE model of thermoelectric elements including thermal effects. Veröffentlicht in 'Instrumentation and Measurement Technology Conference', IEEE, ISBN: 0-7803-5890-2 , 2000
- [6] HOFER, A.: Skriptum zur Vorlesung Computerunterstutzte Modellbildung und ¨ Simulation. Institut fur Regelungs- und Automatisierungstechnik, Technische ¨ Universität Graz, 2004
- [7] ISERMANN, R. et al.: Identifikation dynamischer Systeme, Band 1 Grundlegende Methoden, Band 2 Besondere Methoden, Anwendungen. Springer Verlag, 1992
- [8] FERROTEC: Technology Thermoelectric Modules. Homepage: https://thermal.ferrotec.com/technology/thermoelectric, Ferrotec (USA) Corporation, 2014
- [9] ROWE, D.M.: CRC Handbook of Thermoelectrics, 1.Auflage, ISBN 0-8493-0146- 7, 1995
- [10] FERROTEC: Thermoelectric Technical Reference Mathematical Modeling of TEC Modules. Homepage: https://thermal.ferrotec.com/technology/thermoelectric/thermalRef11, Ferrotec (USA) Corporation, 2014
- [11] DEVORE, J. et al.: Modern Mathematical Statistics with Applications. Springer Verlag - 2. Auflage, ISBN: 978-1-4614-0390-6, 2012
- [12] REINHARDT, R. et al.: Nichtlineare Optimierung Theorie, Numerik und Experimente. Springer Verlag, ISBN: 978-3-8274-2948-3, 2013
- [13] HORN M., DOURDOUMAS N.: Regelungstechnik Rechnergestützter Entwurf zeitkontinuierlicher und zeitdiskreter Systeme. Pearson Studium, ISBN: 3-8273- 7059-0, 2004
- [14] HANUS, R. et al.: Conditioning Technique, a General Anti-windup and Bumpless Transfer Method. In: Automatica Vol. 23, 1987
- <span id="page-96-0"></span>[15] HOFER, A.: Skriptum zur Vorlesung *Entwurf optimaler Systeme*. Institut für Regelungs- und Automatisierungstechnik, Technische Universität Graz, 2012
- <span id="page-96-1"></span>[16] PAPAGEORGIOU, M. et al.: Optimierung - Statische, dynamische, stochastische Verfahren für die Anwendung. Springer Verlag - 3. Auflage, ISBN: 978-3-540-34013-3, 2012
- <span id="page-96-2"></span>[17] KIRK, D.: Optimal Control Theory - An Introduction. Dover Publications, ISBN-13: 978-0-486-43484-1, 2004